## **PRZEDMIOTOWE ZASADY OCENIANIA**

#### **Szczegółowe warunki i sposób oceniania przedmiotowego uczniów**

## **II etap edukacyjny obejmujący oddziały IV–VIII**

## **Szkoły Podstawowej im. Jana Pawła II**

#### **w Waplewie**

## **INFORMATYKA**

## **I. Ogólne warunki i sposób oceniania**

- 1. Szkoła ma spójne zasady oceniania osiągnięć uczniów.
- 2. Uczeń w trakcie nauki w szkole otrzymuje oceny bieżące, klasyfikacyjne śródroczne i roczne oraz końcowe.
- 3. Ocenianie ma charakter ciągły, a stopnie wystawiane są systematycznie, zgodnie ze szczegółowymi warunkami i sposobem oceniania wewnątrzszkolnego uczniów określonymi w statucie szkoły.
- 4. Ocenianie osiągnięć edukacyjnych ucznia polega na rozpoznawaniu przez nauczycieli poziomu i postępów w opanowaniu przez ucznia wiadomości i umiejętności.
- 5. Ocenianie bieżące z zajęć edukacyjnych ma na celu monitorowanie pracy ucznia oraz przekazywanie uczniowi informacji o jego osiągnięciach edukacyjnych pomagających w uczeniu się, poprzez wskazanie, co uczeń robi dobrze, co i jak wymaga poprawy oraz jak powinien dalej się uczyć.
- 6. Nauczyciel jest obowiązany indywidualizować pracę z uczniem na zajęciach edukacyjnych odpowiednio do potrzeb rozwojowych i edukacyjnych oraz możliwości psychofizycznych ucznia.

## **II. Sprawdzanie i ocenianie osiągnięć edukacyjnych ucznia**

- 1. Osiągnięcia ucznia sprawdzane są za pomocą metod oraz narzędzi skonstruowanych z zachowaniem obiektywizmu, trafności i rzetelności.
- 2. Ustala się metody oraz narzędzia sprawdzania i oceniania określone w poniższej tabeli

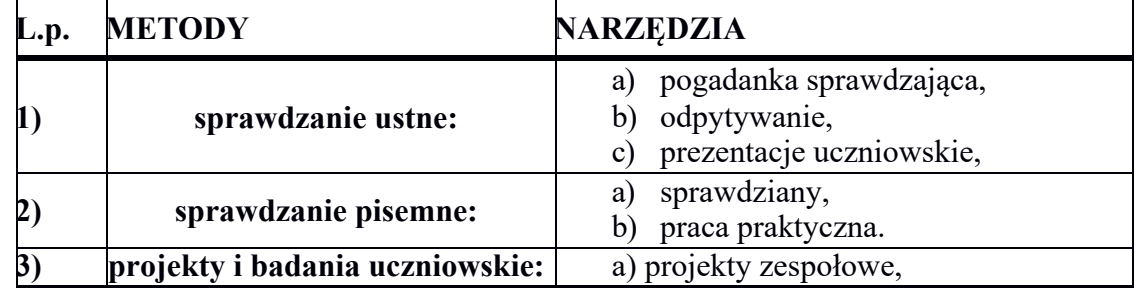

- 3. Sprawdzanie pisemne obejmujące treści nauczania z ostatniego działu lub kilku jednostek lekcyjnych przeprowadza się według następujących zasad:
	- 1) zapowiedziany przez nauczyciela sprawdzian pisemny może obejmować treść z trzech ostatnich lekcji;
	- 2) nauczyciel ma obowiązek wpisać termin sprawdzianu do dziennika lekcyjnego (nie krócej niż trzy dni przed terminem pisania);
- 4. Uczeń ma prawo do jednokrotnej poprawy oceny ze sprawdzianu. Ocena z poprawy sprawdzianu wpisywana jest do dziennika, jeżeli jest wyższa od oceny poprawianej.
- 5. Czas, w jakim ocena powinna być poprawiona, ustalony będzie przez nauczyciela przedmiotu, nie może on być jednak dłuższy niż dwa tygodnie od otrzymania oceny.
- 6. Formy poprawy oceny:
	- 1) pisemna;
	- 2) praktyczne wykonanie pracy.
- 7. Jeżeli uczeń nie pisał sprawdzianu z powodu nieobecności:
- 1) tylko w tym dniu zalicza ten sprawdzian na najbliższej lekcji, na której jest obecny;
- 2) krótszej niż tydzień zalicza ten sprawdzian w ciągu tygodnia od powrotu do szkoły;
- 3) dłuższej niż tydzień zalicza ten sprawdzian w ciągu dwóch tygodni od powrotu do szkoły;
- 4) spowodowanej długotrwałą chorobą lub sytuacją losową zalicza ten sprawdzianu w terminie ustalonym z nauczycielem;
- 5) i nie umówił się na jej zaliczenie w wyżej wymienionych terminach, zalicza ten sprawdzian na pierwszej lekcji, na której jest obecny po ich upłynięciu.
- 8. Uczeń może poprawiać ocenę ze sprawdzianu lub zaliczyć sprawdzian, na którym nie był obecny, tylko na tym przedmiocie, którego ocena/nieobecność dotyczy lub po ukończeniu zajęć lekcyjnych.
- 9. Uczeń uzupełnienia materiał z zajęć edukacyjnych w przypadku nieobecności:
	- 1) jednodniowej na następną lekcję z danych zajęć edukacyjnych;
	- 2) krótszej niż tydzień w ciągu tygodnia od powrotu do szkoły;
	- 3) dłuższej niż tydzień w ciągu dwóch tygodni od powrotu do szkoły;
	- 4) spowodowanej długotrwałą chorobą lub sytuacją losową w terminie ustalonym z nauczycielem.
- 10. Uczeń ma prawo na początku zajęć, zgłosić nieprzygotowanie do lekcji raz w ciągu półrocza.
- 11. Za nieprzygotowanie do lekcji rozumie się:
	- a) brak pracy domowej oznaczenie w dzienniku "bz";
	- b) nieopanowanie wiadomości i umiejętności z poprzedniej lekcji oznaczenie w dzienniku  $n^{\prime}$ .
- 12. W przypadku:
	- 1) pkt. 11 lit. a, nieprzygotowanie, w sytuacjach powtarzających się, zależnych od ucznia, a uniemożliwiających prowadzenie procesu nauczania – uczenia się wpływa na obniżenie oceny zachowania;
	- 2) pkt.11 lit. b uczeń za każde kolejne nie przygotowanie otrzymuje ocenę niedostateczną.
- 13. W klasach czwartych na początku roku szkolnego stosuje się czterotygodniowy okres ..ochronny" (bez sprawdzianów i ocen niedostatecznych).
- 14. Począwszy od klasy IV szkoły podstawowej oceny bieżące oraz śródroczne i roczne oceny klasyfikacyjne z zajęć edukacyjnych, ustala się w stopniach według następującej skali:
	- 1) Stopień celujący 6;
	- 2) Stopień bardzo dobry 5;
	- 3) Stopień dobry 4;
	- 4) Stopień dostateczny 3;
	- 5) Stopień dopuszczający 2;
	- 6) Stopień niedostateczny 1;

z zastrzeżeniem § 51 statutu szkoły.

- 15. Począwszy od klasy IV szkoły podstawowej ustala się następujące przedziały procentowe dla poszczególnych stopni z prac pisemnych:
	- 1) 95% 100% stopień celujący;
	- 2) 94% 89% stopień bardzo dobry;
	- 3) 88% 69% stopień dobry;
	- 4) 68% 49% stopień dostateczny;
	- 5) 48% 34% stopień dopuszczający;
	- 6) 33% 0% stopień niedostateczny.
- 16. Dostosowanie przedziałów procentowych dla poszczególnych stopni z prac pisemnych w przypadku ucznia posiadającego orzeczenie o potrzebie kształcenia specjalnego:
	- 1) 95% 100% stopień celujący;
	- 2) 94% 85% stopień bardzo dobry;

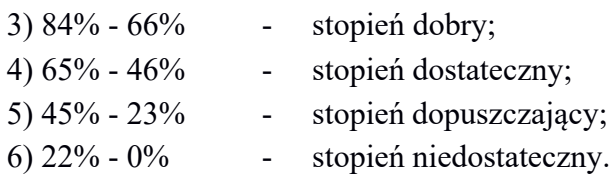

- 17. Ogólne wymagania edukacyjne:
	- 1) **stopień celujący** otrzymuje uczeń, który:
		- a) opanował w pełnym zakresie wiadomości i umiejętności określone w wymaganiach edukacyjnych wynikających z podstawy programowej i realizowanych w szkole programów nauczania uwzględniających tę podstawę,
		- b) samodzielnie i twórczo rozwija własne zainteresowania i uzdolnienia,
		- c) jest kreatywny, oryginalnie rozwiązuje problemy,
		- d) osiąga sukcesy w konkursach i olimpiadach przedmiotowych, zawodach sportowych oraz konkursach artystycznych,
		- e) jest laureatem w ramach konkursu przedmiotowego organizowanego przez KO;
	- 2) **stopień bardzo dobry** otrzymuje uczeń, który:
		- a) opanował bardzo dobrze wiadomości i umiejętności określone w wymaganiach edukacyjnych wynikających z podstawy programowej i realizowanych w szkole programów nauczania uwzględniających tę podstawę,
		- b) sprawnie posługuje się zdobytymi wiadomościami; rozwiązuje samodzielnie problemy teoretyczne i praktyczne ujęte podstawą programową i programem nauczania,
		- c) potrafi poprawnie rozumować w kategoriach przyczynowo skutkowych wykorzystując wiedzę przewidzianą w programie,
		- d) rozwiązuje problemy i zadania dodatkowo stawiane przez nauczyciela,
		- e) potrafi łączyć wiedzę z kilku przedmiotów przy rozwiązywaniu zadania;
	- 3) **stopień dobry** otrzymuje uczeń, który:
		- a) opanował w dużym zakresie wiadomości i umiejętności określone podstawąprogramową nauczania w danej klasie,
		- b) w ciągu trwania roku szkolnego (półrocza) wykazuje się odpowiedzialnym stosunkiem do przedmiotu;
	- 4) **stopień dostateczny** otrzymuje uczeń, który:
		- a) opanował w podstawowym zakresie wiadomości i umiejętności określone podstawą programową, które są konieczne do dalszego kształcenia,
		- b) rozwiązuje i wykonuje zadania teoretyczne i praktyczne typowe, o średnim stopniu trudności;
	- 5) **stopień dopuszczający** otrzymuje uczeń, który:
		- a) posiada braki w opanowaniu wiadomości i umiejętności określonych podstawą programową, ale braki te nie przekreślają możliwości dalszego kształcenia,
		- b) wykonuje zadania teoretyczne i praktyczne typowe, o niewielkim stopniu trudności;
	- 6) **Stopień niedostateczny** otrzymuje uczeń, który:
		- a) nie opanował typowych wiadomości i umiejętności określonych podstawą programową, które są konieczne do dalszego kształcenia,
		- b) nie potrafi rozwiązywać zadań teoretycznych lub praktycznych o elementarnym stopniu trudności nawet z pomocą nauczyciela.
- 18. Przy ustalaniu oceny z informatyki, bierze się pod uwagę wysiłek wkładany przez ucznia w wywiązywanie się z obowiązków wynikających ze specyfiki tych zajęć.
- 19. Przy ustalaniu śródrocznej i rocznej oceny klasyfikacyjnej nauczyciel może brać pod uwagę średnią ważoną ocen, zgodnie z ustalonymi w szkole wagami ocen kategoriach.
	- 1) ustala się następujące wagi ocen w głównych kategoriach, spójnych dla wszystkich zajęć edukacyjnych:
		- a) Praca klasowa waga 10,
		- b) Sprawdzian waga 8,
		- c) Odpowiedź ustna waga 6,
- d) Kartkówka waga 6,
- e) Praca na lekcji waga 3,
- f) Praca domowa waga 3,
- g) Przygotowanie do lekcji waga 3;

## **III. Informowanie o poziomie i postępach w opanowaniu przez ucznia wiadomości i umiejętności**

- 1. Nauczyciele na początku każdego roku szkolnego informują uczniów oraz ich rodziców/opiekunów prawnych o:
	- 1) wymaganiach edukacyjnych niezbędnych do uzyskania poszczególnych śródrocznych i rocznych ocen klasyfikacyjnych z obowiązkowych i dodatkowych zajęć edukacyjnych, wynikających z realizowanego przez siebie programu nauczania;
	- 2) sposobach sprawdzania osiągnięć edukacyjnych uczniów określonych w pkt. 1;
	- 3) warunkach i trybie uzyskania wyższej niż przewidywana rocznej oceny klasyfikacyjnej z obowiązkowych i dodatkowych zajęć edukacyjnych.
- 2. Oceny są jawne dla ucznia i jego rodziców.
- 3. Sprawdzone i ocenione prace uczniów przekazuje się do wglądu uczniom, w czasie zajęć edukacyjnych, na których nauczyciel omawia je z odwołaniem do zakresu treści, które obejmowała praca, ze wskazaniem pozytywnych rozwiązań oraz trudności, na które napotkali uczniowie oraz udzieleniu wskazówek w jaki sposób poprawić swoją pracę i w jaki sposób należy dalej się uczyć, aby pokonać trudności.
- 4. Dla ucznia nieobecnego na zajęciach edukacyjnych, w czasie którym nauczyciel udostępniał sprawdzone i ocenione prace wszystkim obecnym uczniom w danej klasie, obowiązkiem nauczyciela jest udostępnienie uczniowi sprawdzonej i ocenionej pracy pisemnej w czasie najbliższych zajęć edukacyjnych, na których uczeń będzie obecny i krótkie jej omówienie z uczniem.
- 5. Uzyskane przez ucznia oceny wpisywane są do dziennika lekcyjnego.
- 6. Sprawdzone i ocenione pisemne prace ucznia udostępniane są jego rodzicom przez nauczycieli poszczególnych przedmiotów.
- 7. Nauczyciel udostępnia pisemne prace zgodnie z zapisem w Statucie.
- 8. Spotkania odbywają się na terenie szkoły.
- 9. Uczniowi oraz jego rodzicom udostępniana jest tylko jego własna praca.
- 10. Na prośbę ucznia lub jego rodziców nauczyciel powinien uzasadnić ustaloną ocenę.
- 11. Uzasadnienie to powinno nastąpić w formie indywidualnego spotkania w terminie najkrótszym po wniesieniu prośby.
- 12. Uzasadniając ocenę nauczyciel ma obowiązek:
	- 1) przekazać uczniowi informację o tym, co zrobił dobrze, co wymaga poprawienia lub dodatkowej pracy ze strony ucznia;
	- 2) wskazać uczniowi, jak powinien się dalej uczyć.
- 13. Na miesiąc przed rocznym/śródrocznym klasyfikacyjnym posiedzeniem rady pedagogicznej nauczyciel zobowiązany jest poinformować ucznia i jego rodziców/opiekunów prawnych o przewidywanych dla niego rocznych/śródrocznych ocenach klasyfikacyjnych z zajęć edukacyjnych, za pośrednictwem dziennika elektronicznego.
- 14. Jeżeli uczeń lub jego rodzice nie zgadzają się z przewidywaną roczną oceną klasyfikacyjną, z którą zostali zapoznani, a uczeń chciałby uzyskać wyższą ocenę niż przewidywana, możliwe jest złożenie wniosku o sprawdzenie wiedzy i umiejętności ucznia na zasadach określonych w § 64 statutu szkoły.
- 15. Śródroczne oceny klasyfikacyjne przekazywane są rodzicom na zebraniu w formie pisemnego zestawienia opatrzonego podpisem wychowawcy.
- **IV. Ogólne wymagania edukacyjne niezbędne do otrzymania przez ucznia poszczególnych rocznych/śródrocznych ocen klasyfikacyjnych**
- Podstawa programowa określa cele kształcenia, a także obowiązkowy zakres treści programowych i oczekiwanych umiejętności, które uczeń o przeciętnych uzdolnieniach powinien przyswoić na danym etapie kształcenia. Opisane w niej wymagania szczegółowe można przypisać do pięciu kategorii.
- 1. Analizowanie i rozwiązywanie problemów problemy powinny być raczej proste i dotyczyć zagadnień, z którymi uczniowie spotykają się w szkole (np. na matematyce) lub na co dzień; rozwiązania mogą przyjmować postać planu działania, algorytmu lub programu (nie należy wymagać od uczniów biegłości w programowaniu w jakimkolwiek języku).
- 2. Posługiwanie się komputerem, urządzeniami cyfrowymi i sieciami komputerowymi uczniowie powinni w trakcie lekcji bez większych problemów wykonywać konkretne zadania za pomocą dostępnego oprogramowania, w tym sprawnie korzystać z menu, pasków narzędzi i pomocy programów użytkowych i narzędziowych, oraz tworzyć dokumenty i przedstawiać efekty swojej pracy np. w postaci dokumentu tekstowego lub graficznego, arkusza, prezentacji, programu czy wydruku.
- 3. Zarządzanie informacjami oraz dokumentami uczniowie powinni umieć wyszukiwać informacje, porządkować je, analizować, przedstawiać w syntetycznej formie i udostępniać, a także gromadzić i organizować pliki w sieci lokalnej lub w chmurze.
- 4. Przestrzeganie zasad bezpiecznej pracy z komputerem uczniowie powinni przestrzegać regulaminu pracowni komputerowej oraz zasad korzystania z sieci lokalnej i rozległej, a także rozumieć zagrożenia związane z szybkim rozwojem technologii informacyjnej.
- 5. Przestrzeganie prawa i zasad współżycia uczniowie powinni przestrzegać praw autorskich dotyczących korzystania z oprogramowania i innych utworów, a podczas korzystania z sieci i pracy w chmurze stosować się do zasad netykiety.

## **Opis wymagań ogólnych, które uczeń musi spełnić, aby uzyskać dany stopień:**

**Stopień celujący (6)** – uczeń wykonuje samodzielnie i bezbłędnie wszystkie zadania z lekcji oraz dostarczone przez nauczyciela trudniejsze zadania dodatkowe; jest aktywny i pracuje systematycznie; posiada wiadomości i umiejętności wykraczające poza te, które są wymienione w planie wynikowym; w konkursach informatycznych przechodzi poza etap szkolny; w razie potrzeby pomaga nauczycielowi (np. przygotowuje potrzebne na lekcję materiały pomocnicze, pomaga kolegom w pracy); pomaga nauczycielom innych przedmiotów w wykorzystaniu komputera na ich lekcjach.

**Stopień bardzo dobry (5)** – uczeń wykonuje samodzielnie i bezbłędnie wszystkie zadania z lekcji; jest aktywny i pracuje systematycznie; posiada wiadomości i umiejętności wymienione w planie wynikowym; w razie potrzeby pomaga nauczycielowi (pomaga kolegom w pracy).

**Stopień dobry (4)** – uczeń wykonuje samodzielnie i niemal bezbłędnie łatwiejsze oraz niektóre trudniejsze zadania z lekcji; pracuje systematycznie i wykazuje postępy; posiada wiadomości i umiejętności wymienione w planie wynikowym.

**Stopień dostateczny (3)** – uczeń wykonuje łatwe zadania z lekcji, czasem z niewielką pomocą, przeważnie je kończy; stara się pracować systematycznie i wykazuje postępy; posiada większą część wiadomości i umiejętności wymienionych w planie wynikowym.

**Stopień dopuszczający (2)** – uczeń czasami wykonuje łatwe zadania z lekcji, niektórych zadań nie kończy; posiada tylko część wiadomości i umiejętności wymienionych w planie wynikowym, jednak brak systematyczności nie przekreśla możliwości uzyskania przez niego podstawowej wiedzy informatycznej oraz odpowiednich umiejętności w toku dalszej nauki.

# **V. Szczegółowe wymagania edukacyjne niezbędne do otrzymania przez ucznia poszczególnych ocen bieżących.**

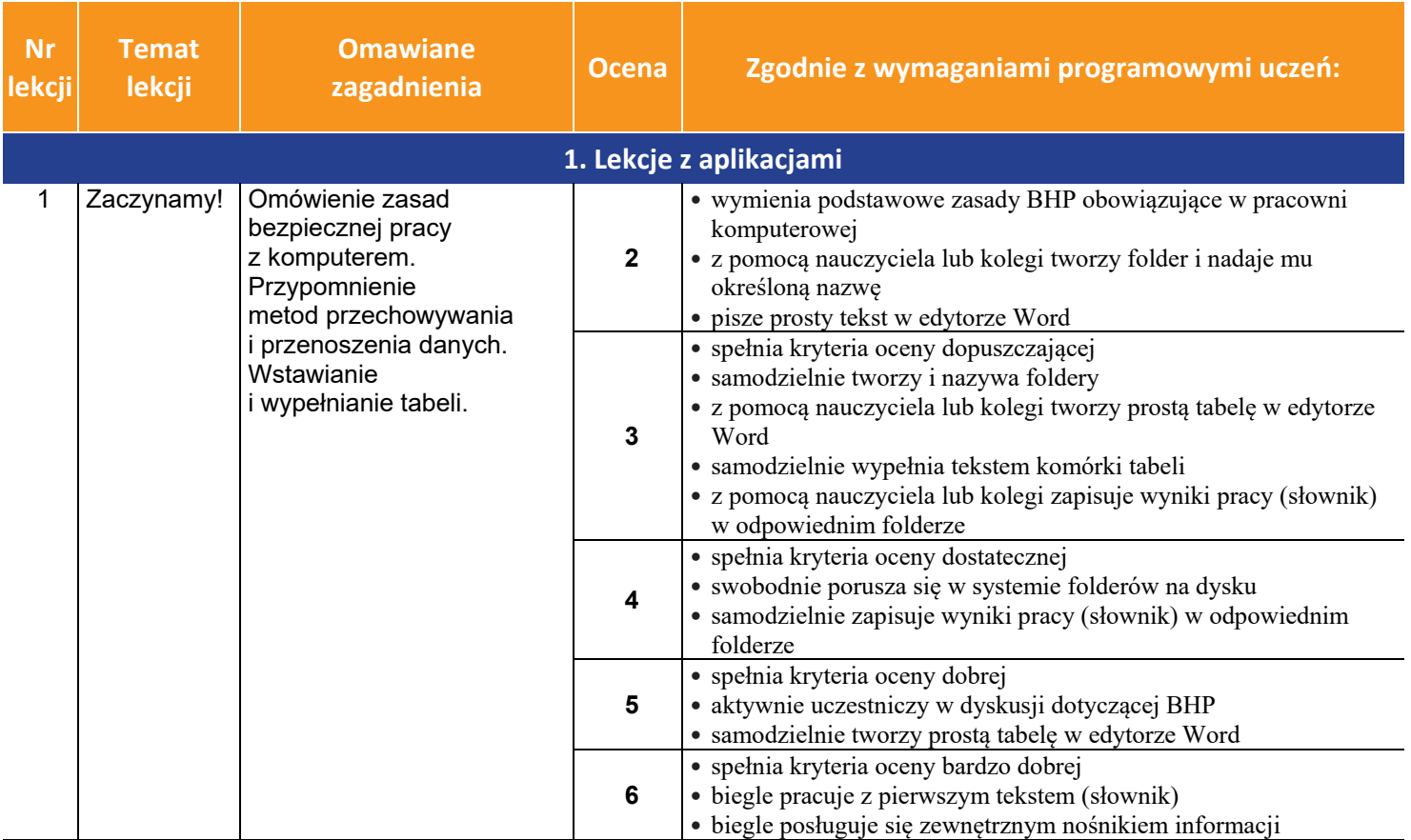

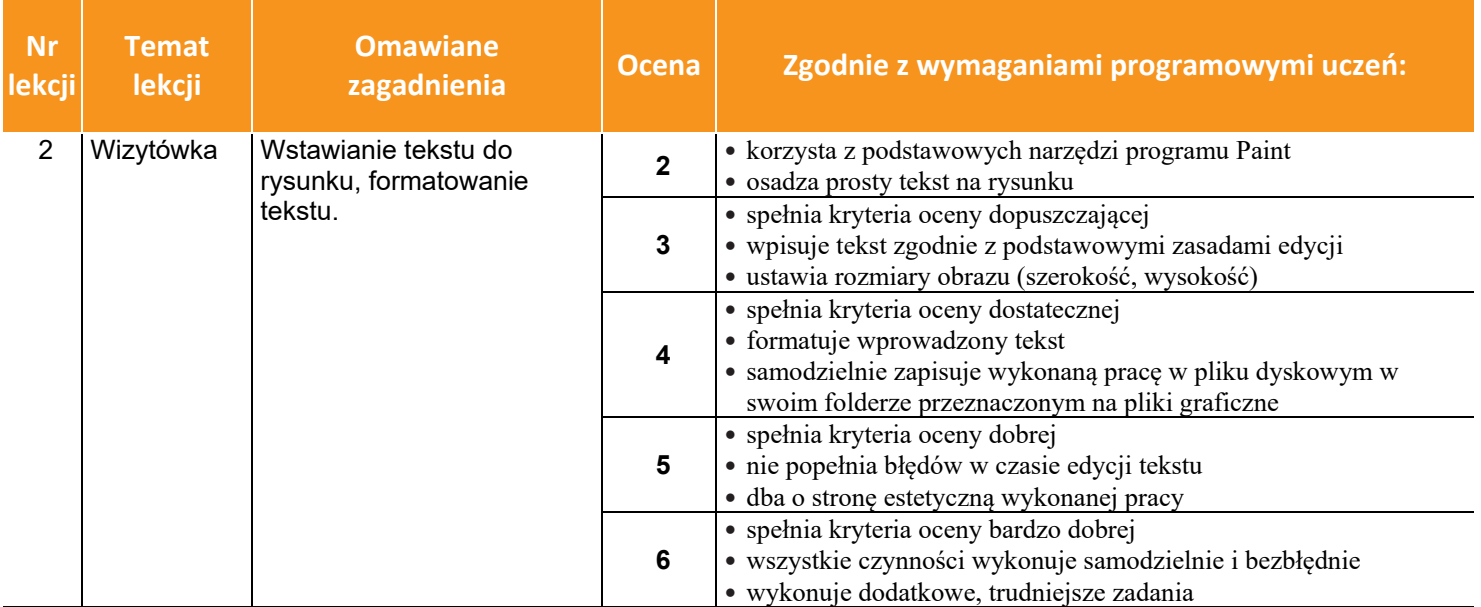

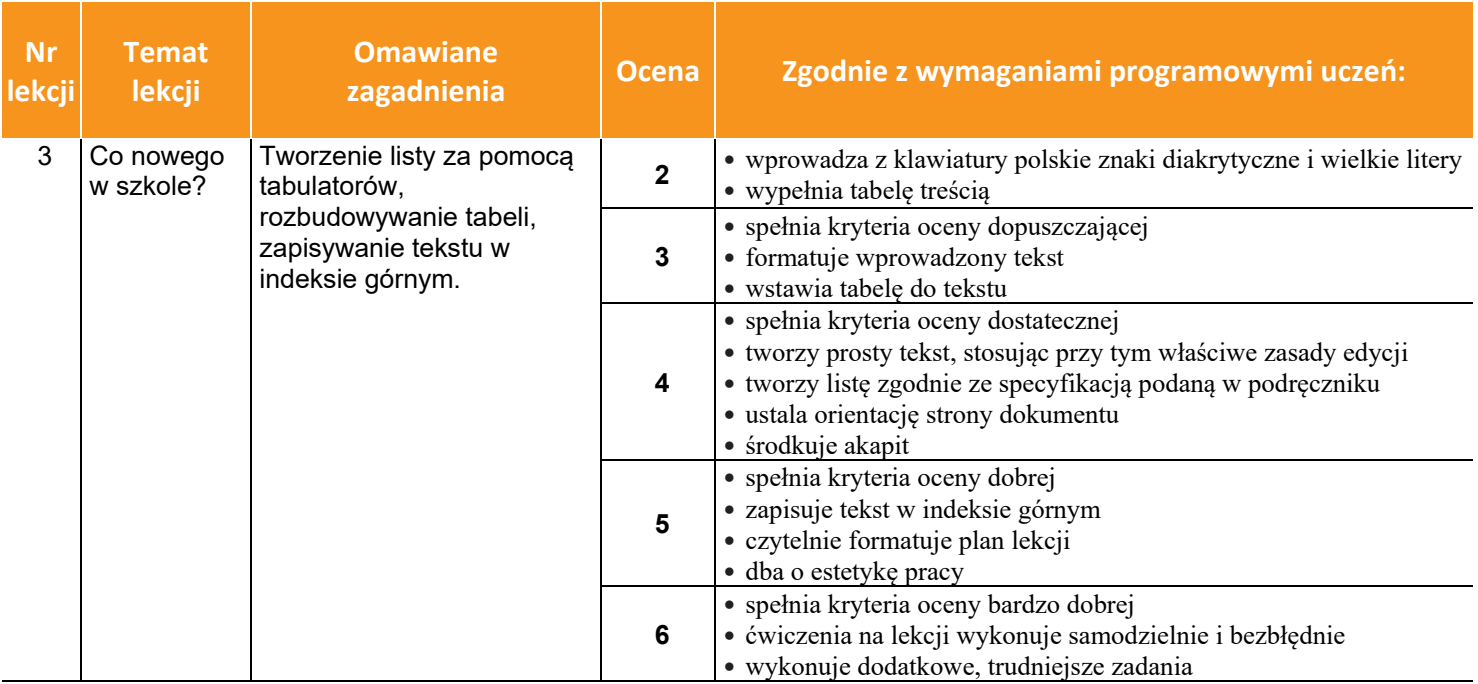

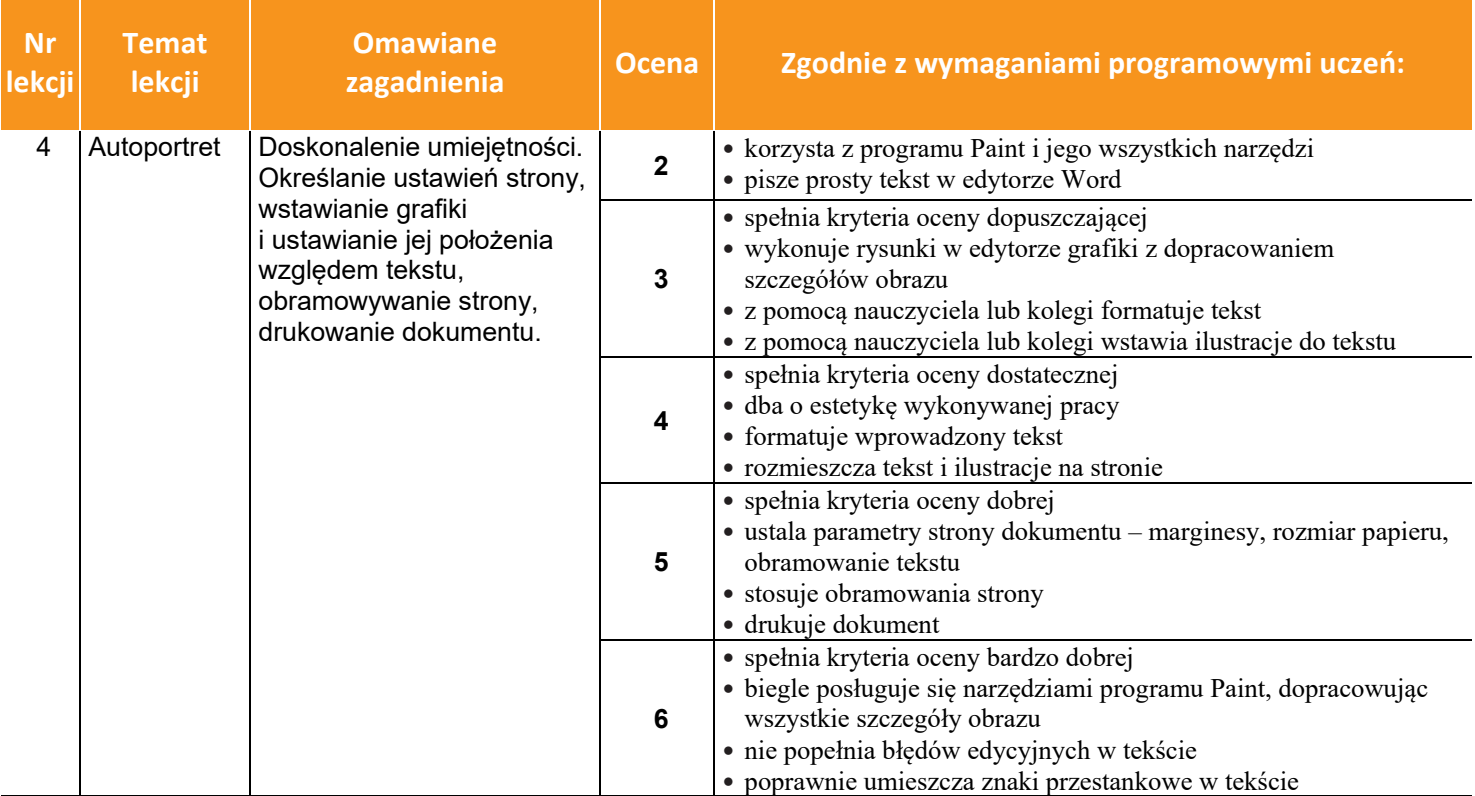

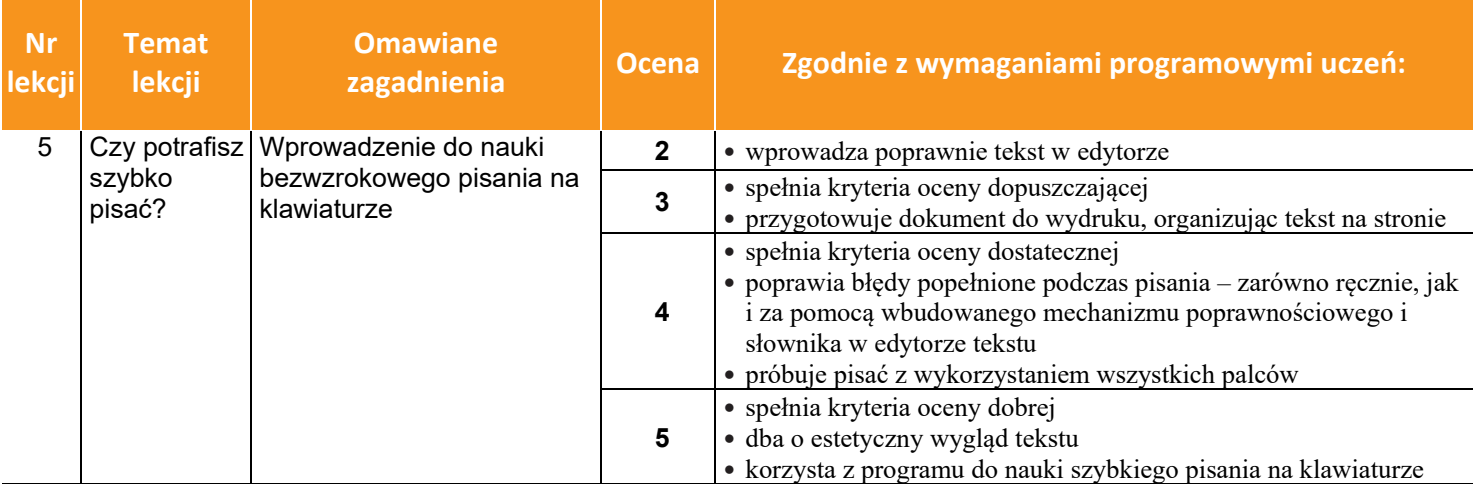

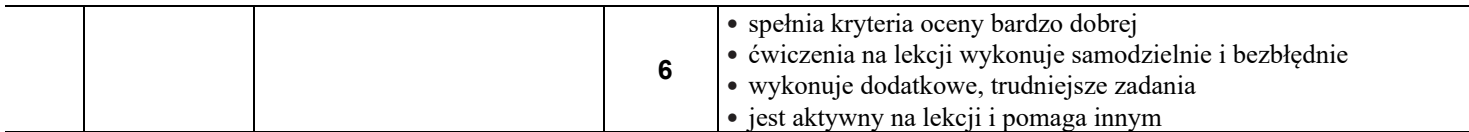

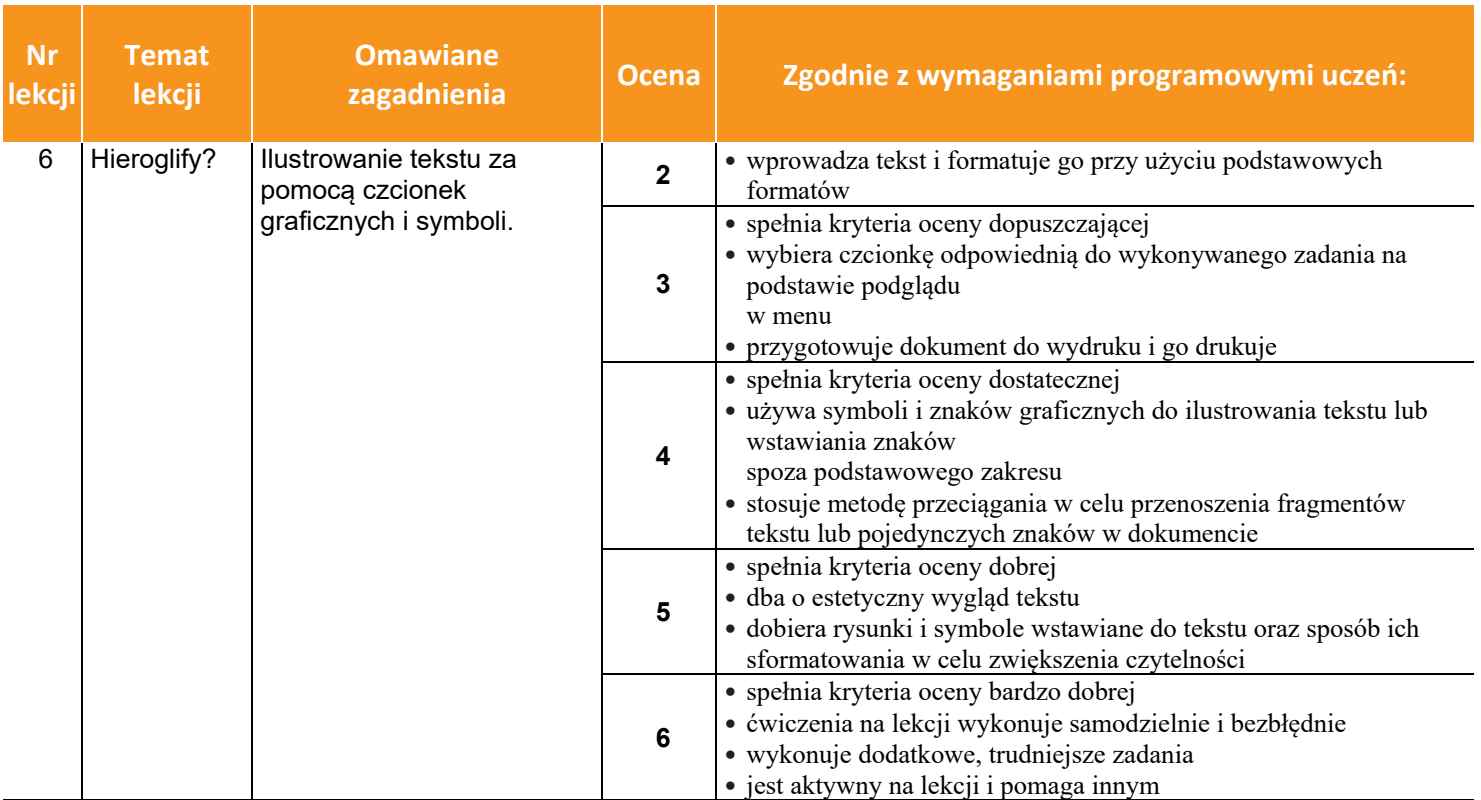

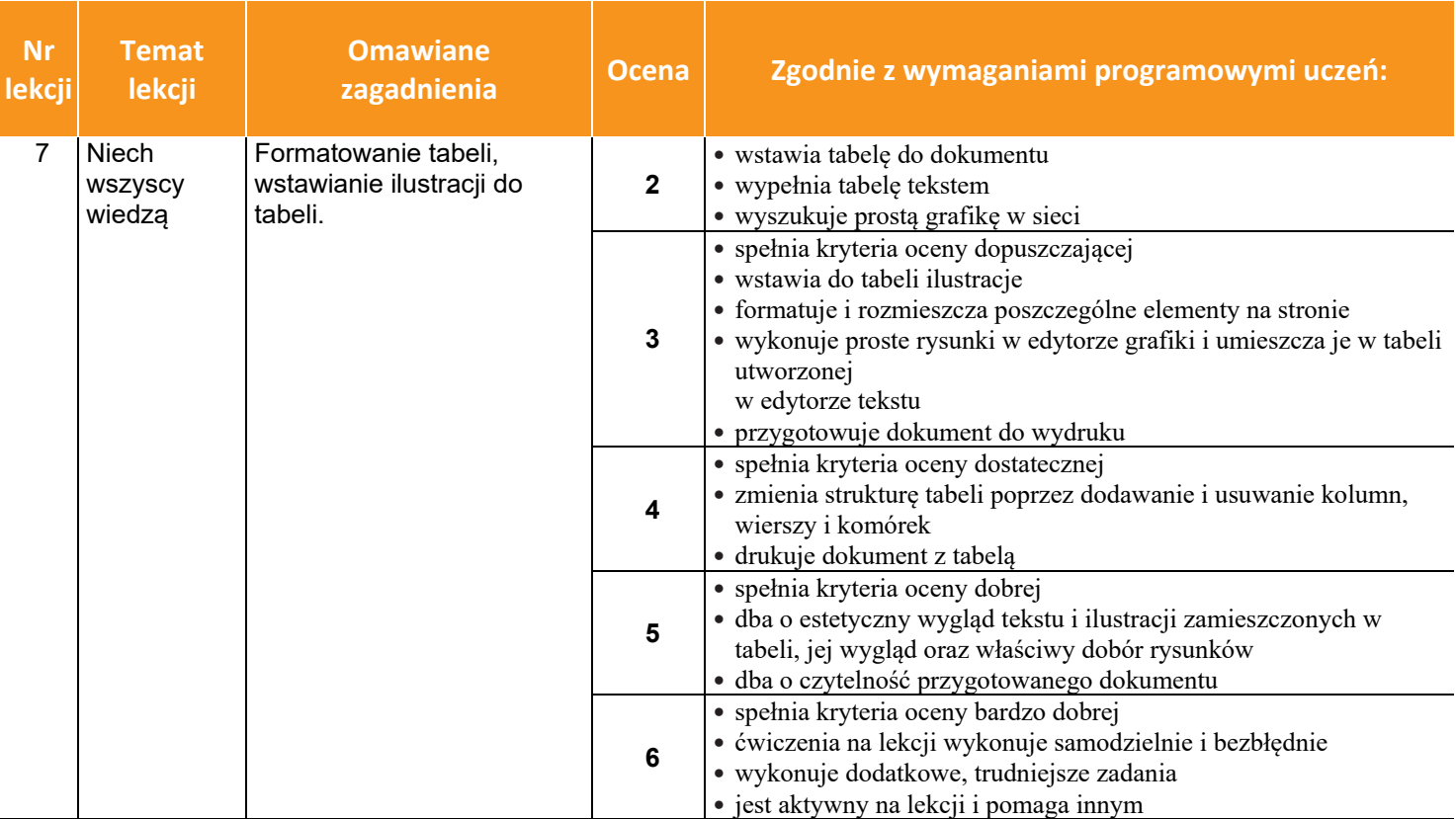

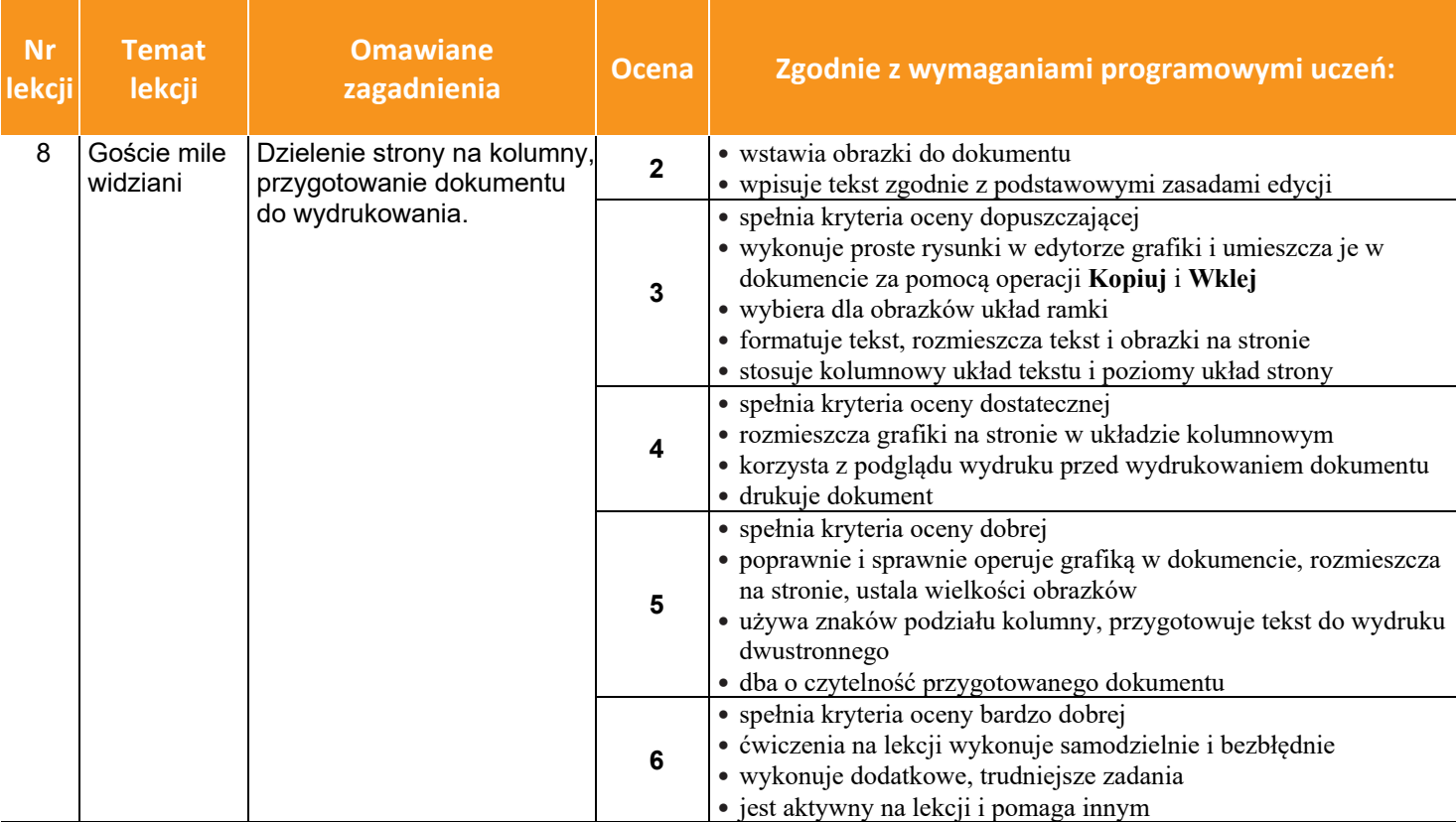

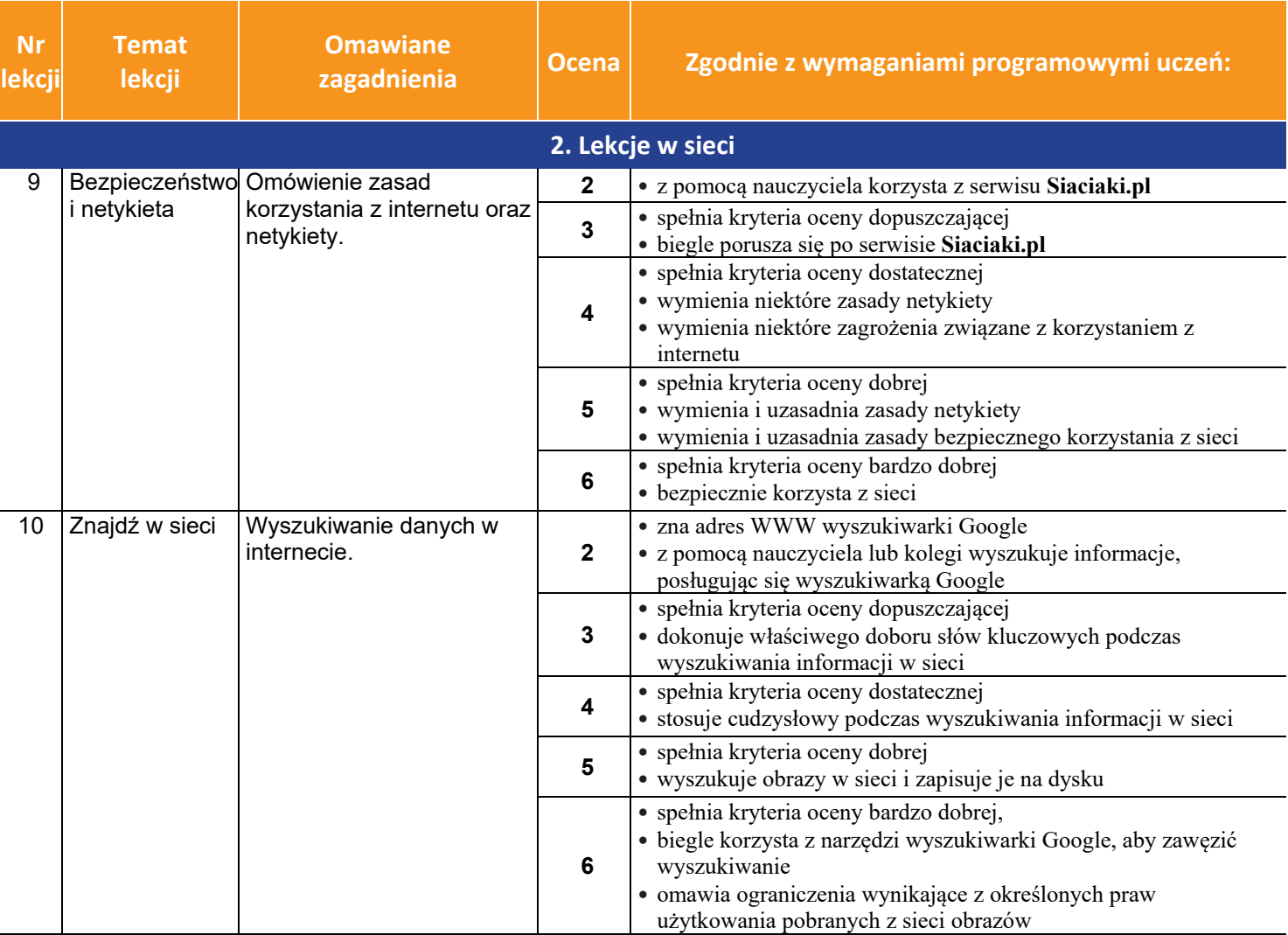

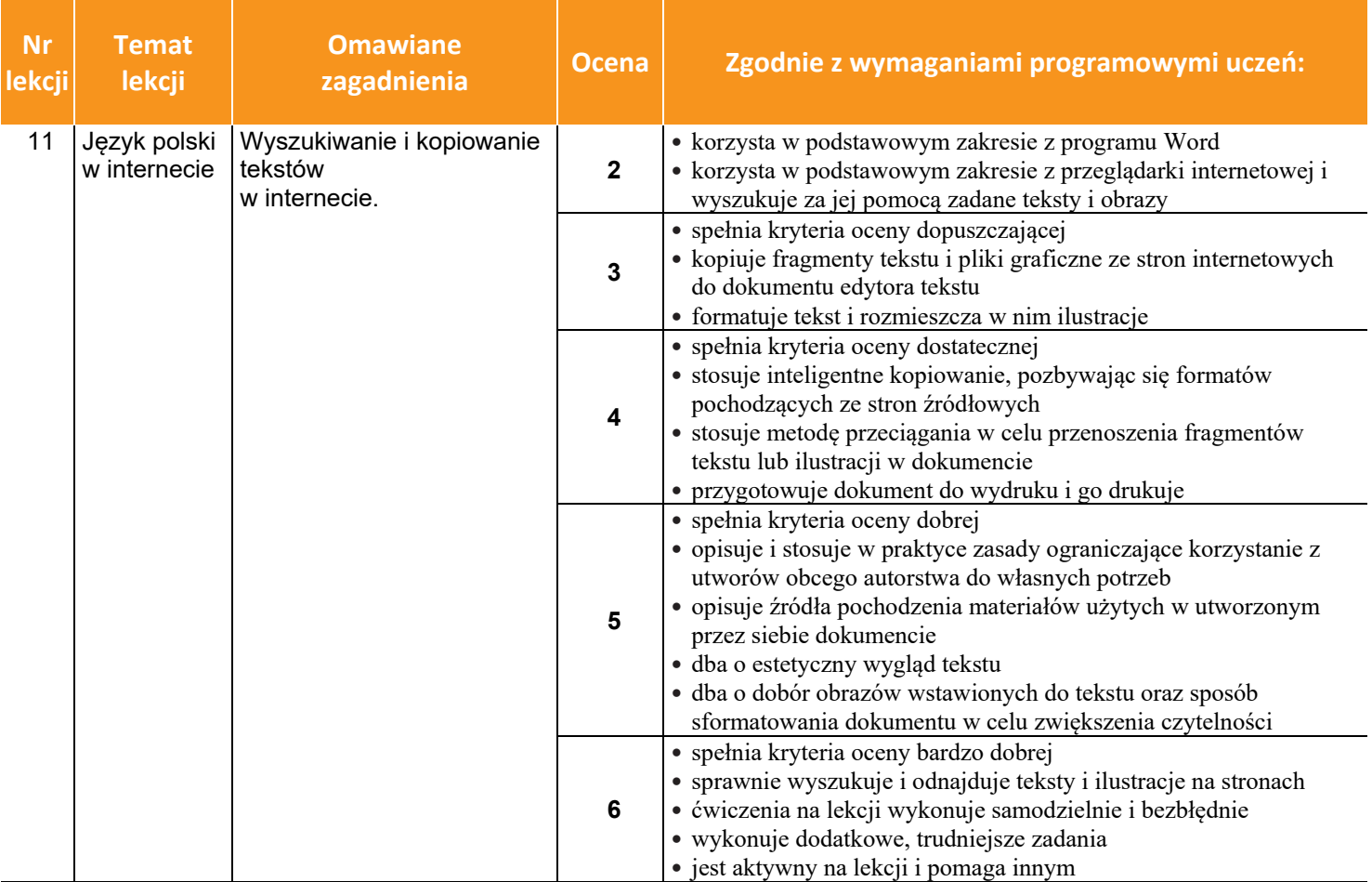

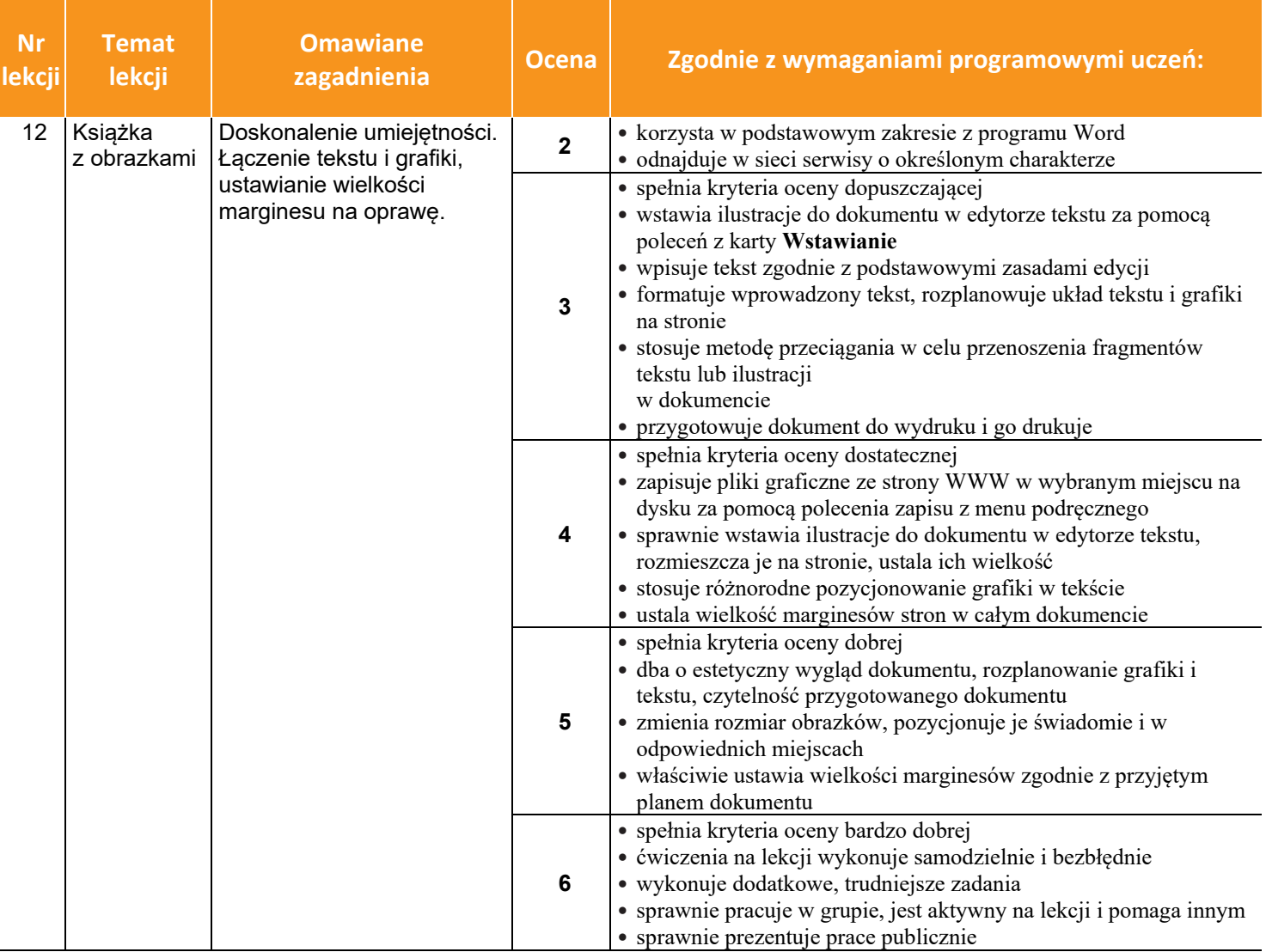

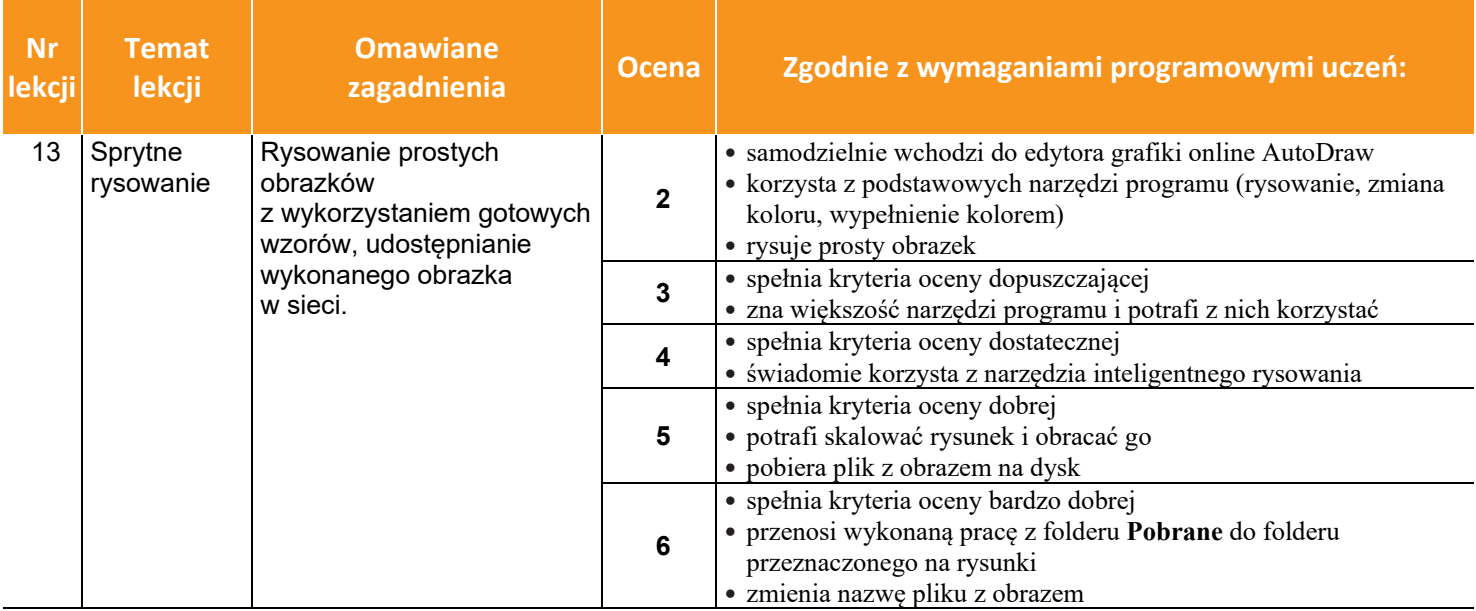

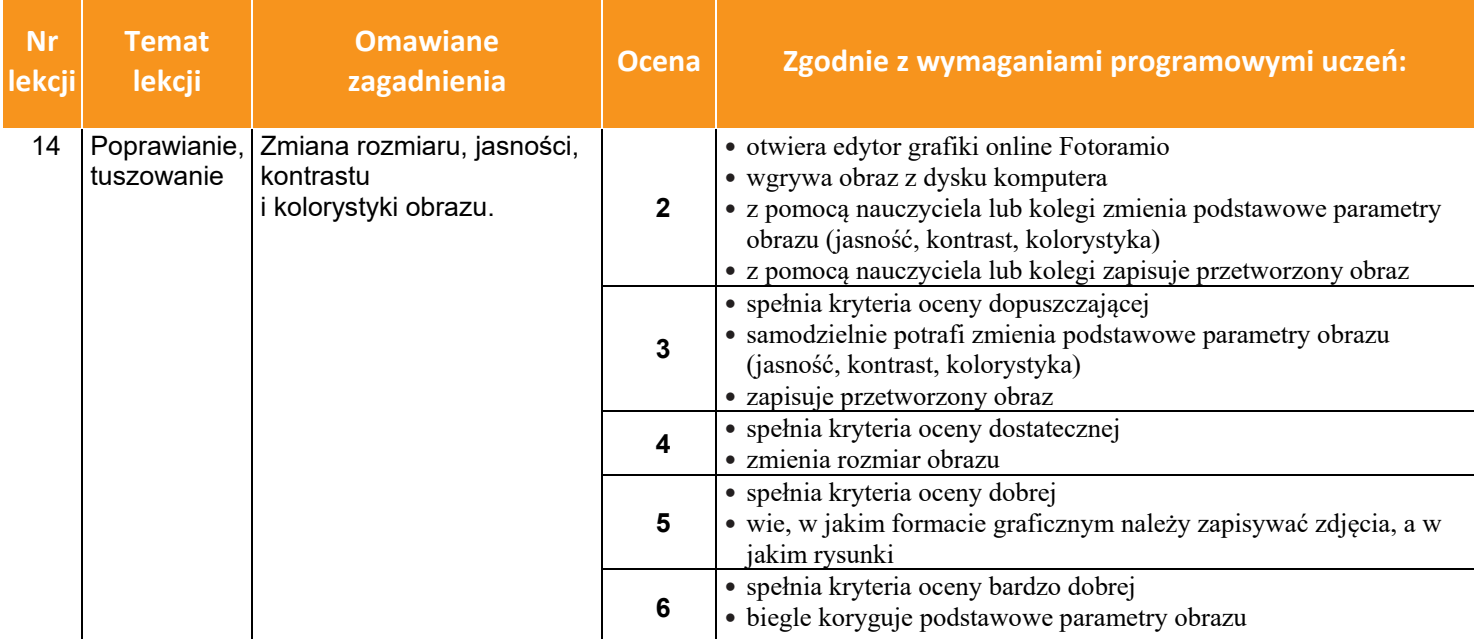

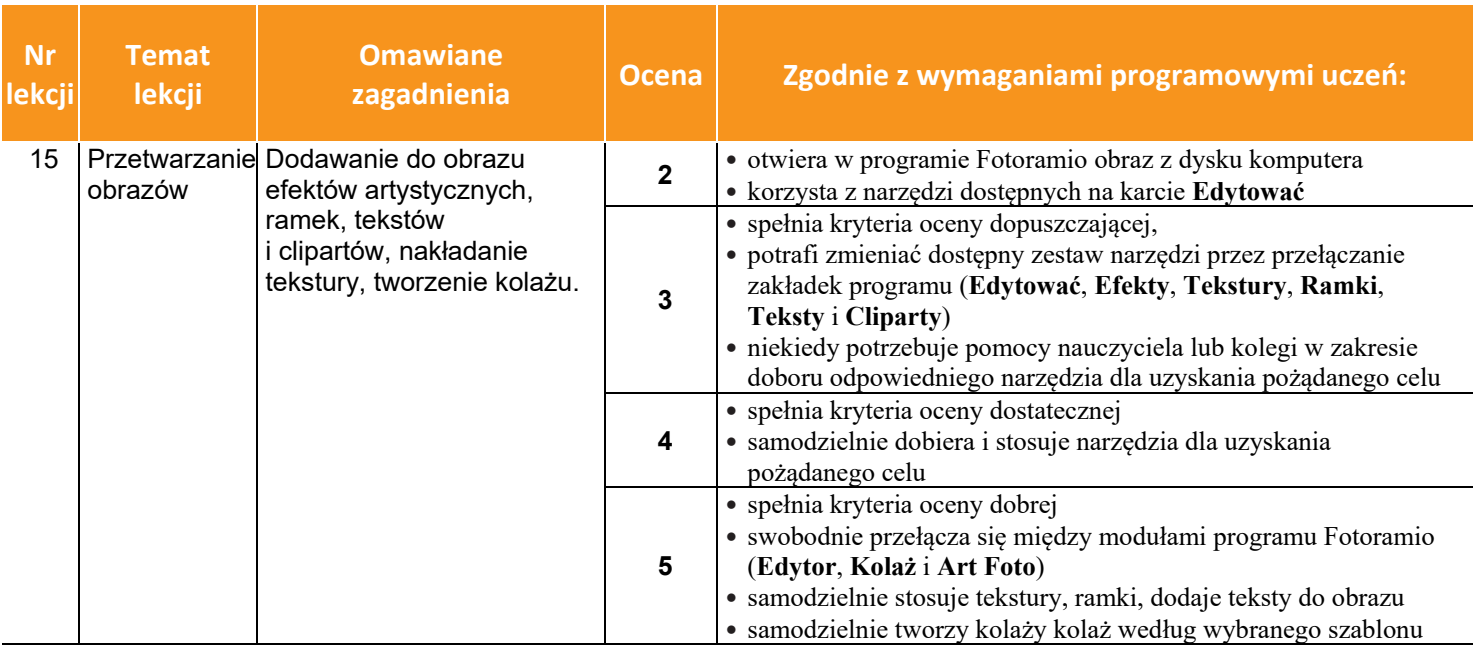

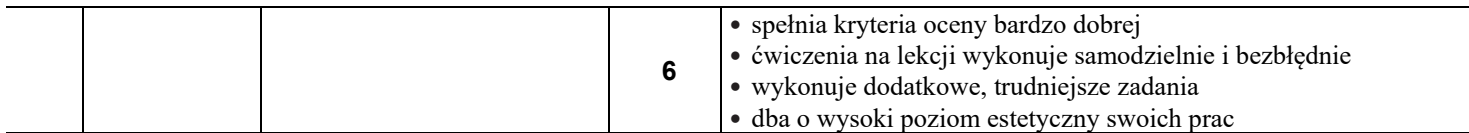

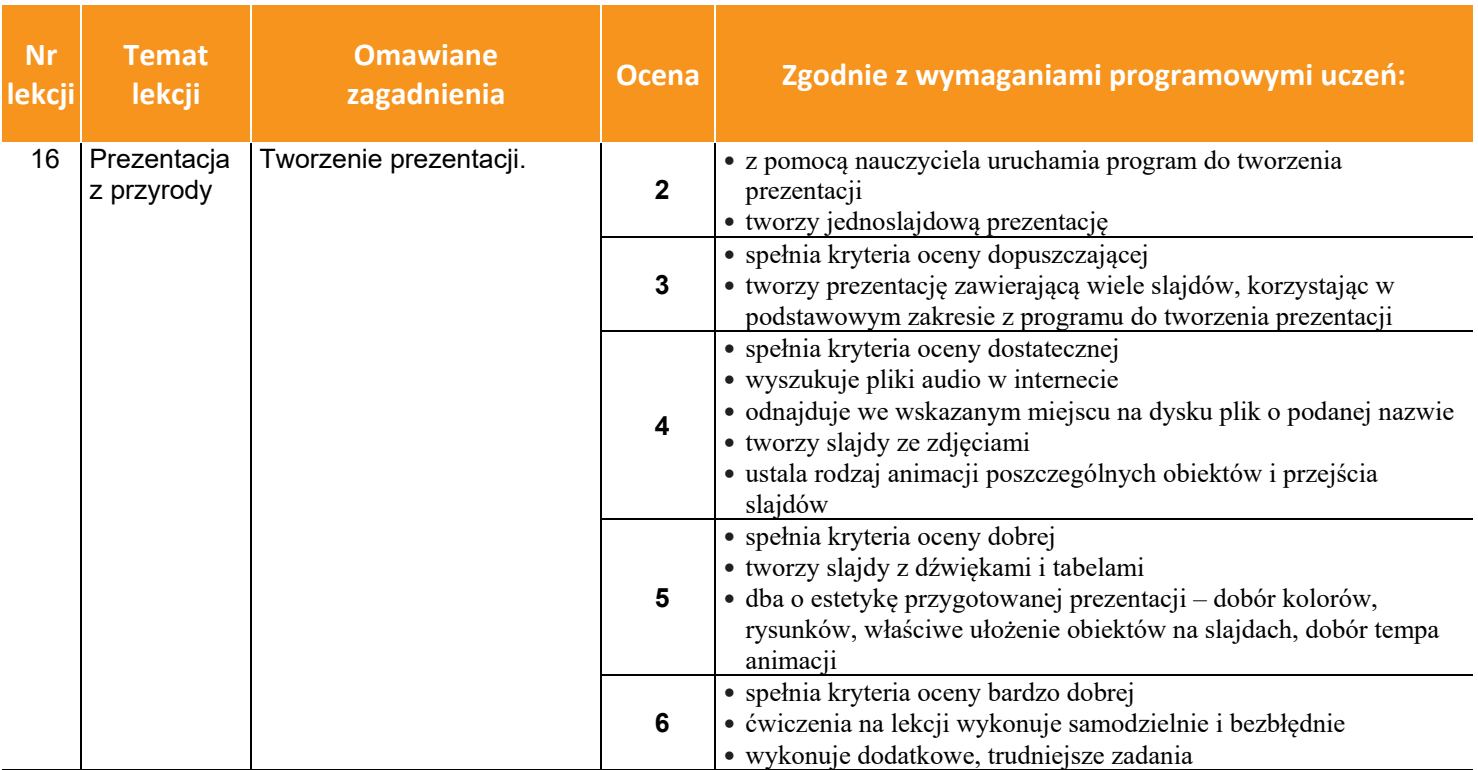

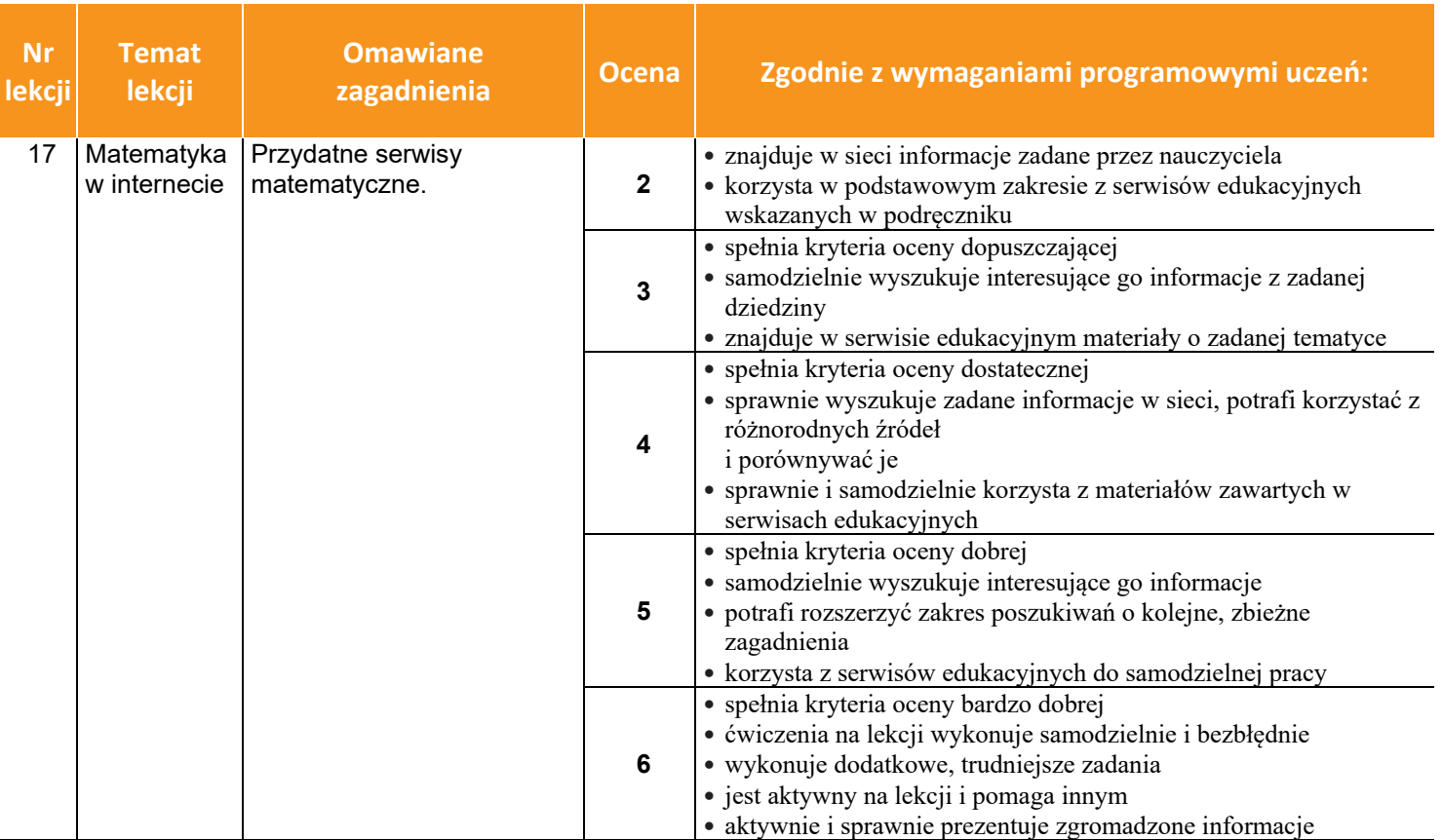

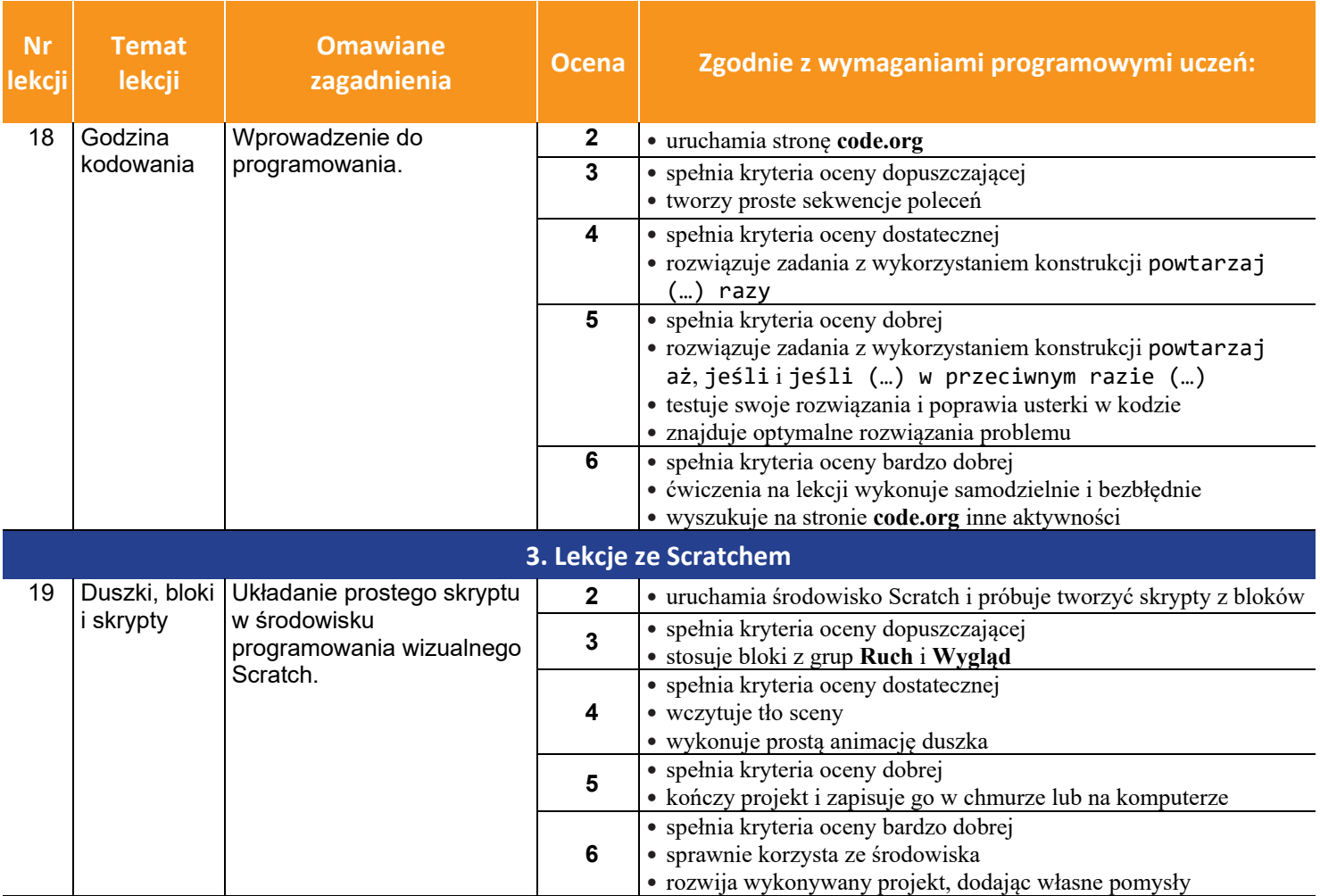

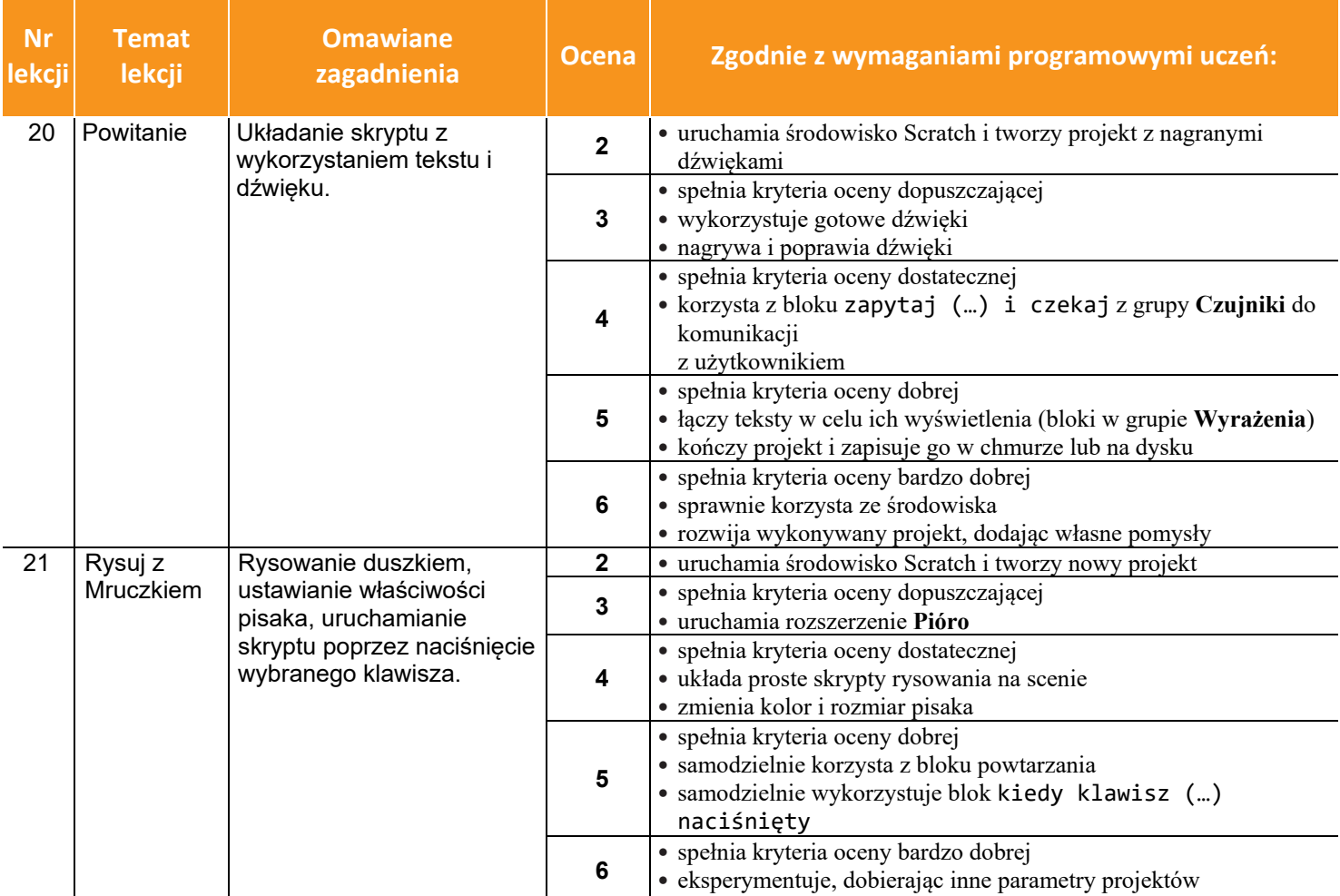

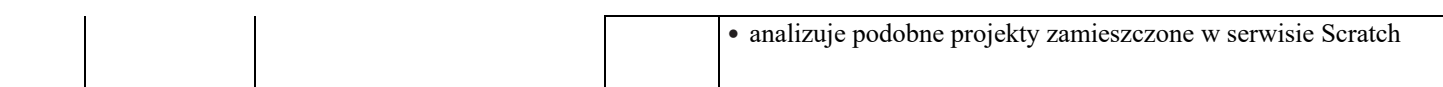

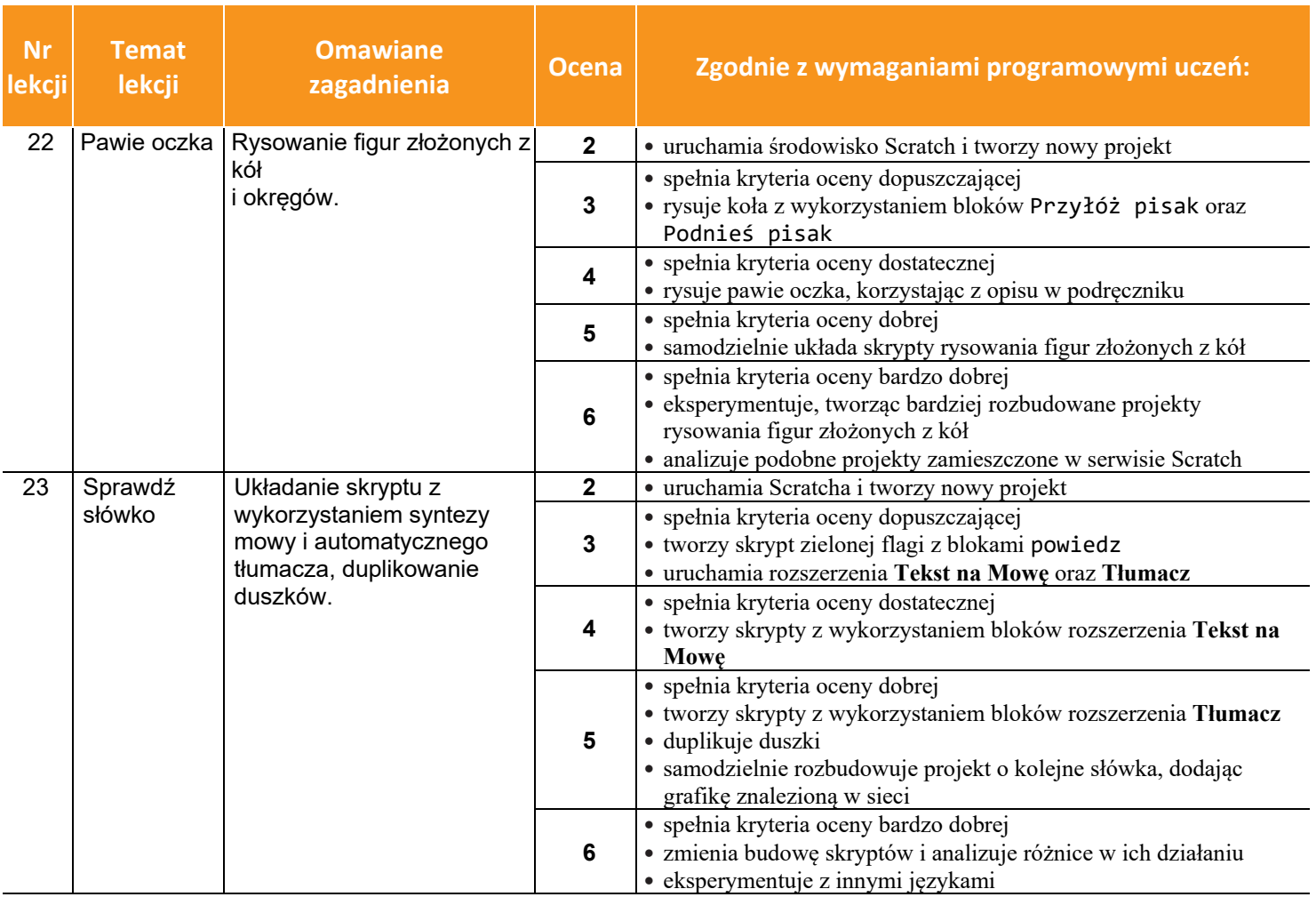

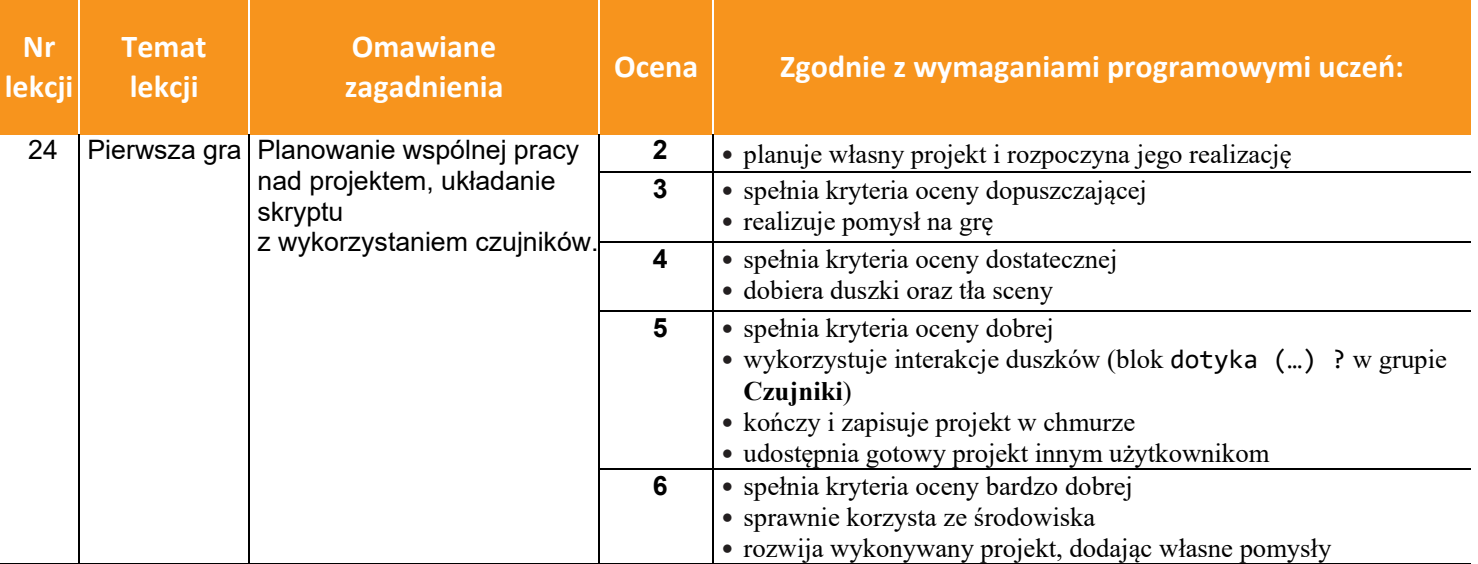

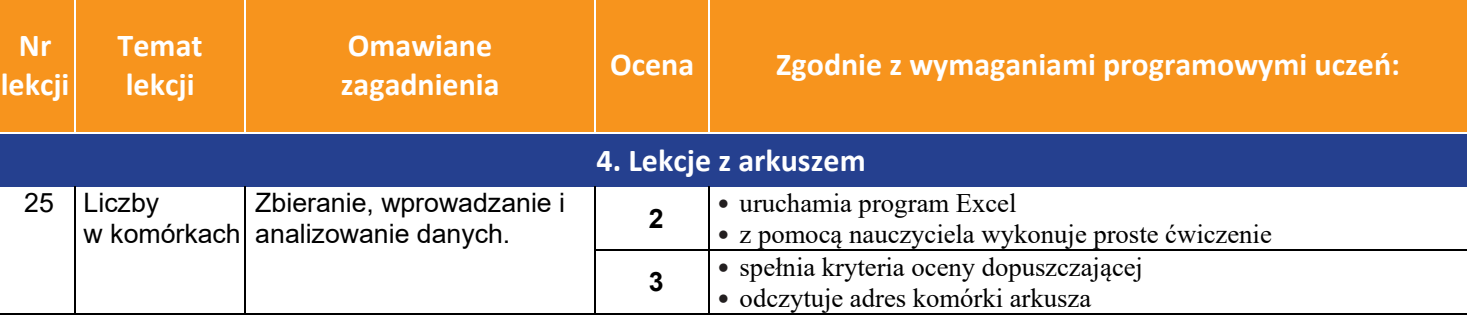

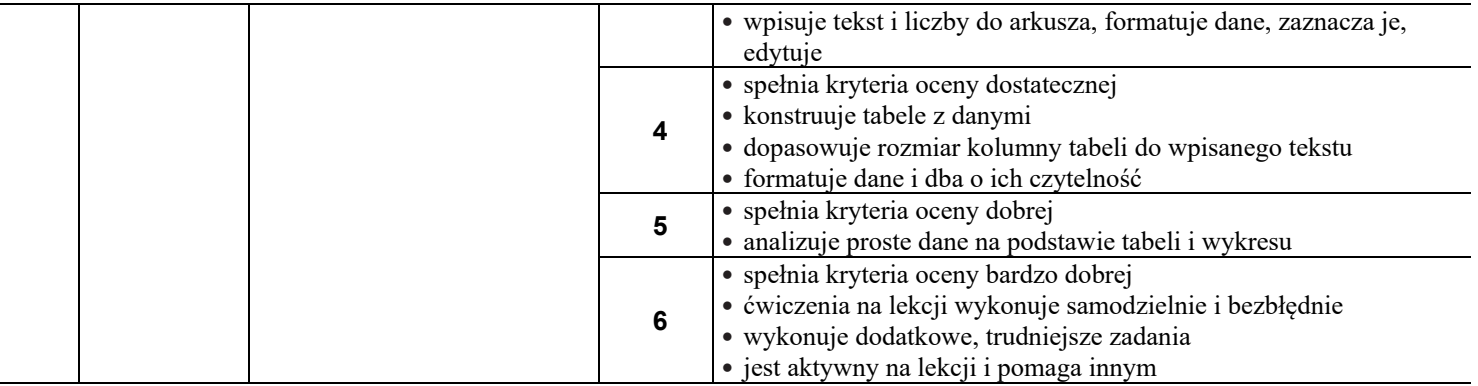

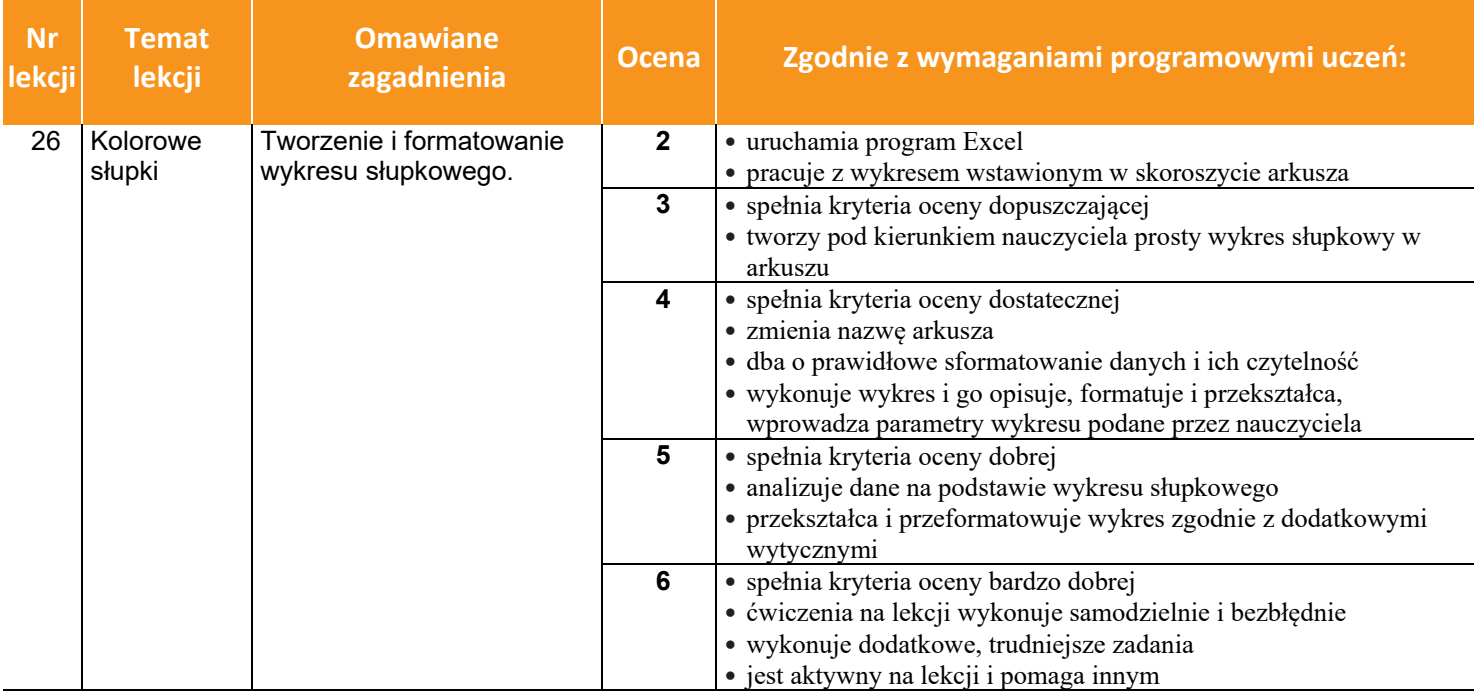

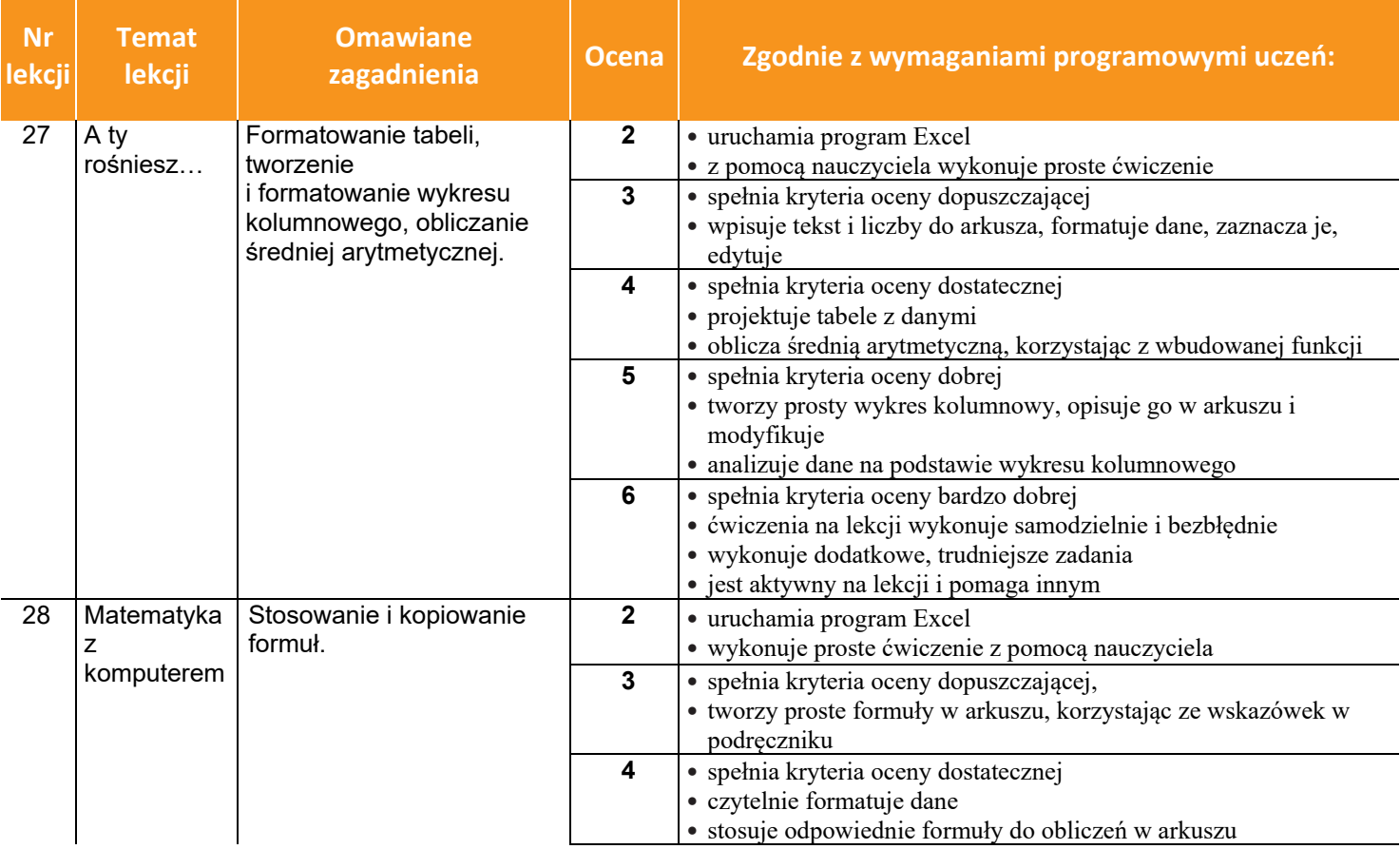

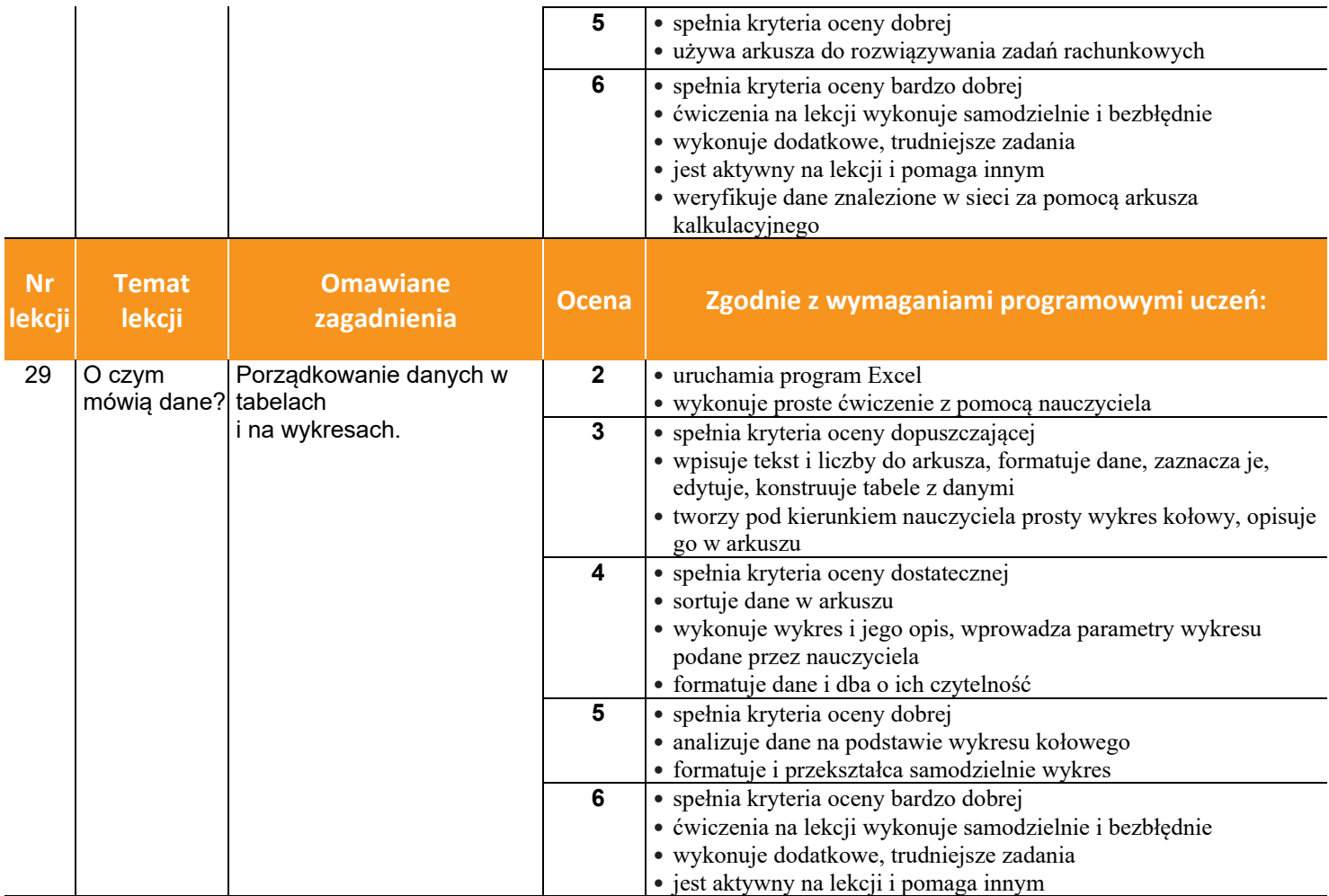

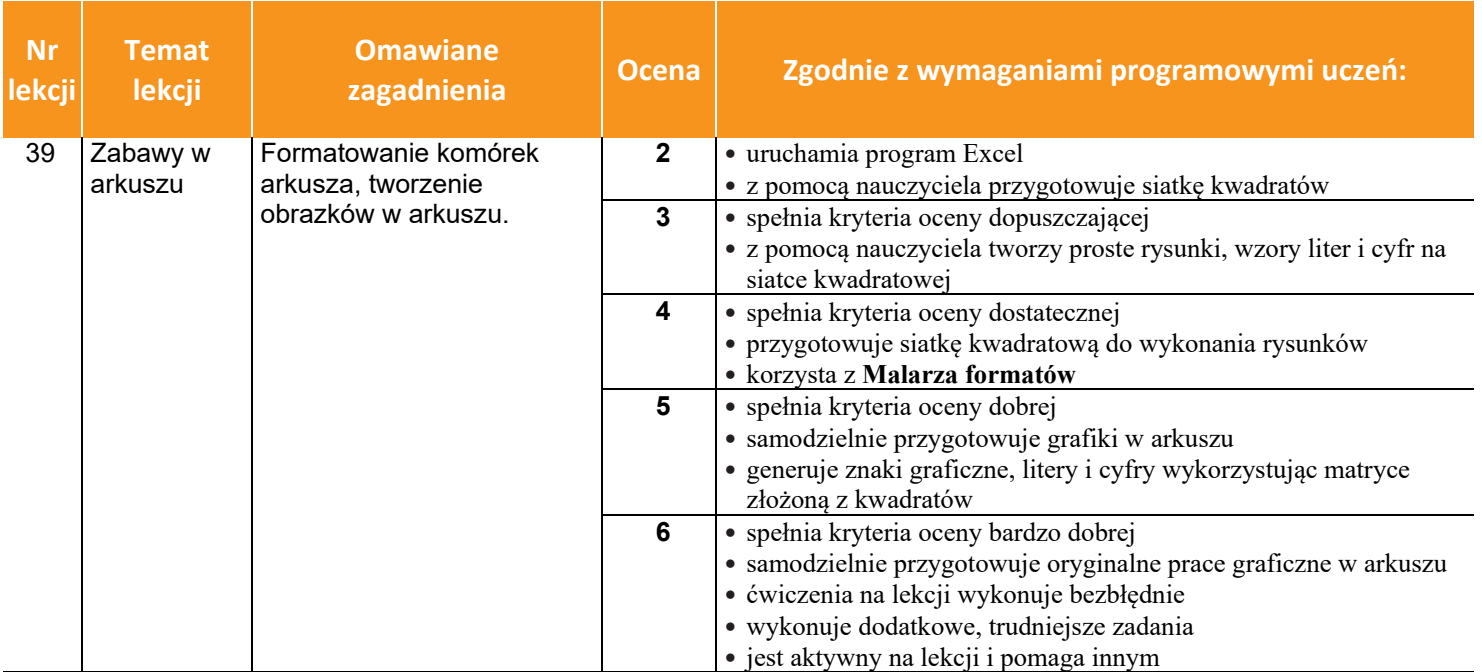

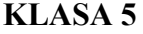

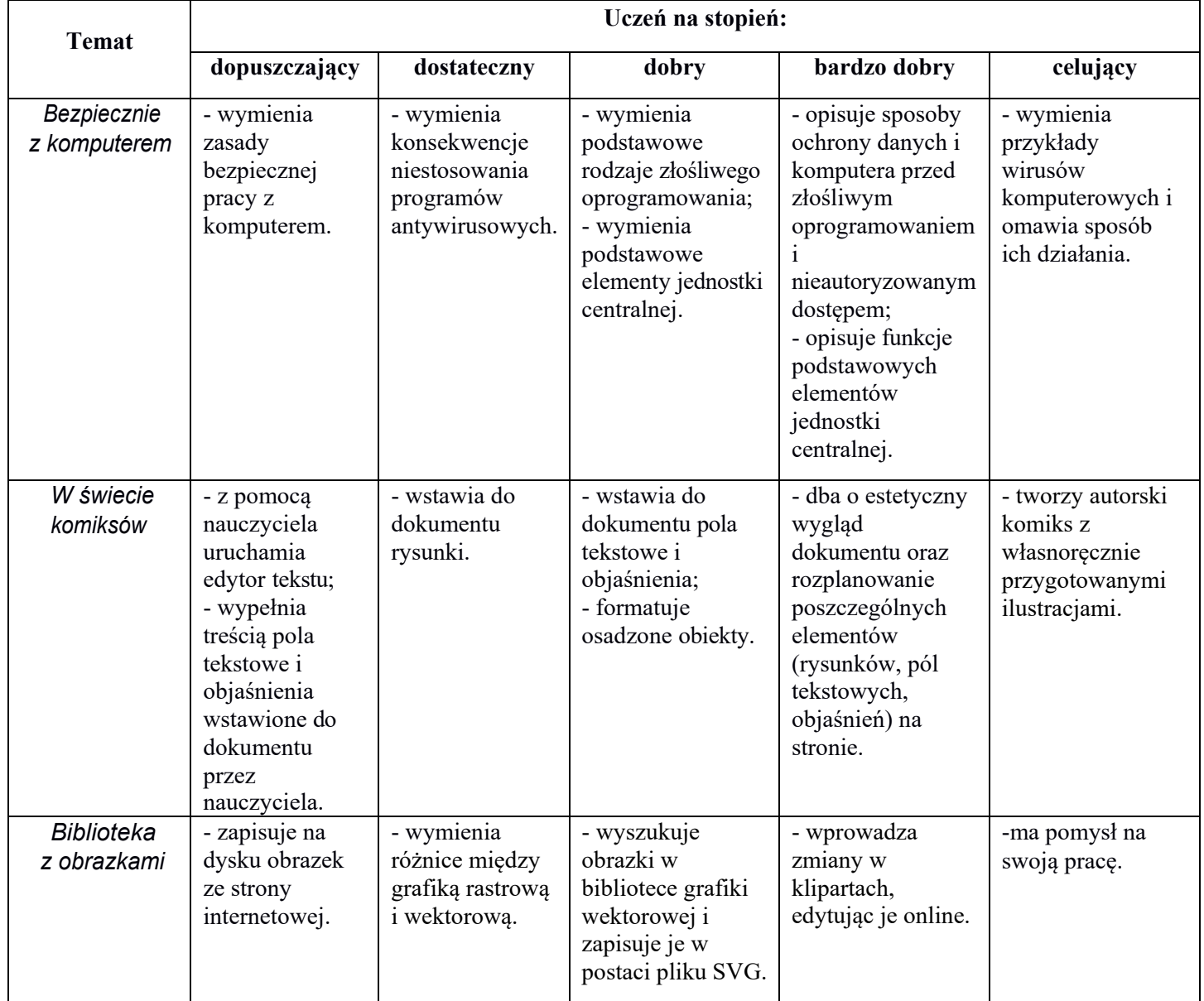

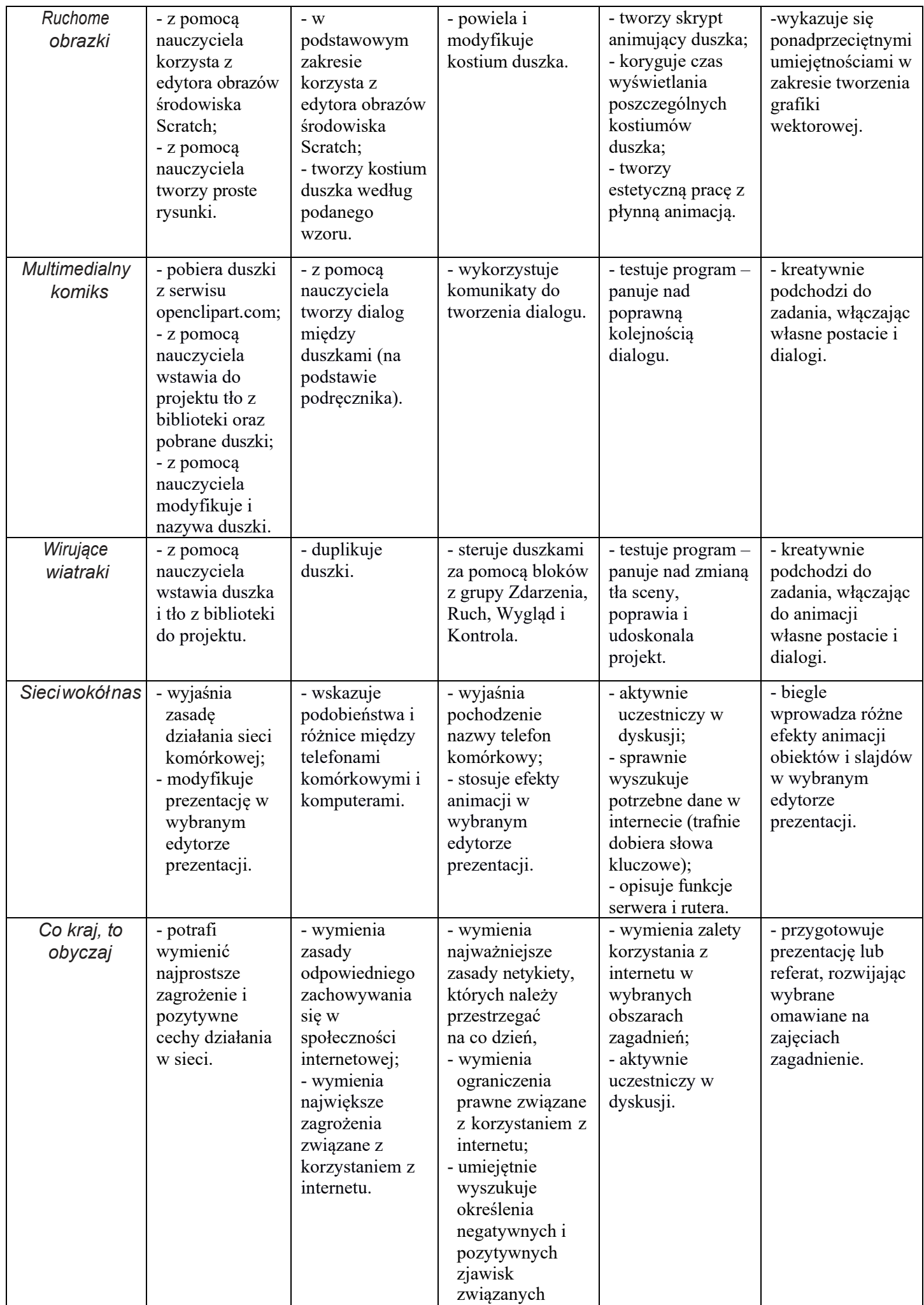

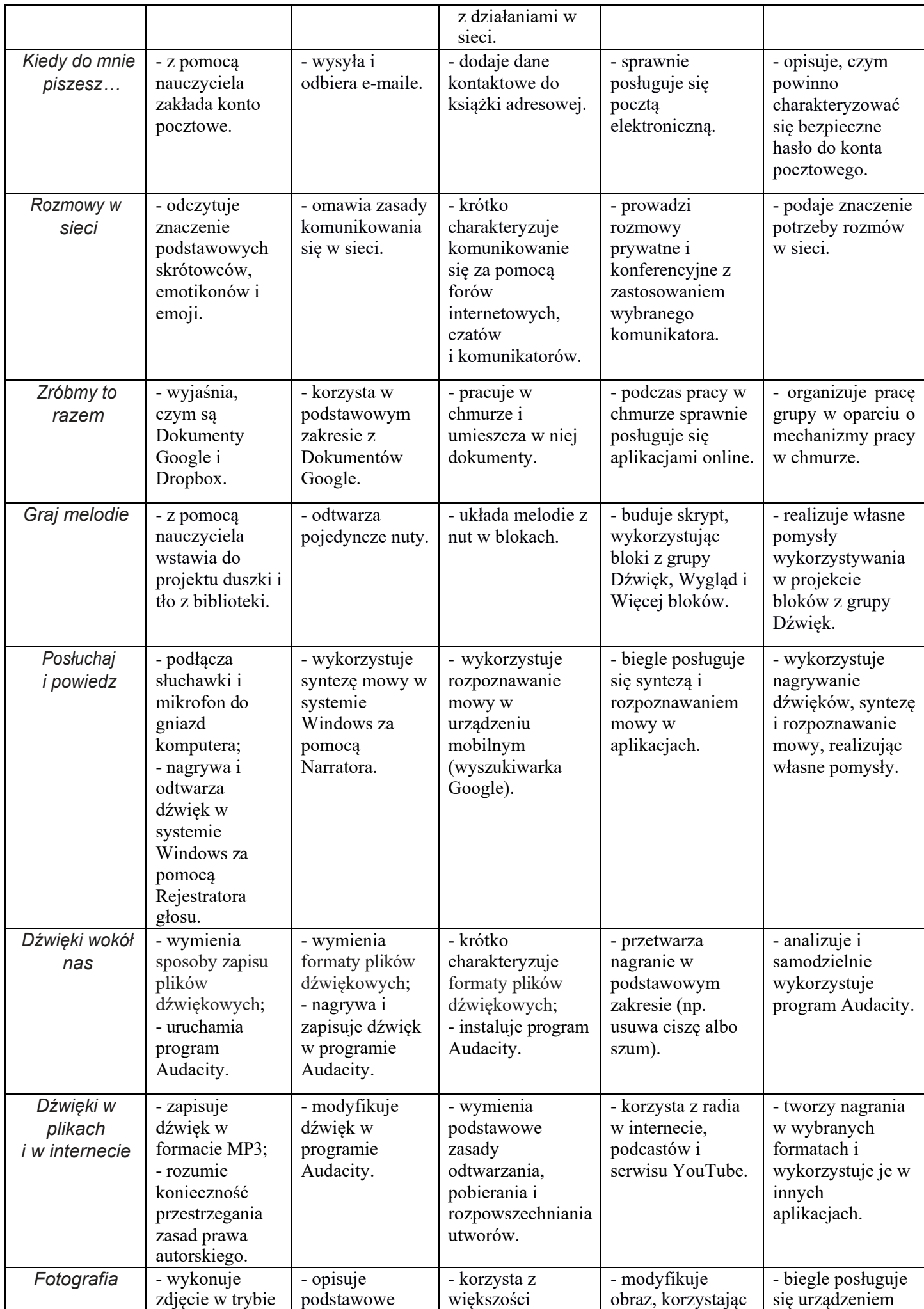

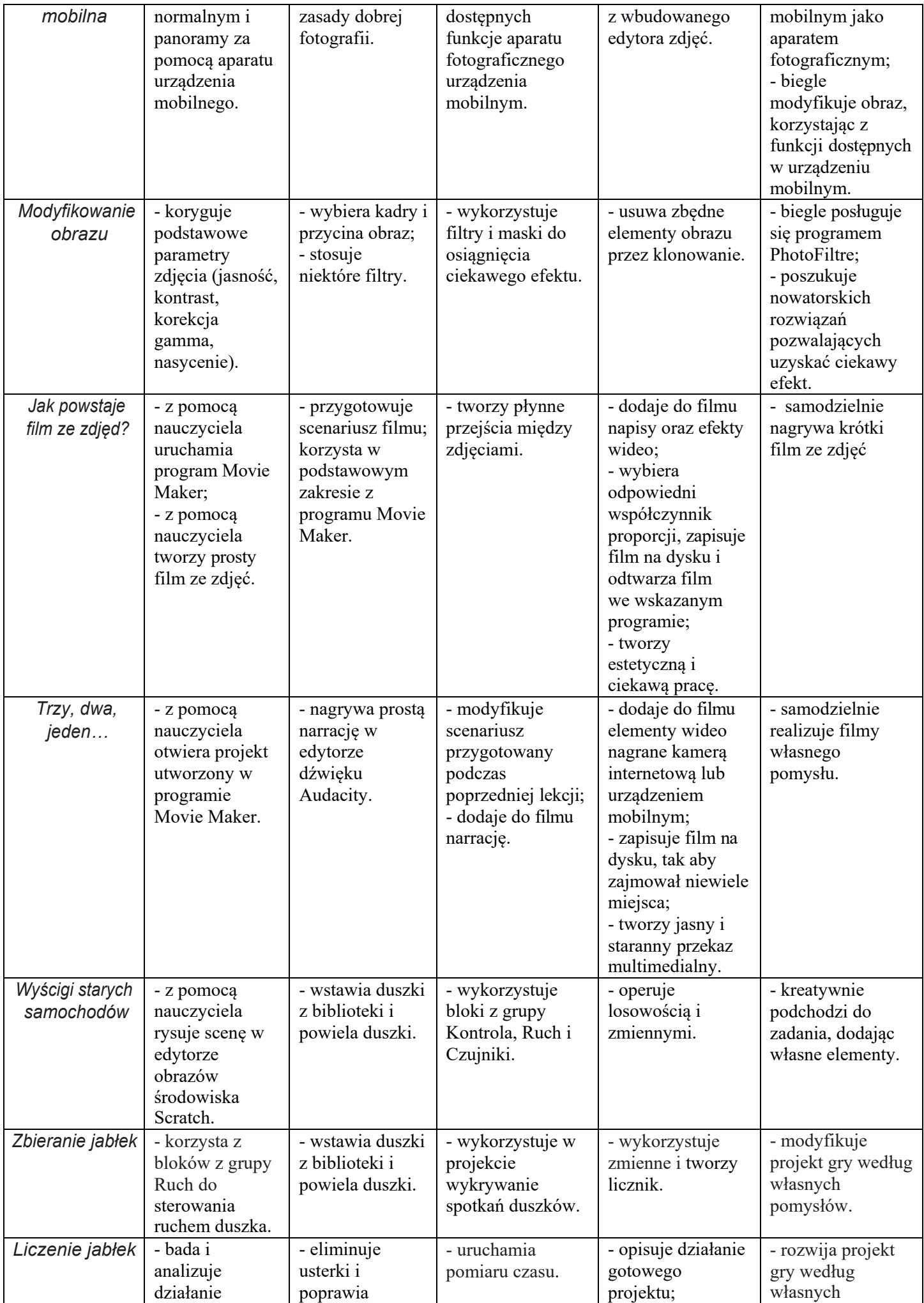

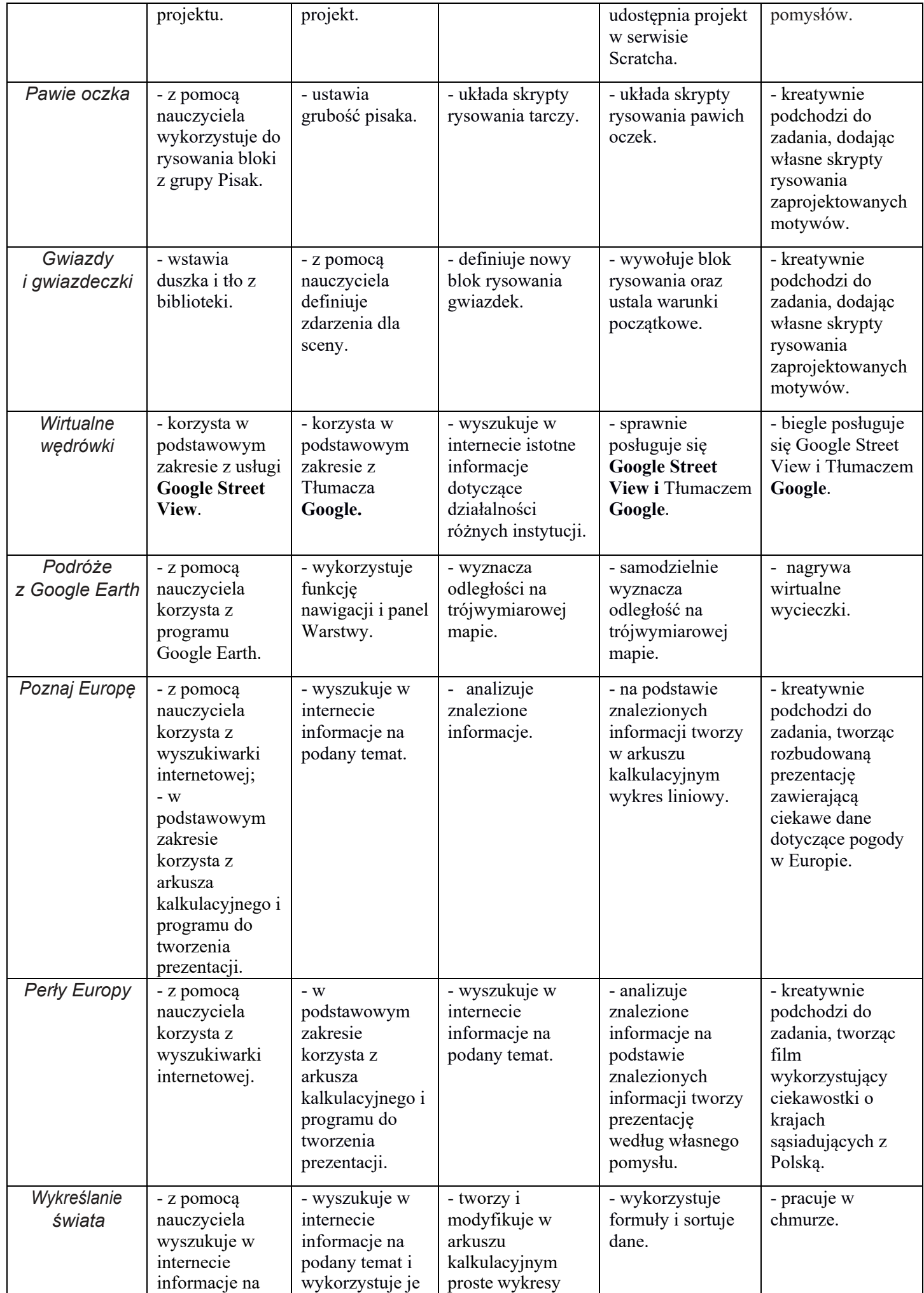

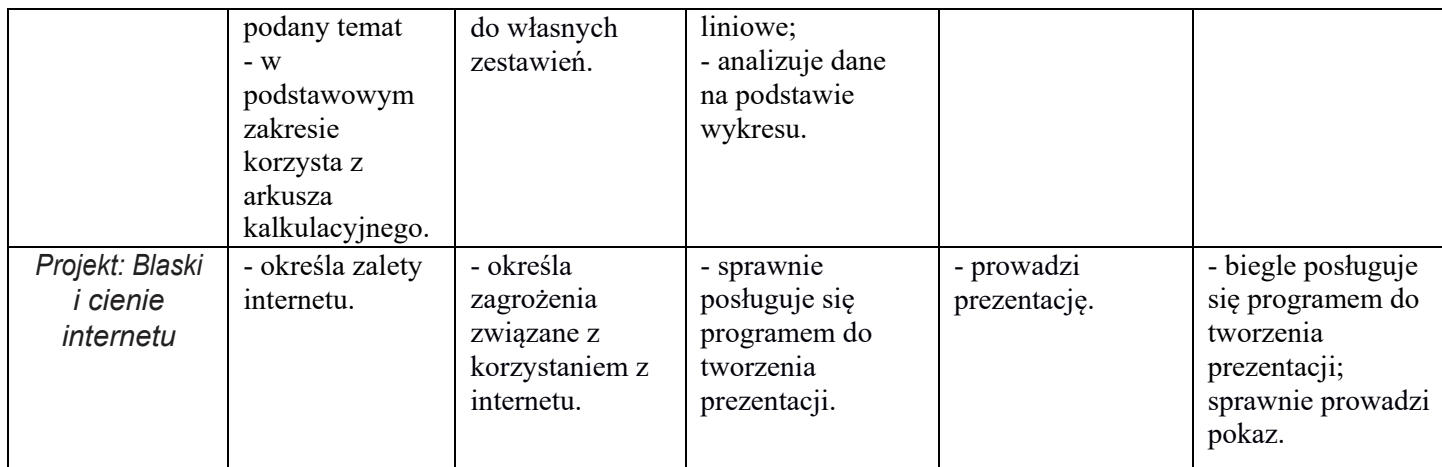

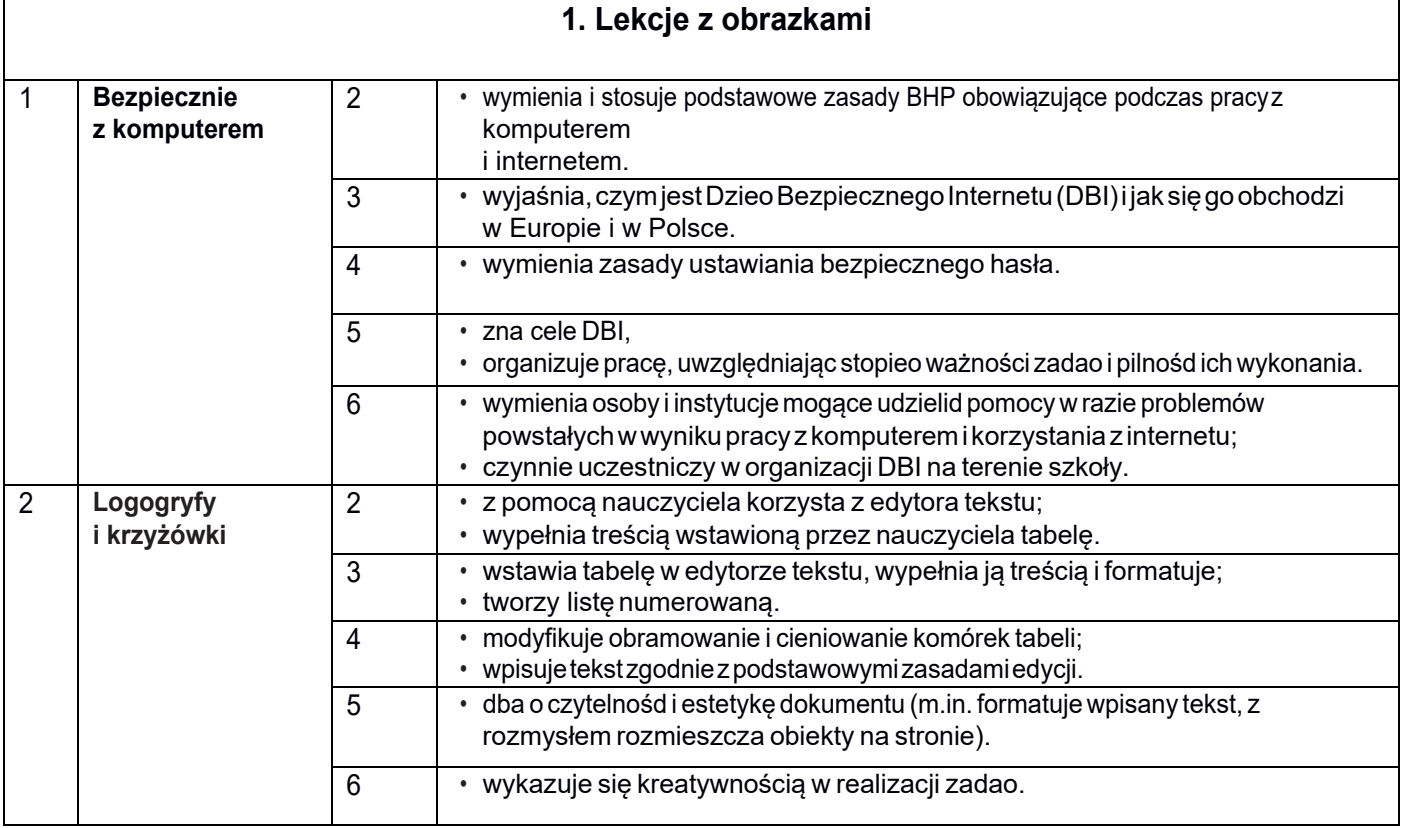

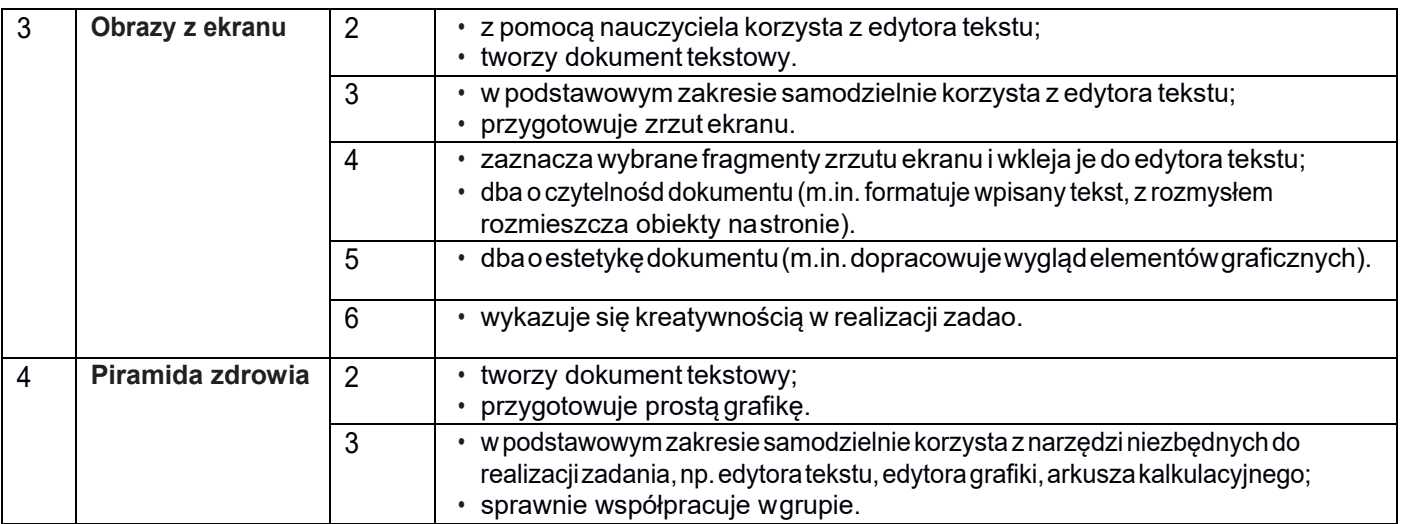

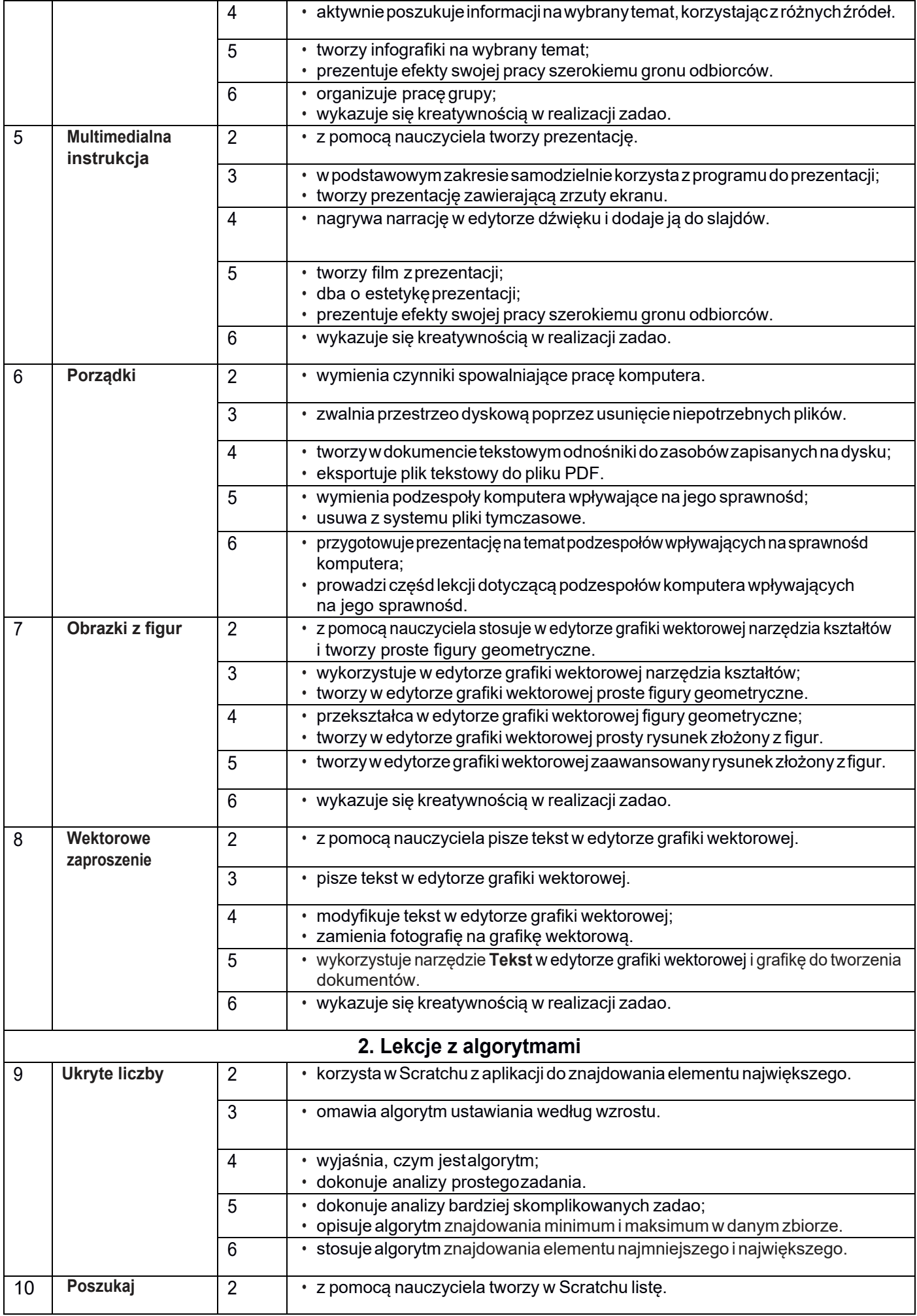

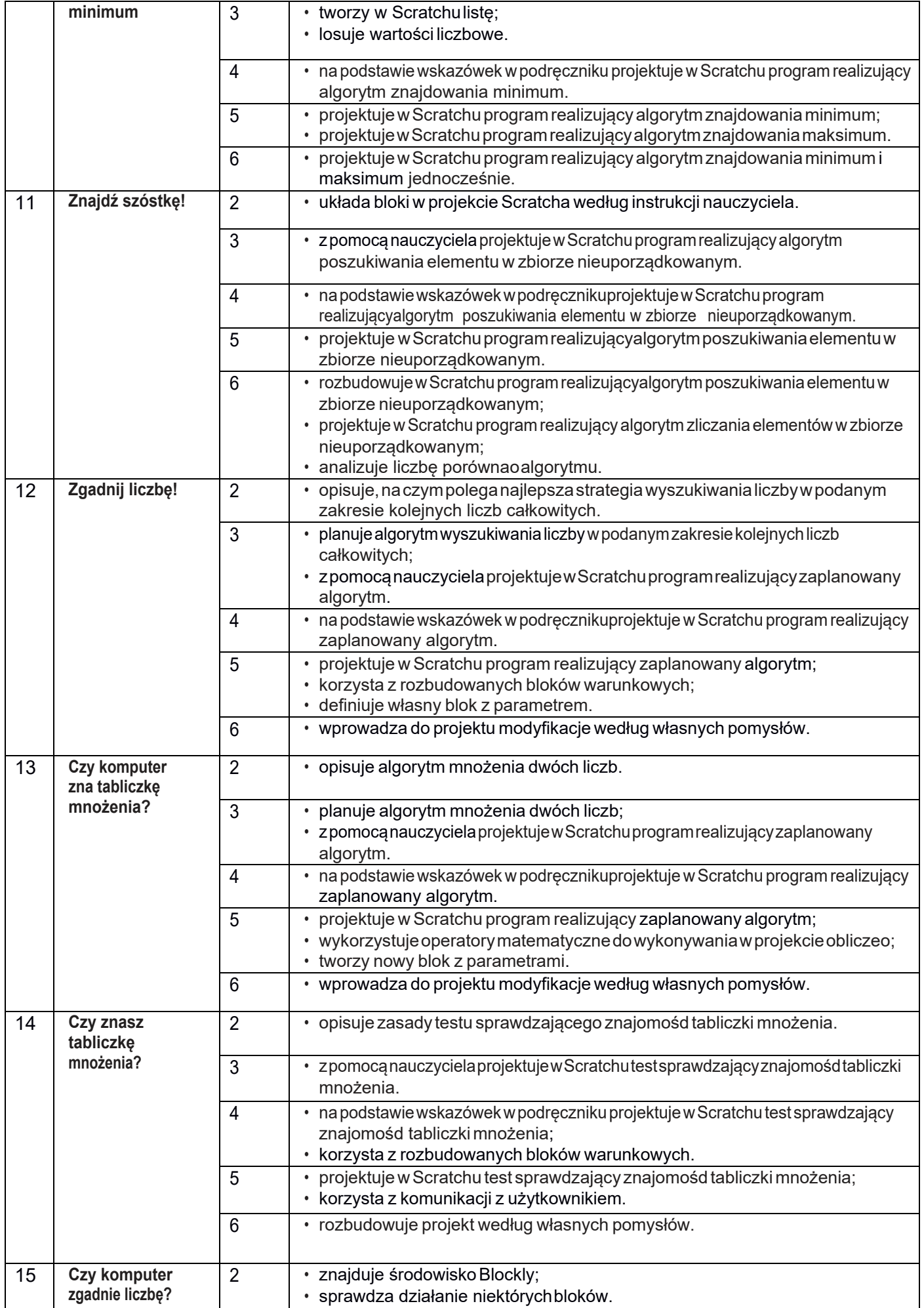

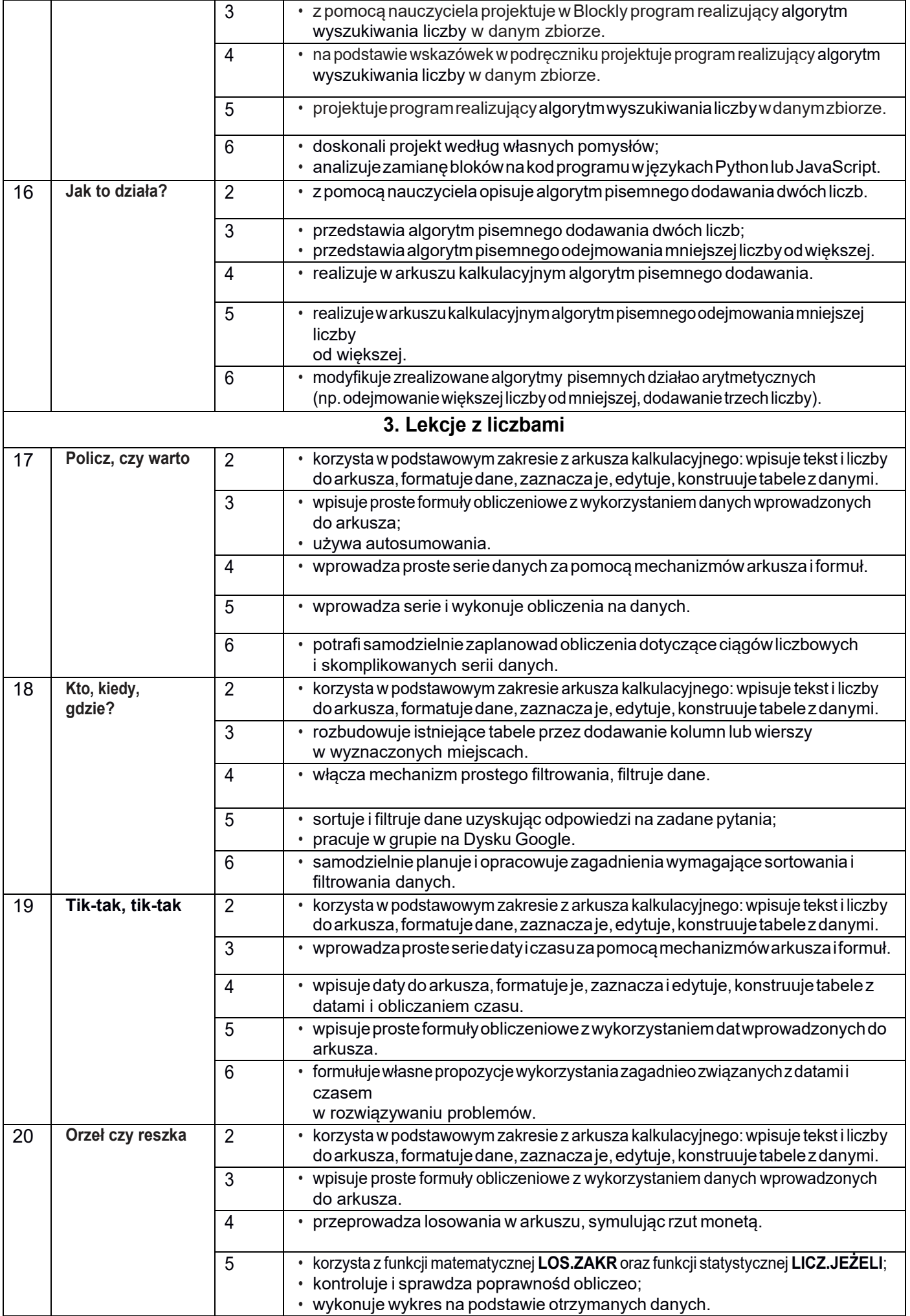

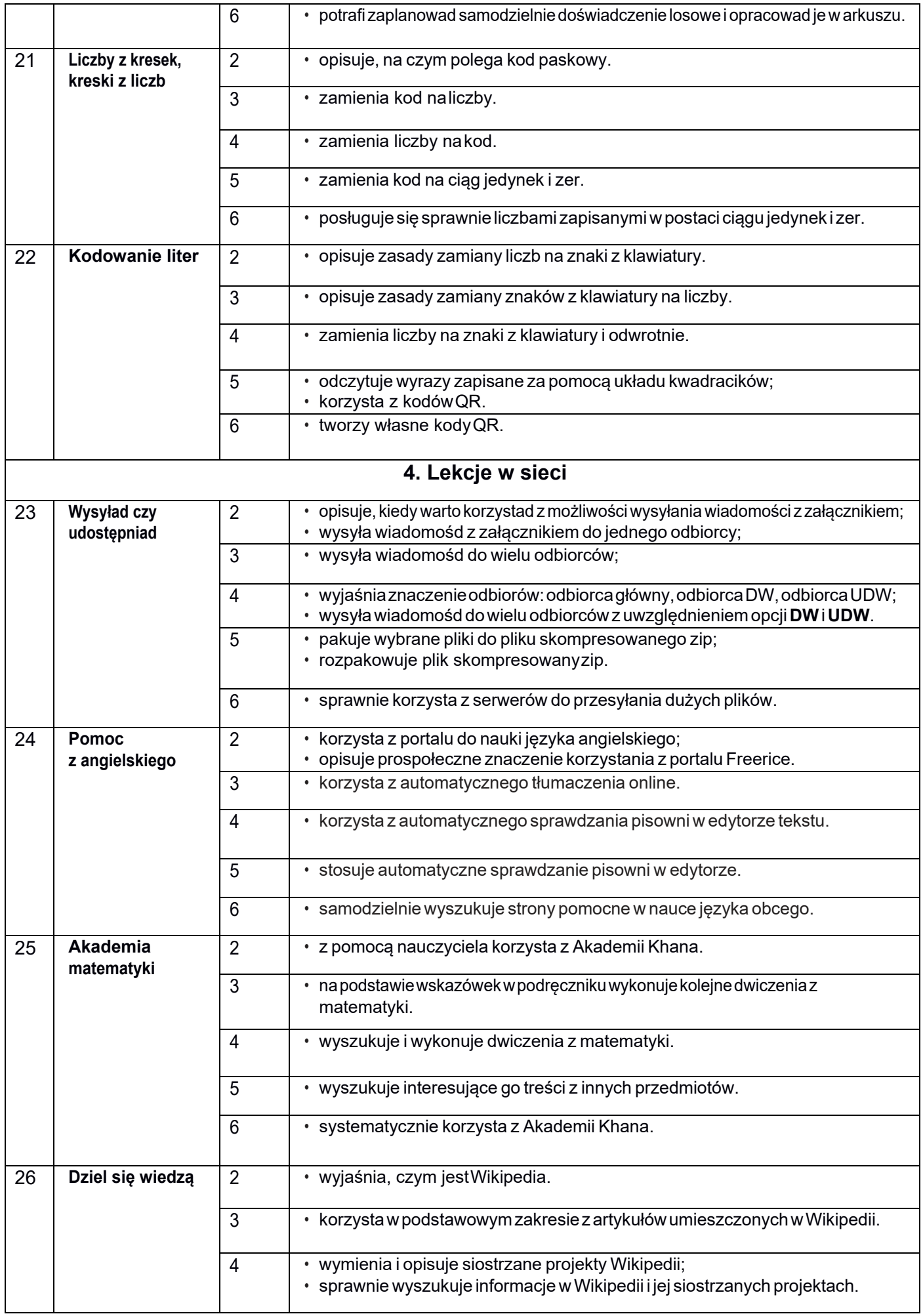

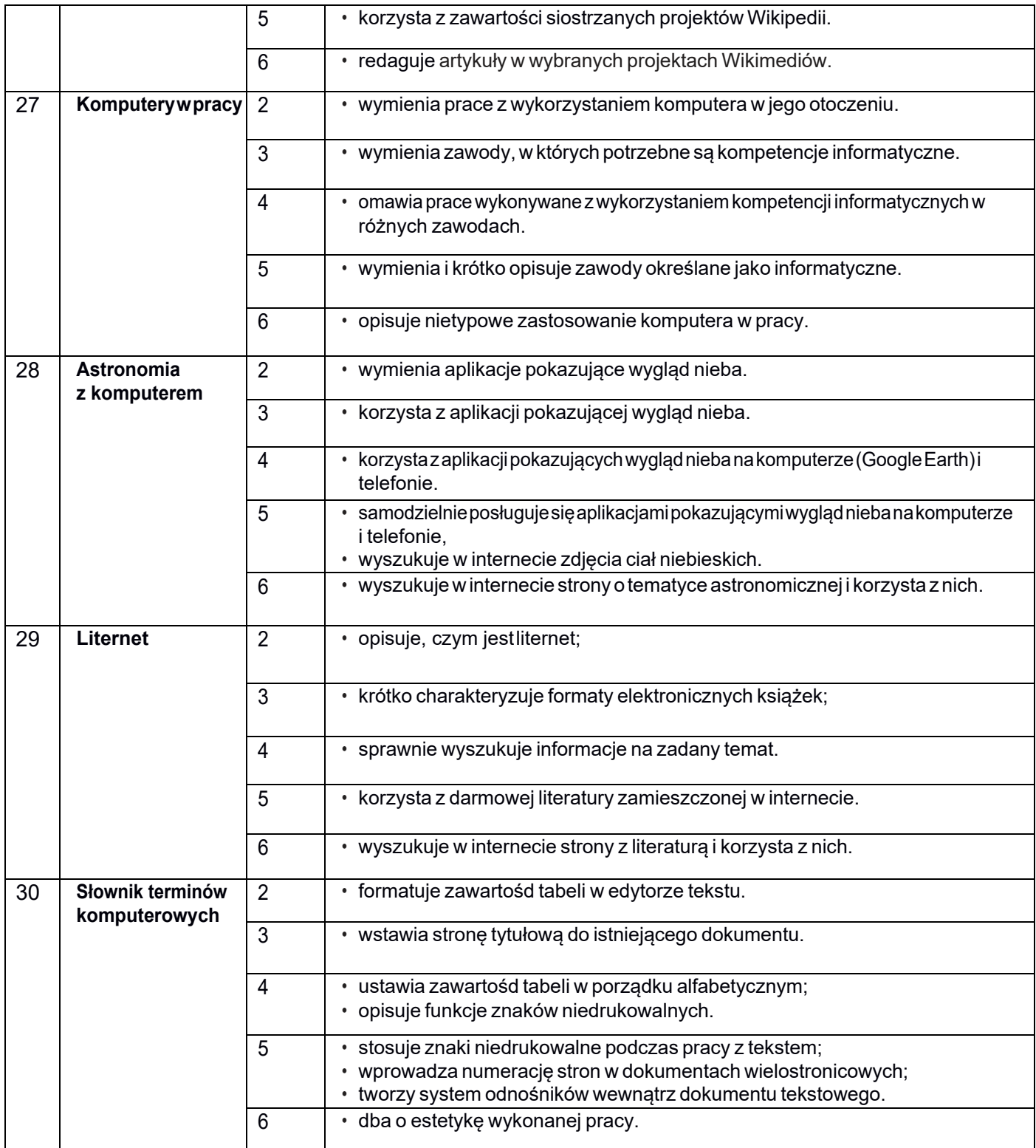

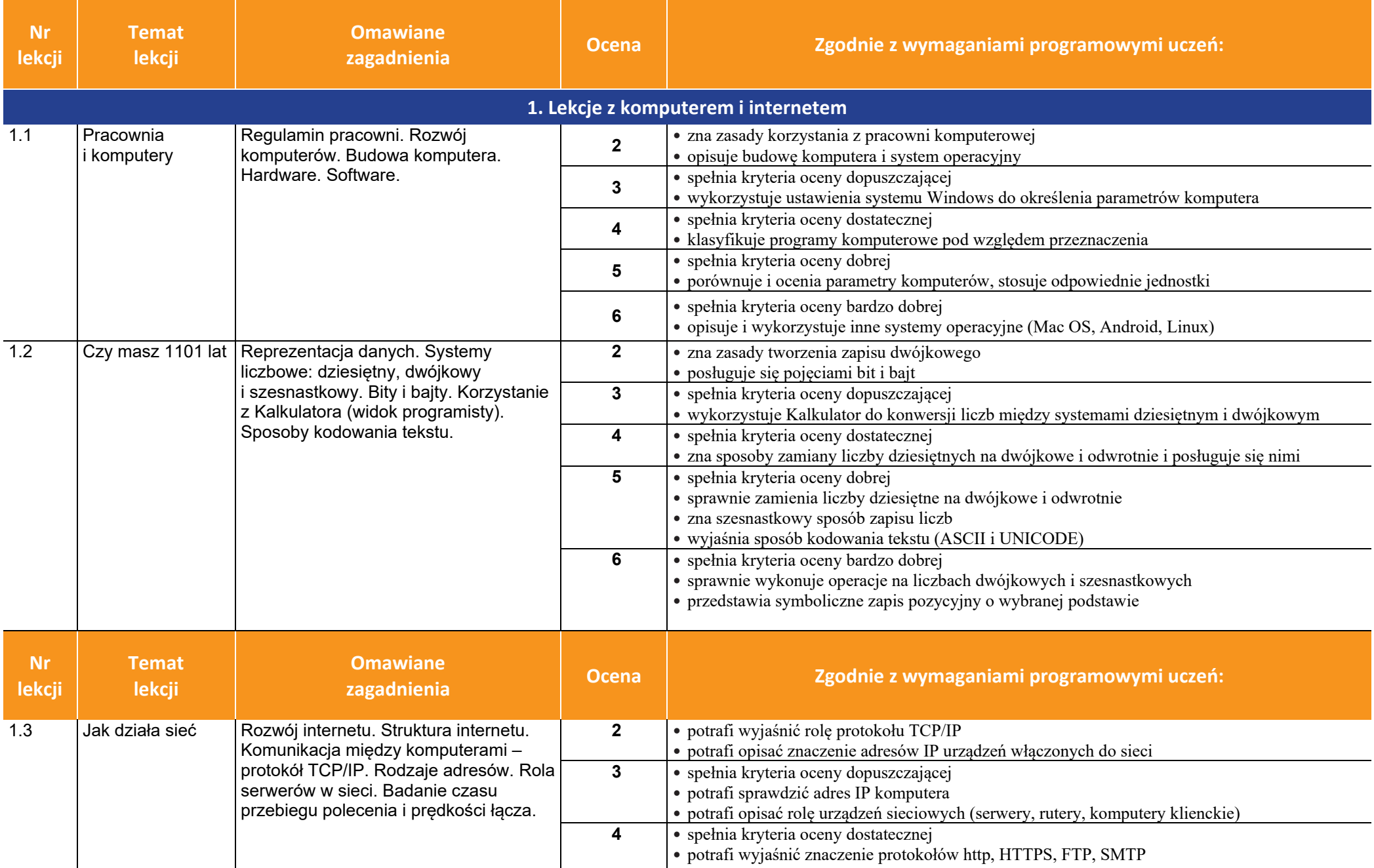

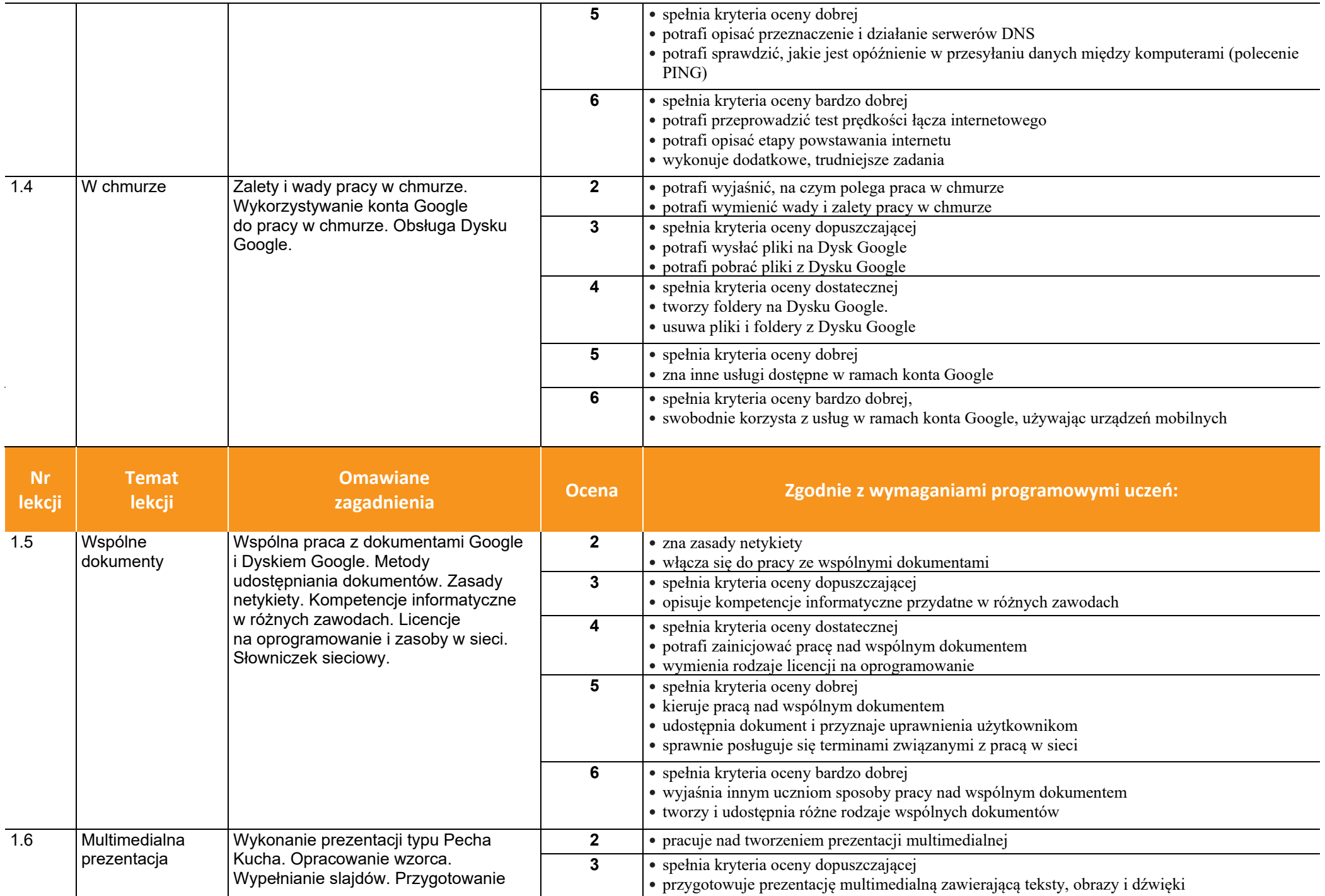

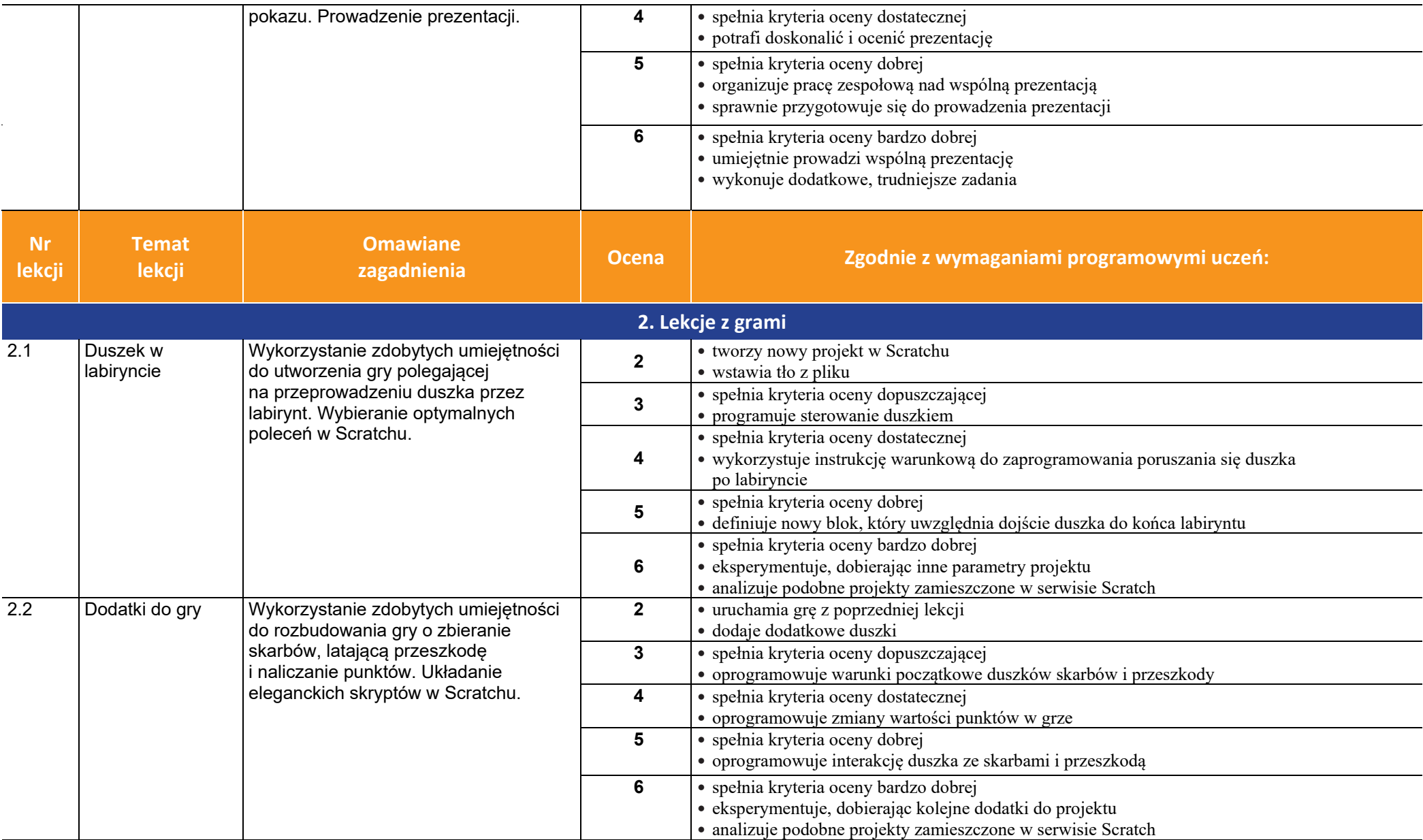

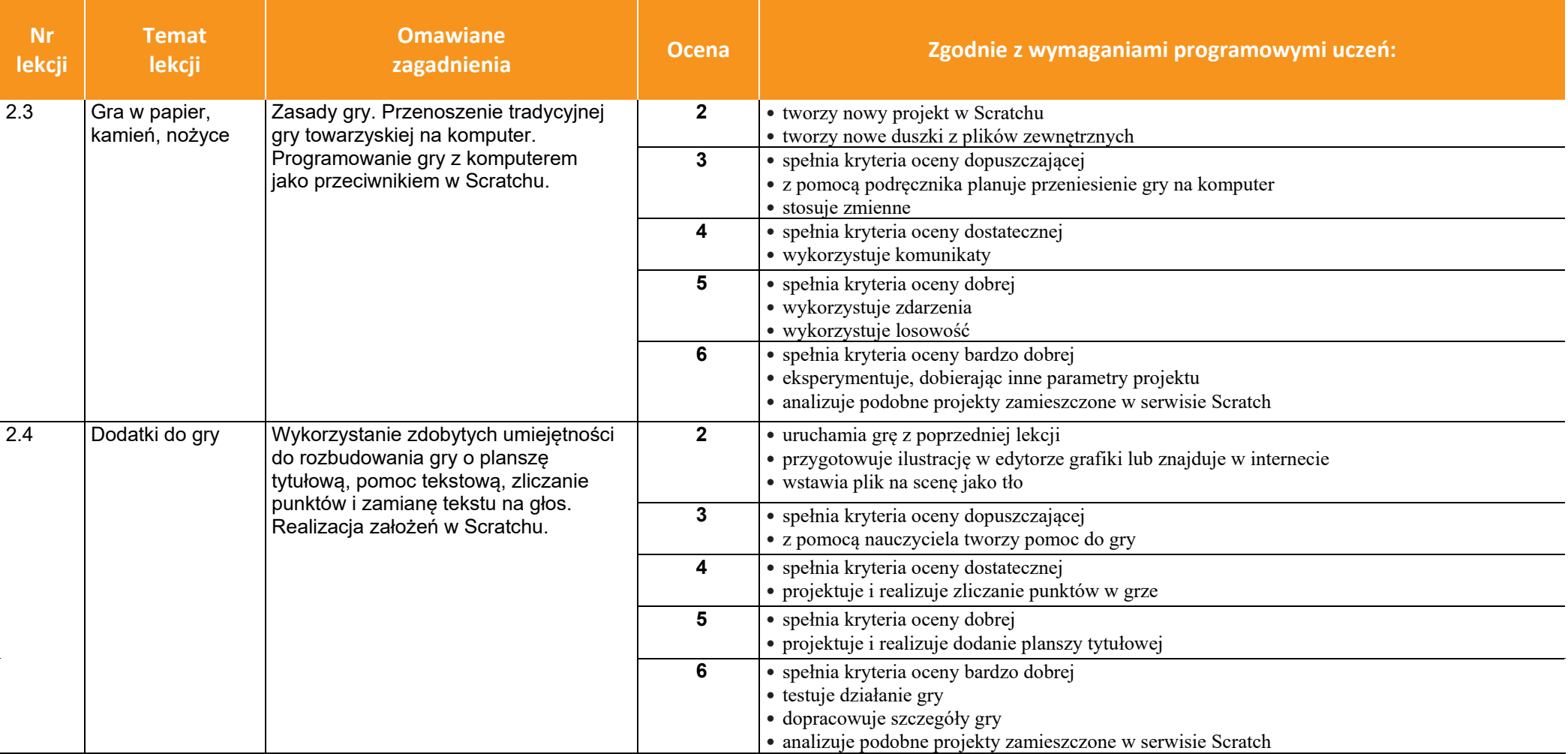

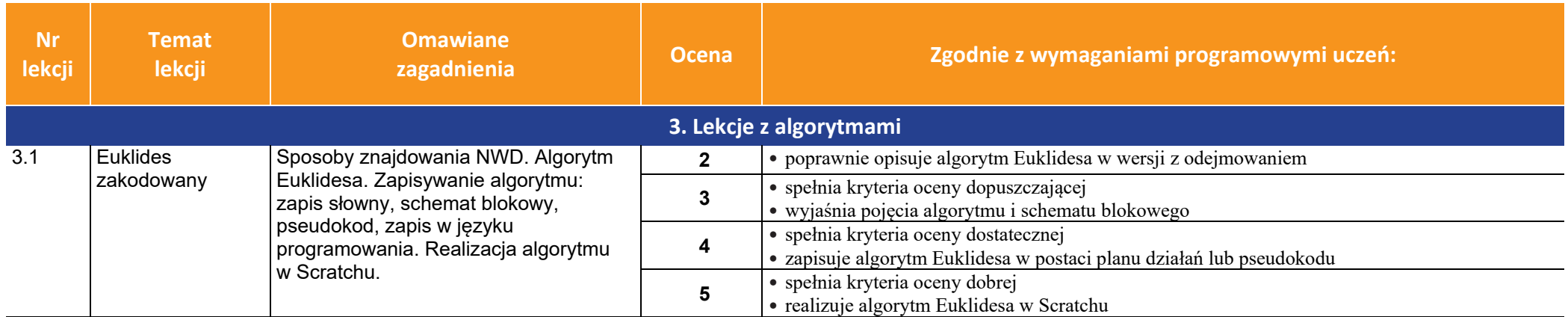

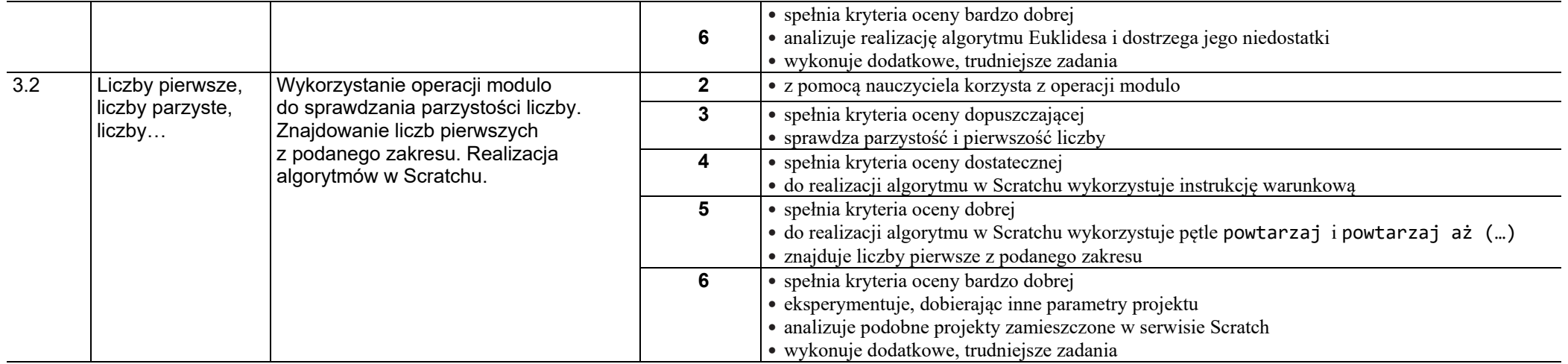

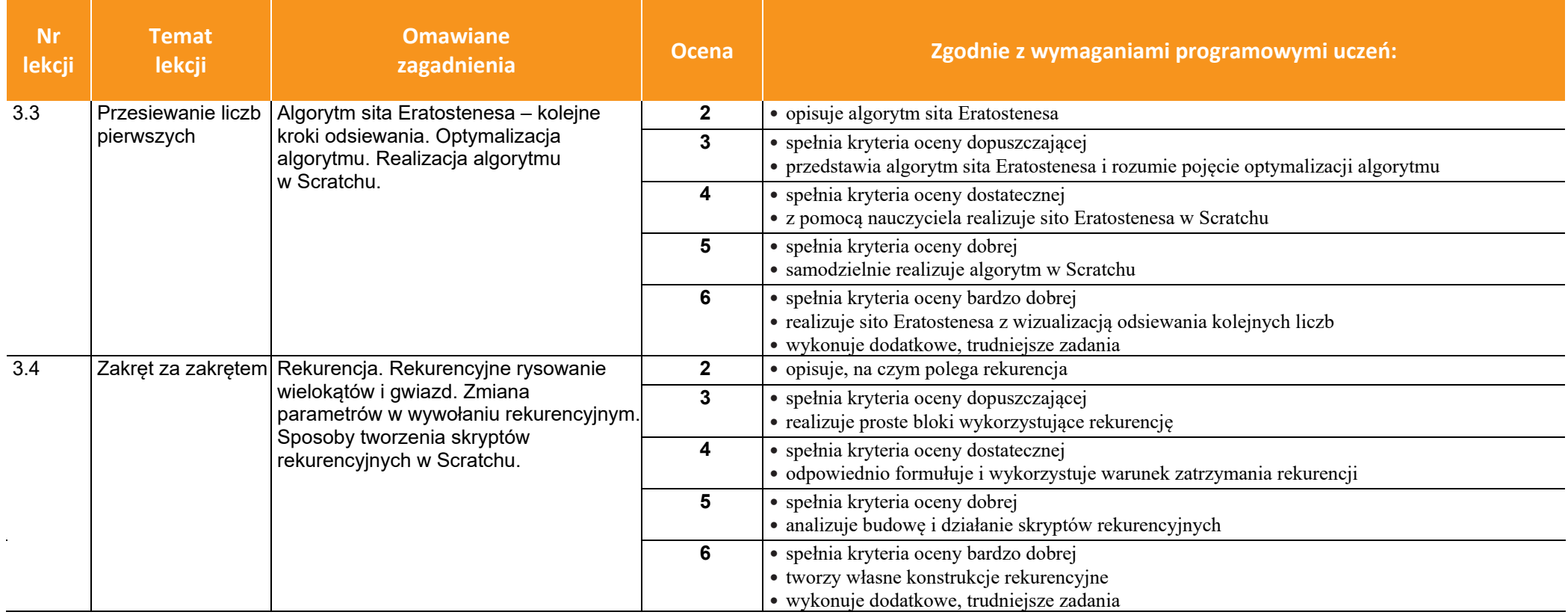

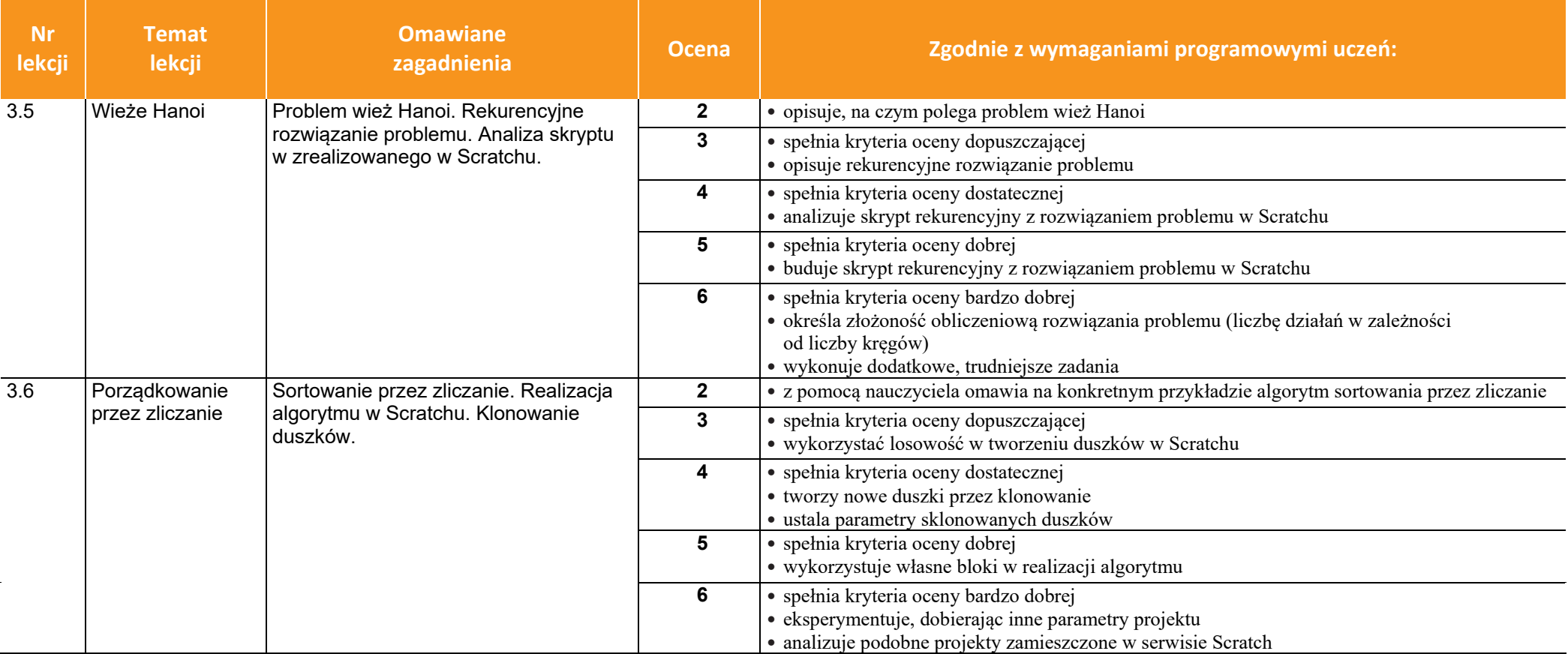

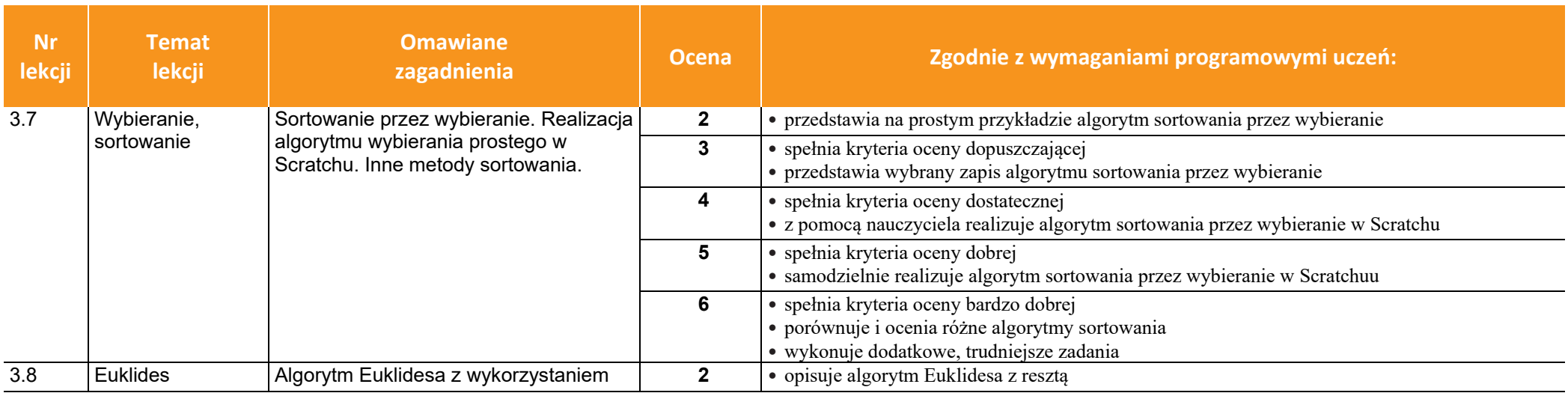

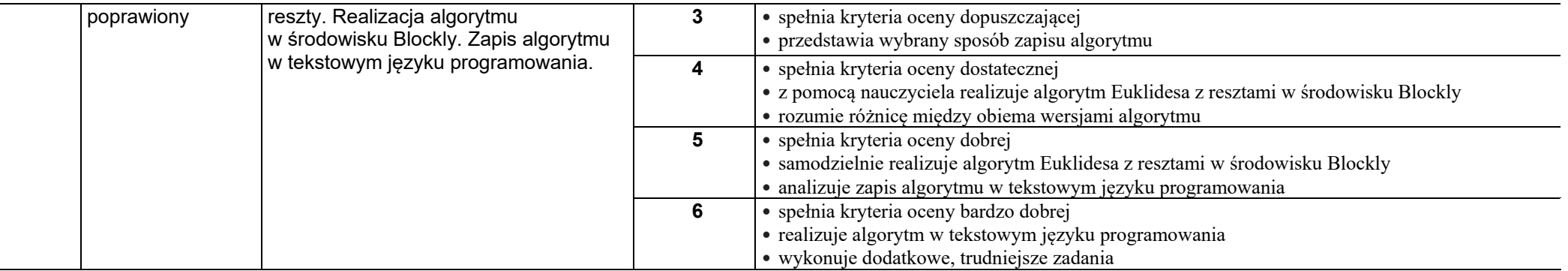

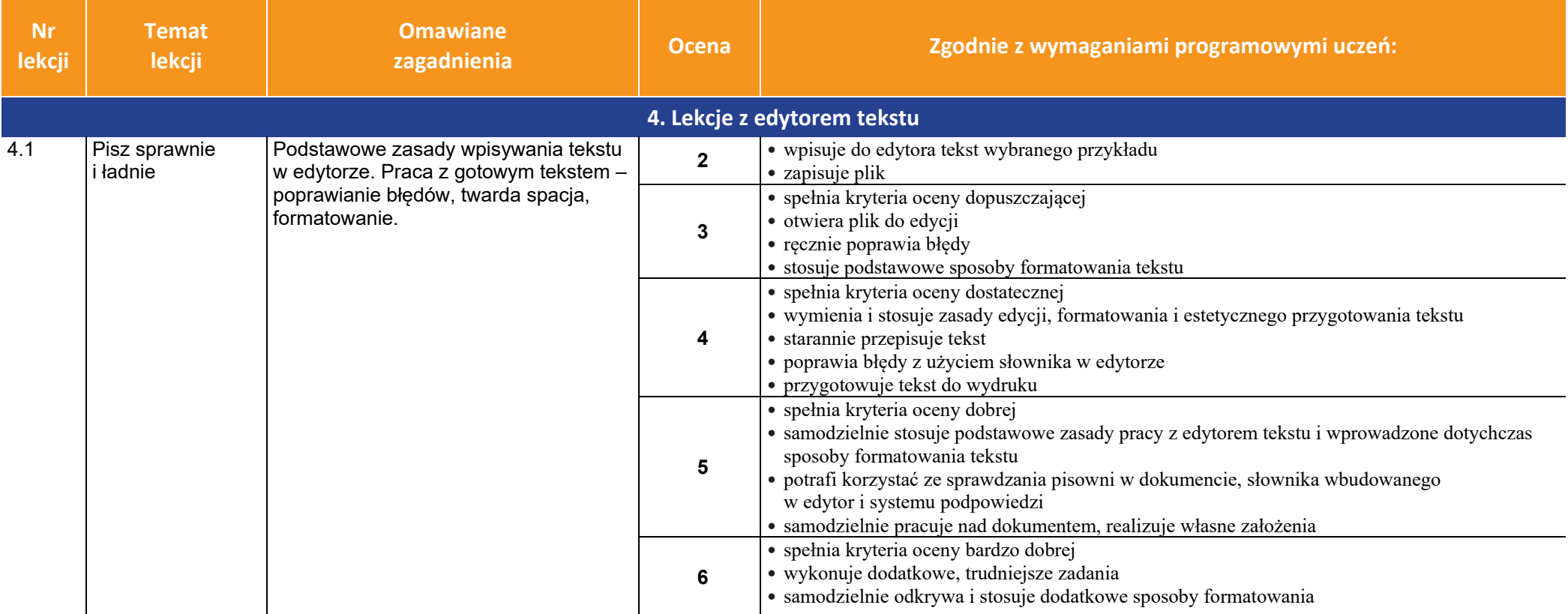

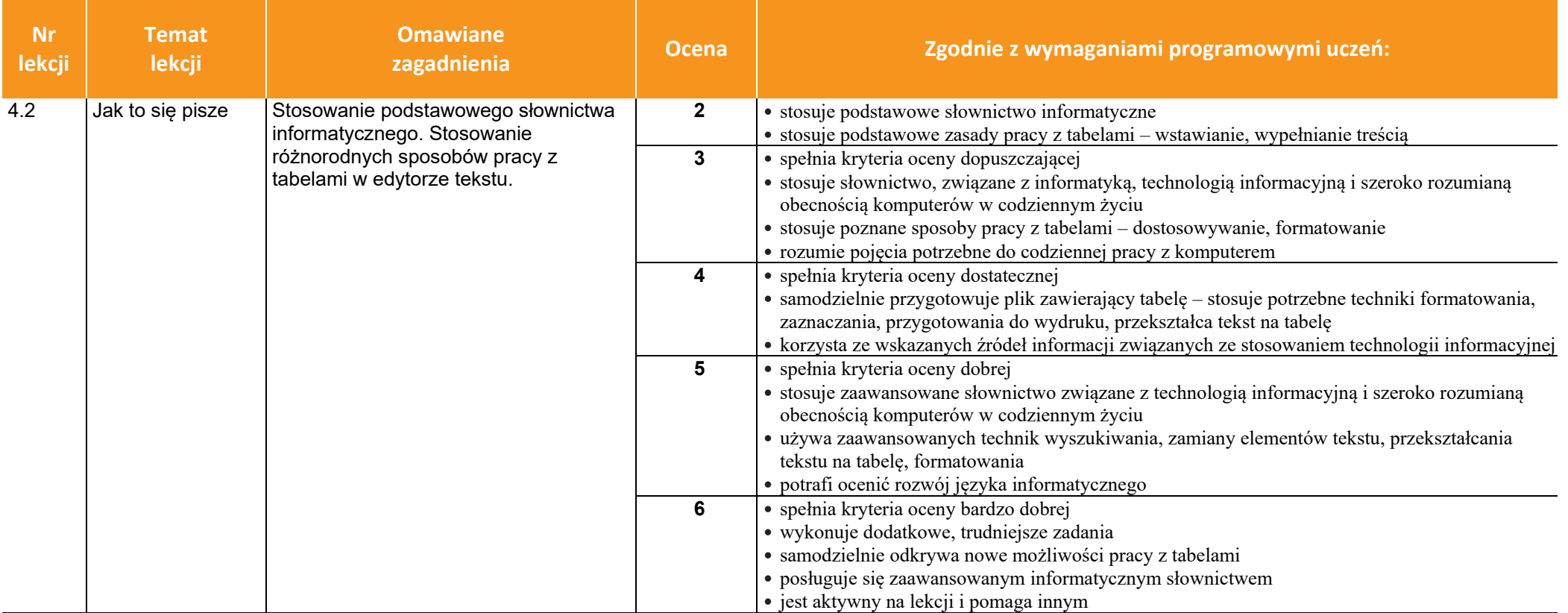

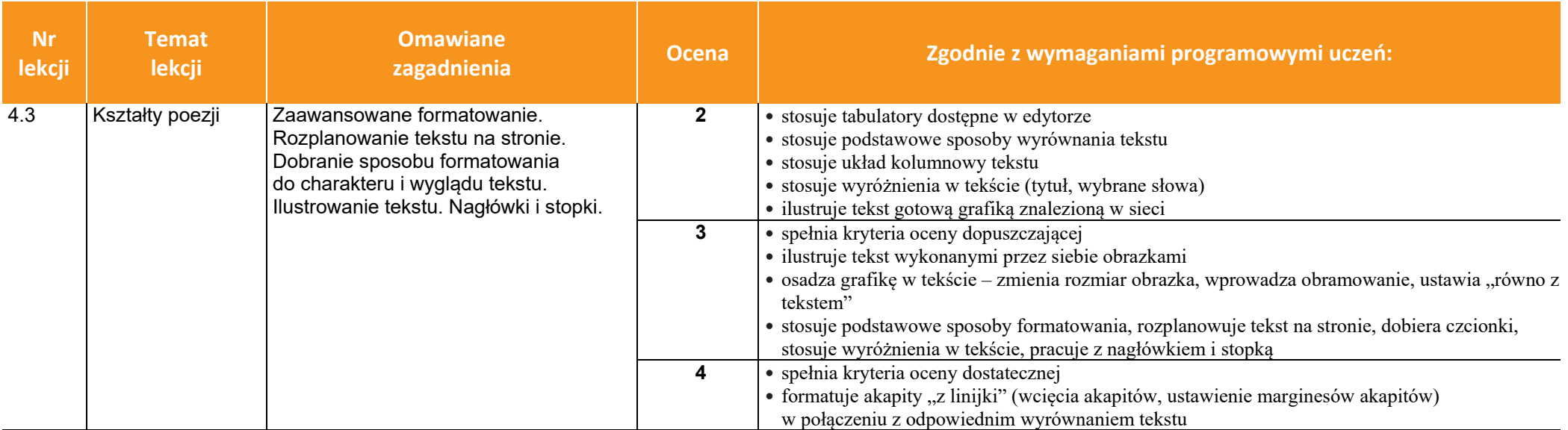

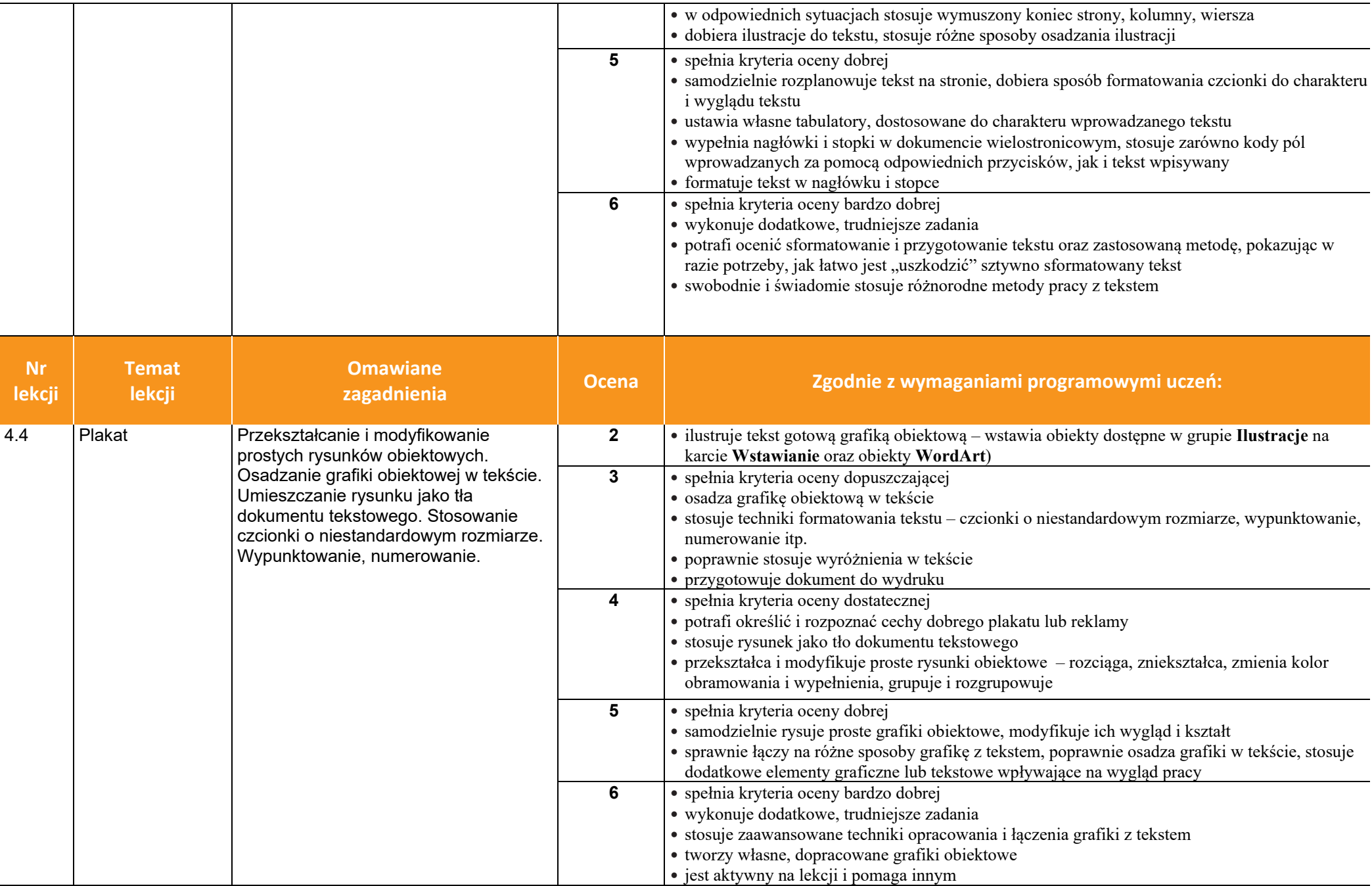

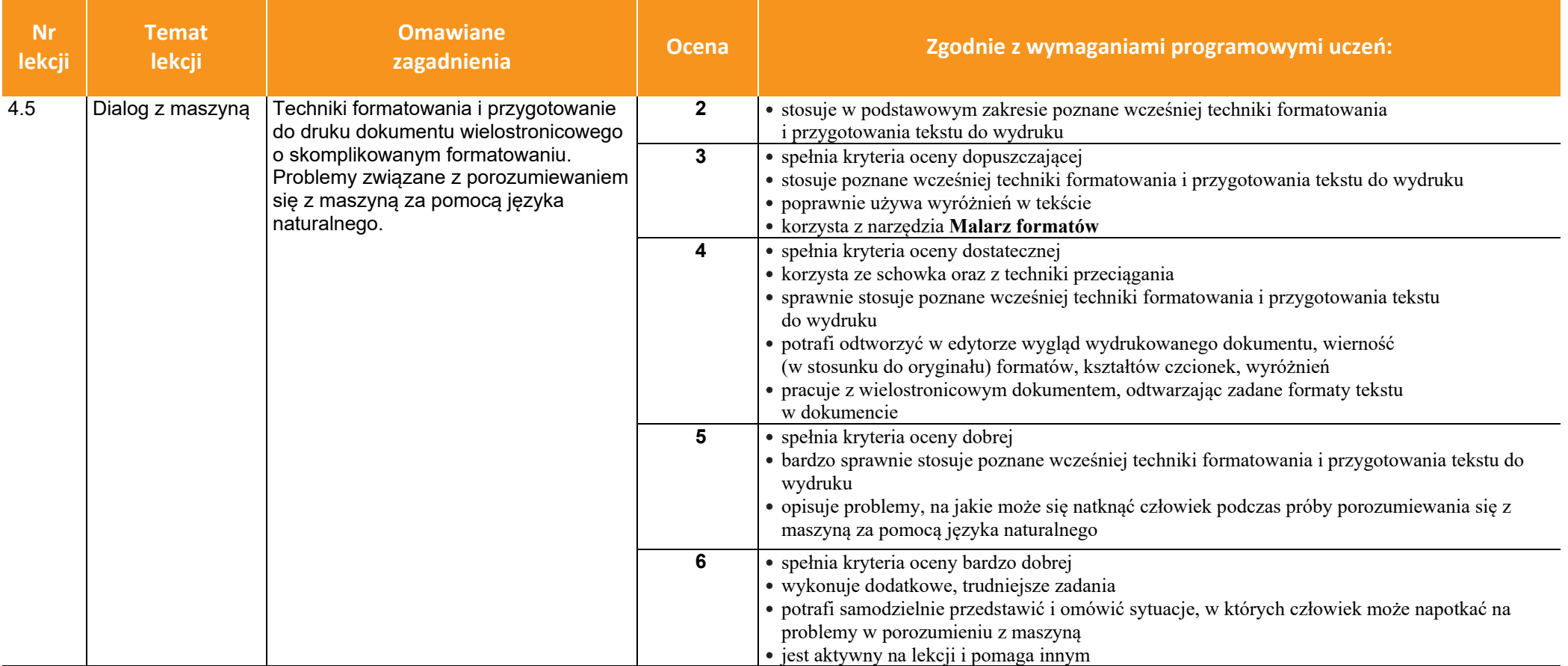

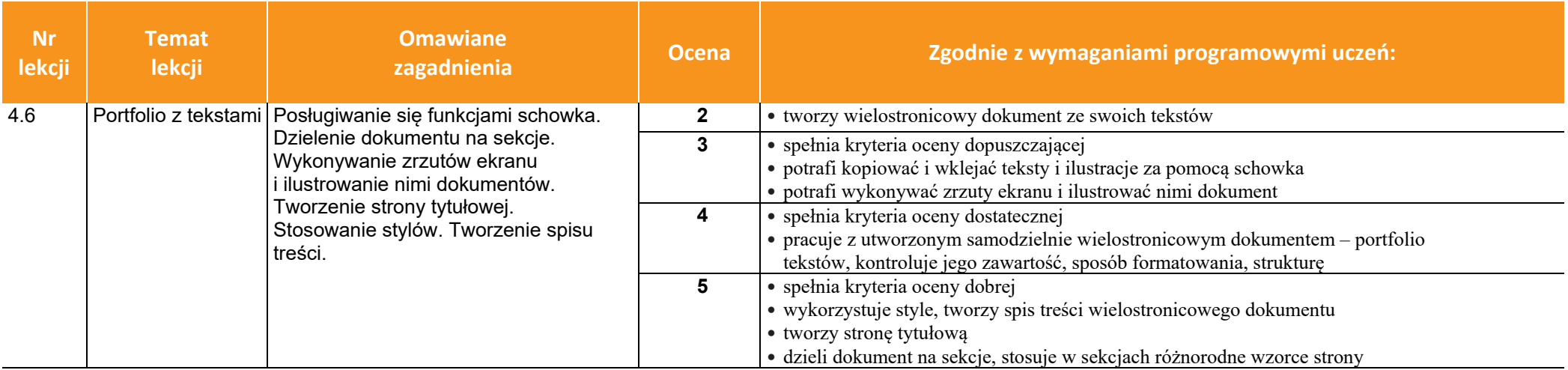

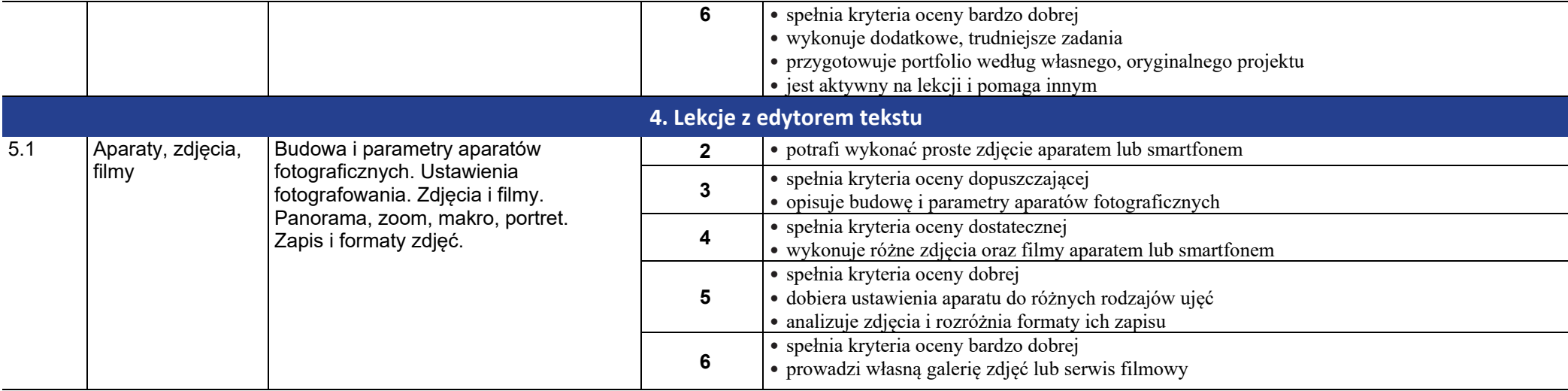

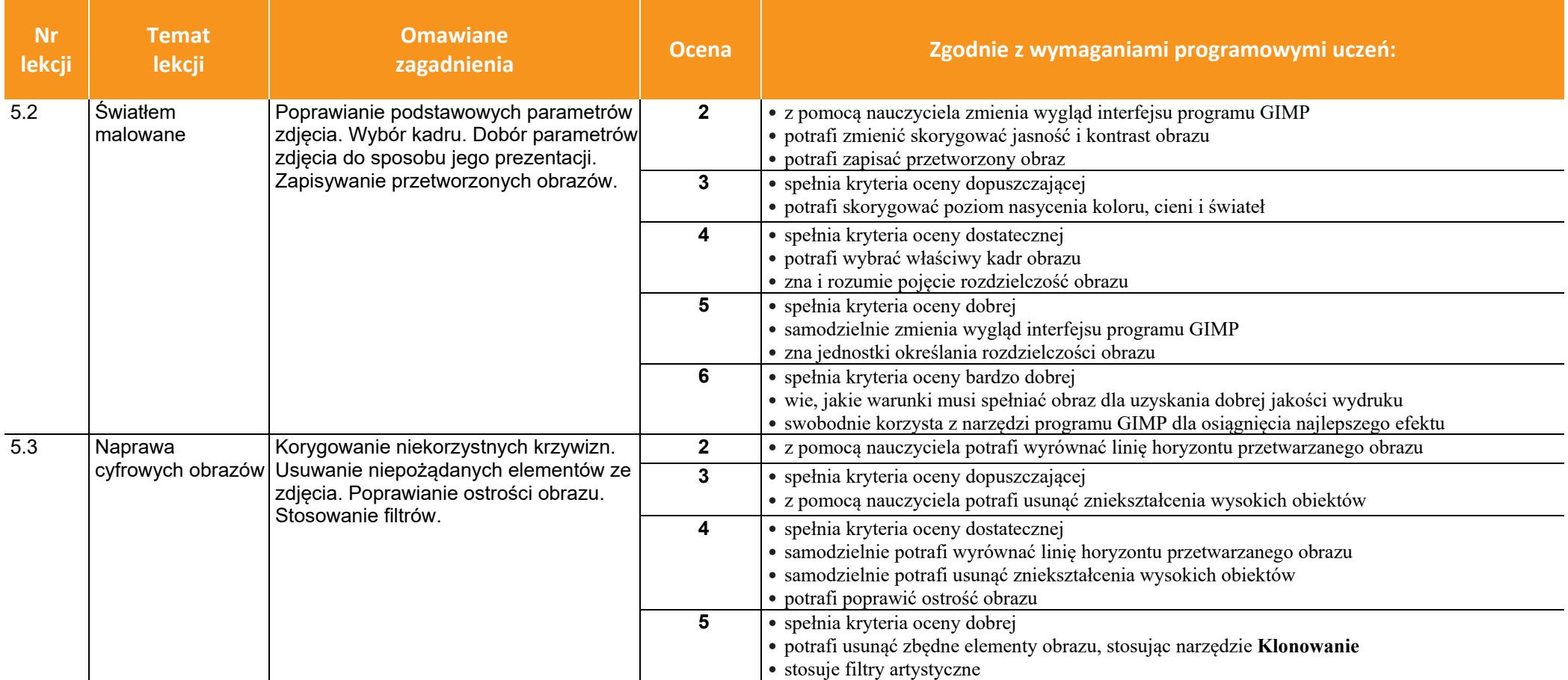

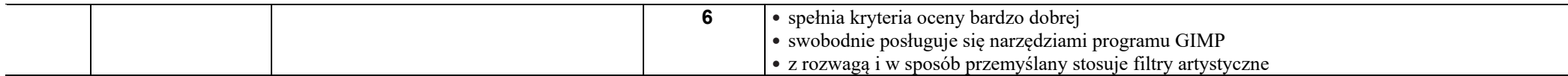

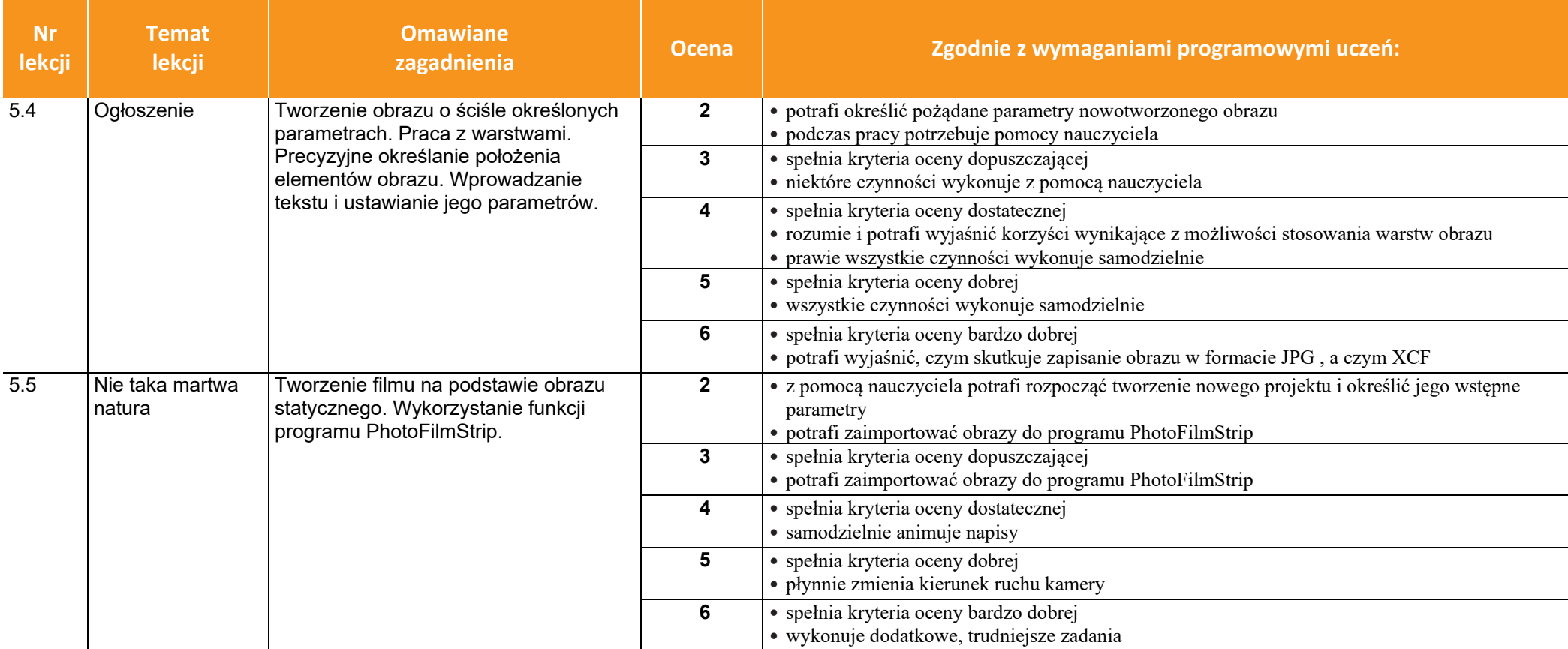

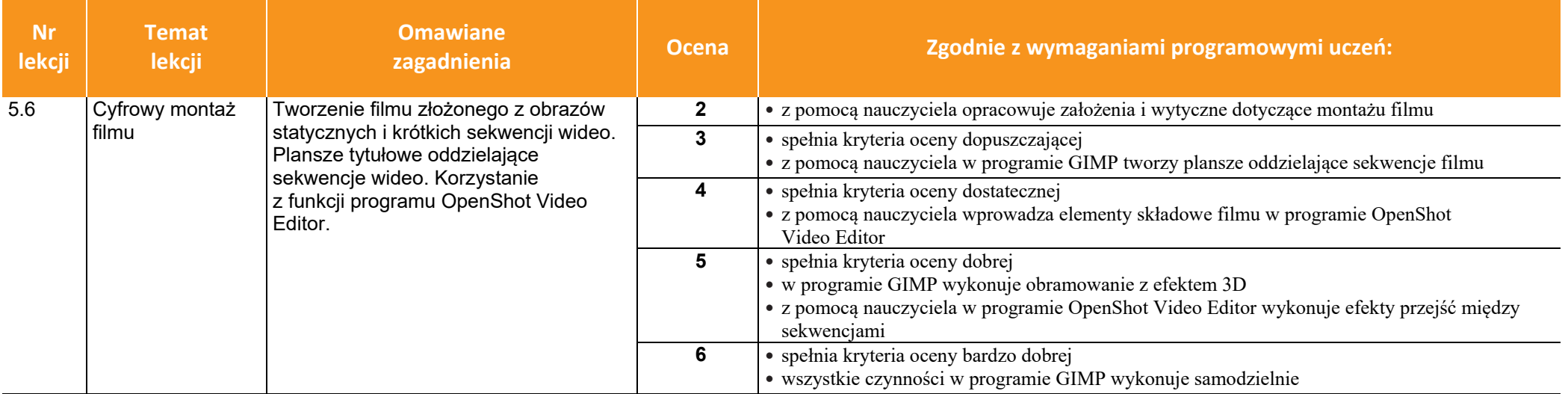

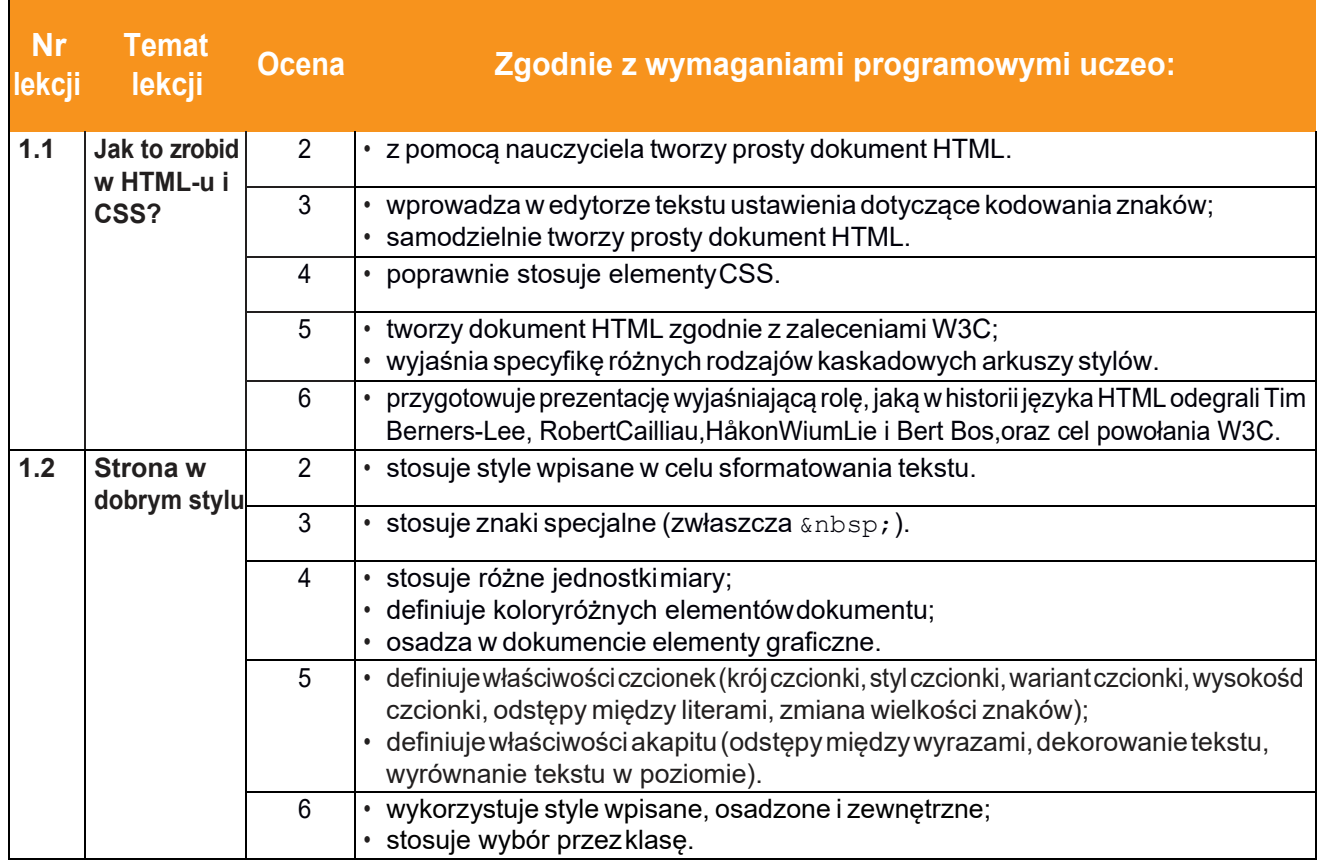

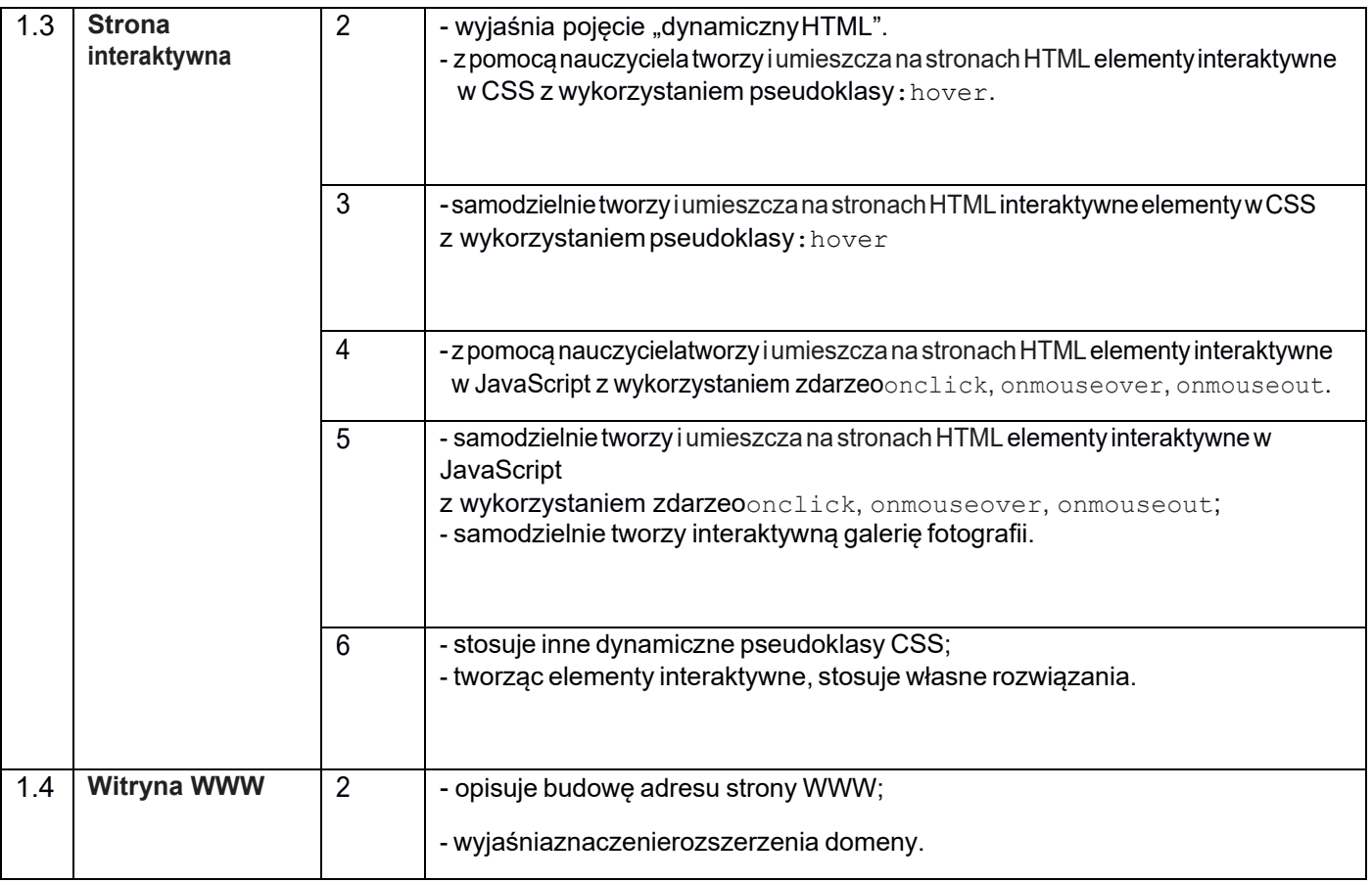

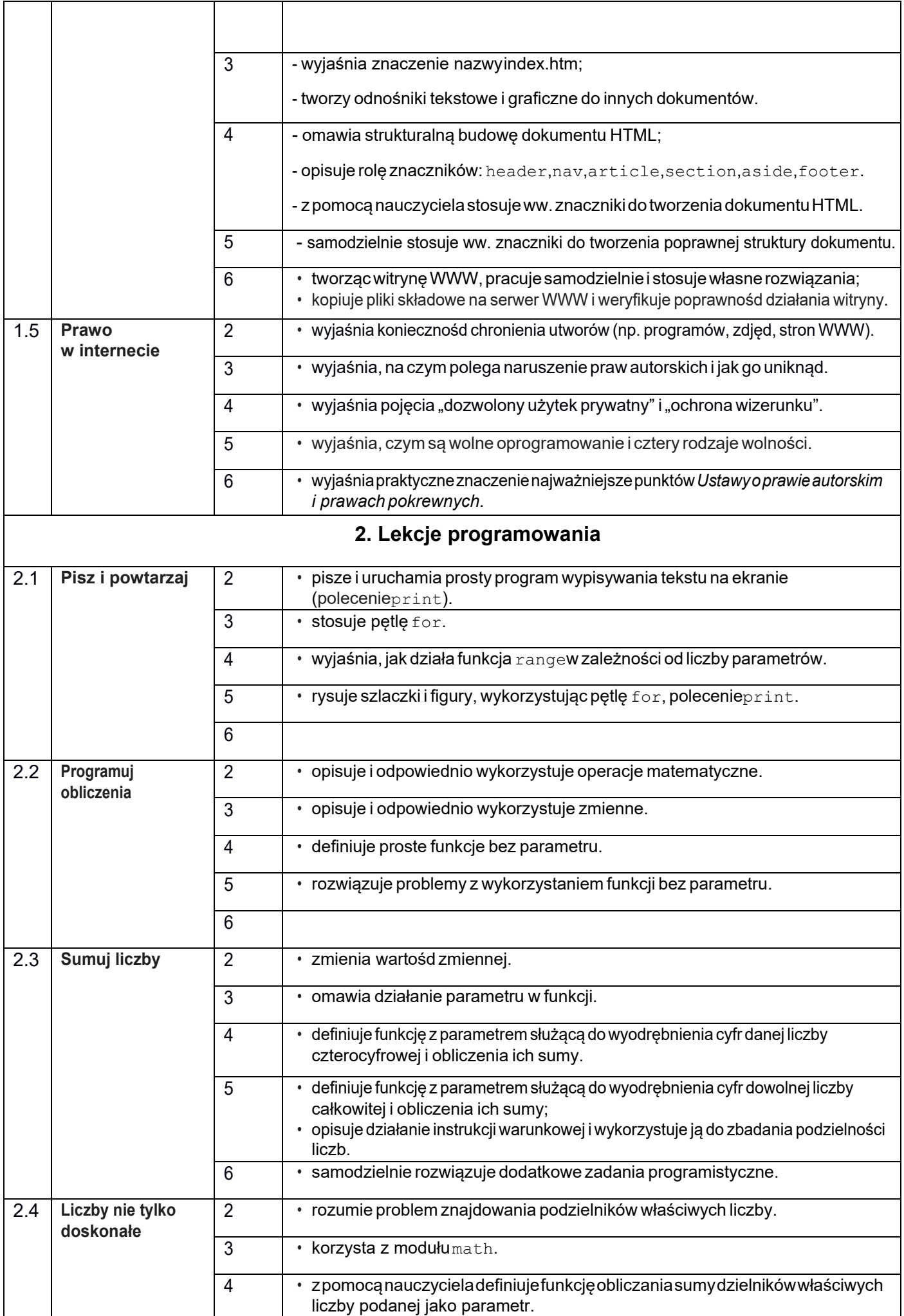

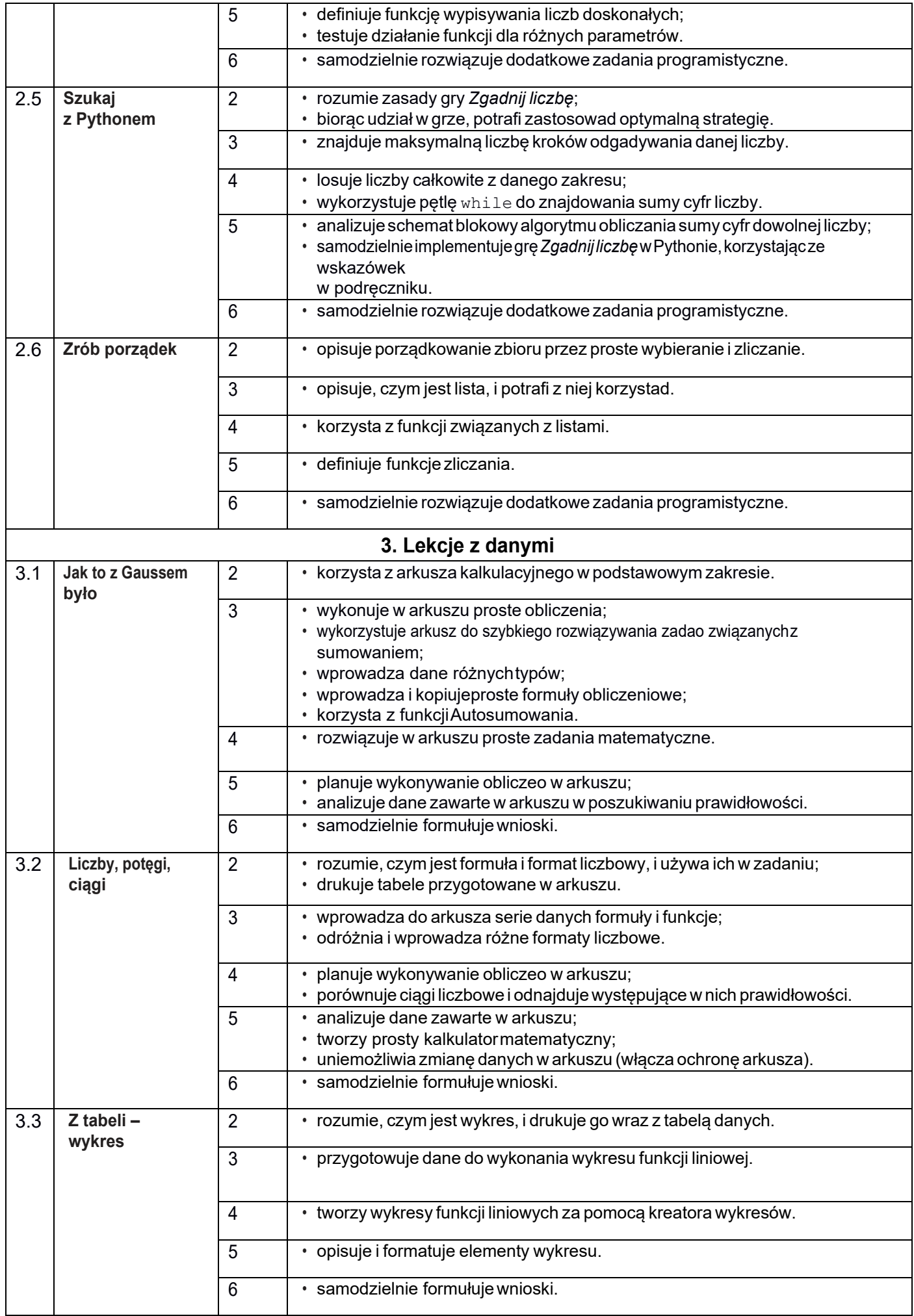

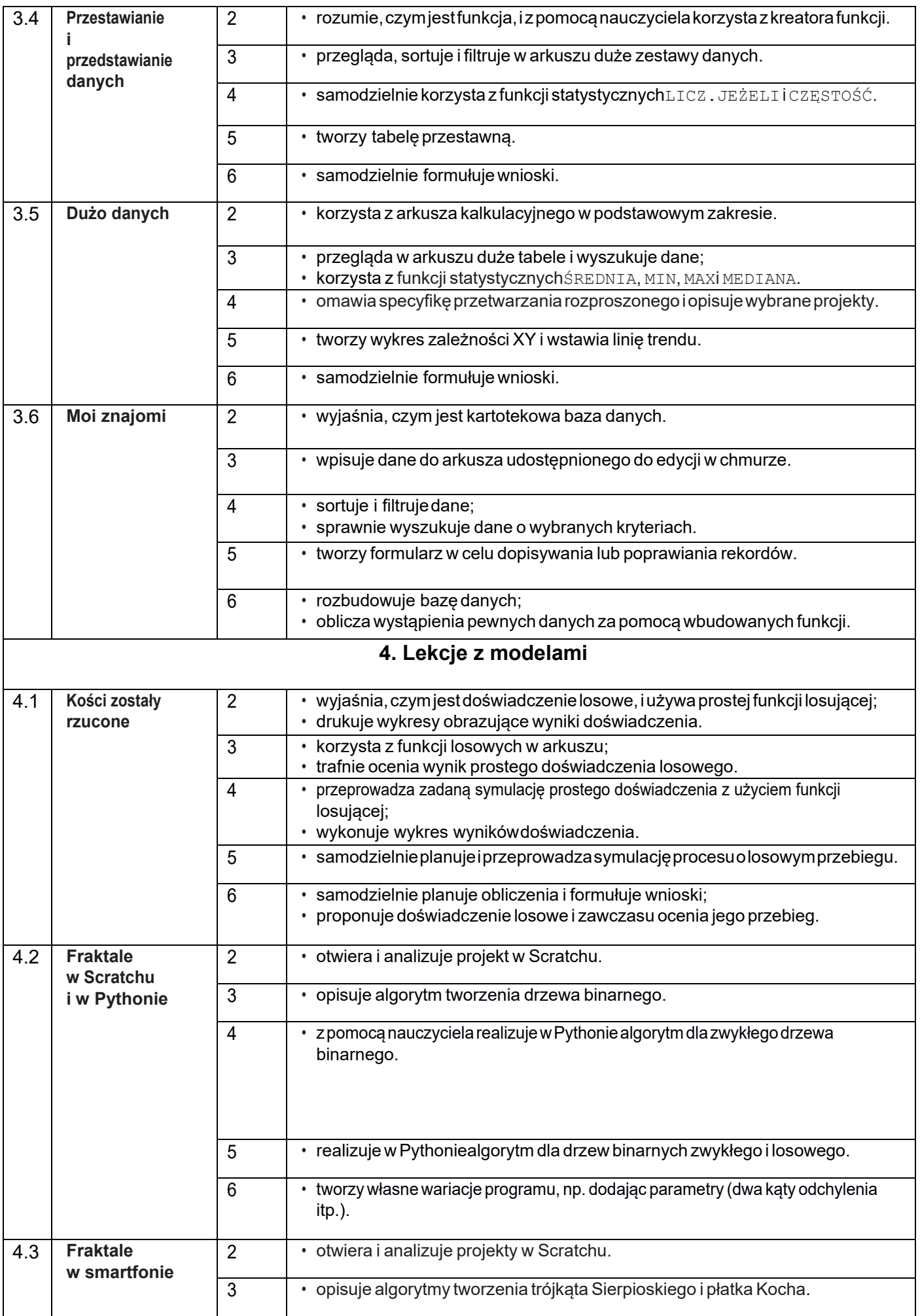

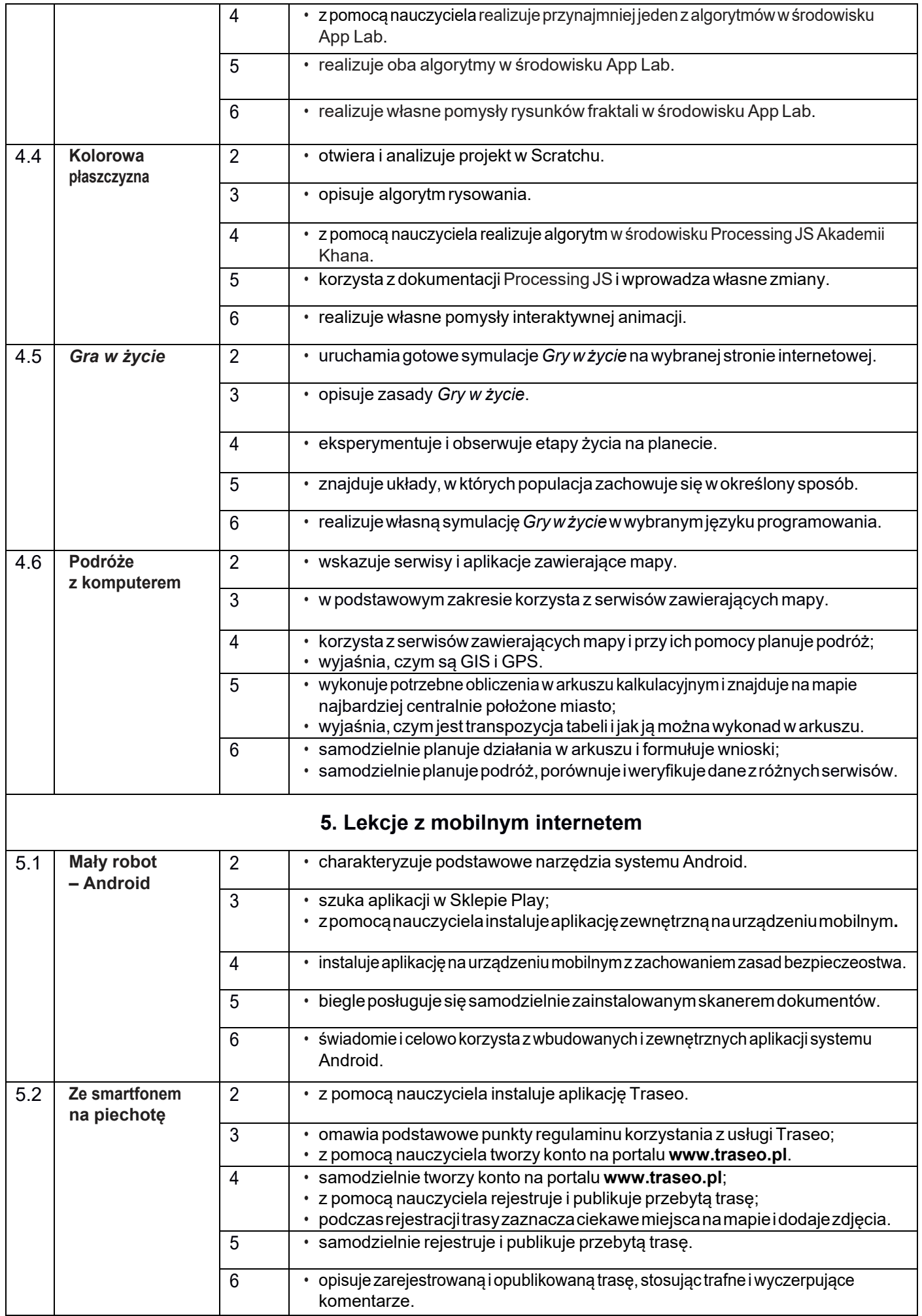

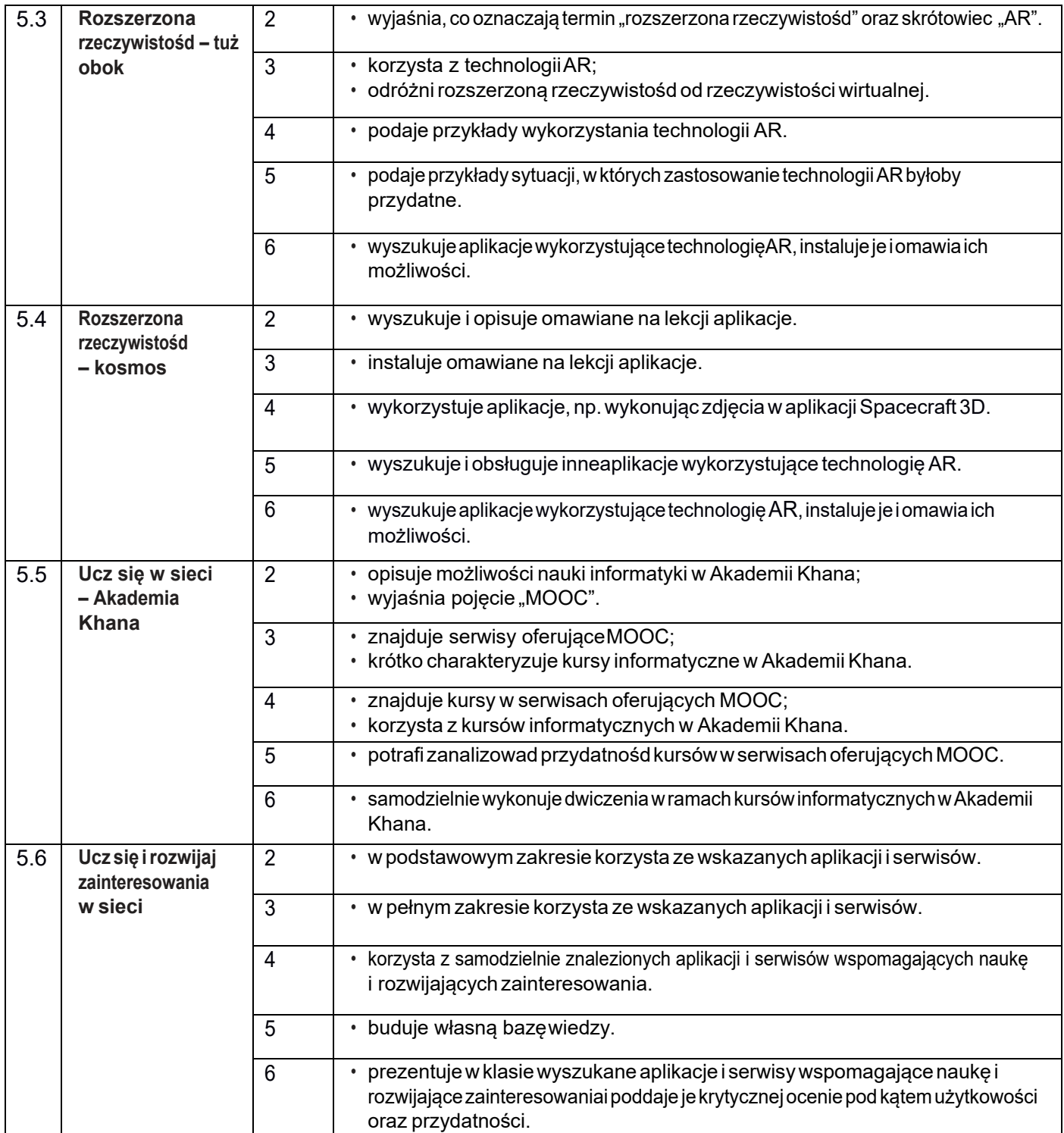